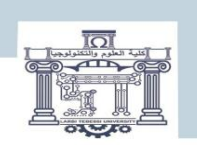

الجمعمورية الجزائرية الكمتراطية الشعبية<br>People's Democratic Republic of Algeria<br>وزارة التعليم العالبي و البحث العلمي<br>MINISTRY OF HIGHER EDUCATION AND SCIENTIFIC RESEARCH<br>جامعة الشميك الشيخ العربي الترسيب-ترسم<br>Echanid Chei

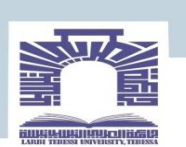

كلية العلوم والتكنولوجيا

#### **DEPARTEMENT DE GENIE ELECTRIQUE**

#### **MEMOIRE**

#### **DE FIN D'ETUDES POUR L'OBTENTION DU DIPLOME DE MASTER FILIERE AUTOMATIQUE**

**Spécialité : Automatique et systèmes**

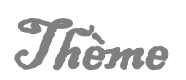

#### Détection et isolement des défauts par L'approche connexionniste

**Présenté par le binôme :**

**TARTAR .HANANE DIAB**.TAHANI

**Devant le jury :**

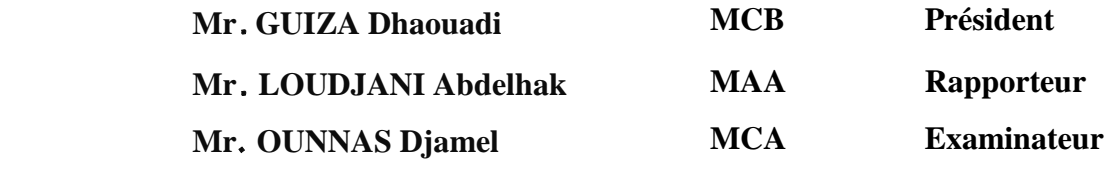

**Promotion : 2022/2023**

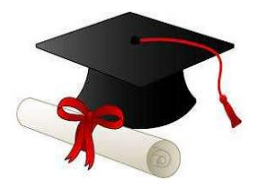

Remerciement

.

**En premier lieu, nous remercions Allah le Tout-Puissant pour nous avoir donné le potentiel d'apprendre les lois de notre univers et de les exploiter pour notre bien-être.**

**Nous remercions énormément LOUDJANI Abdellhak MAA au département des sciences de la technologie à l'université Echahid Cheikh Larbi Tébessi - Tébessa de nous avoir guidé et soutenu le long de ce travail avec beaucoup de patience et d'indulgence, et nous espérons pouvoir un jour devenir aussi de formidables et maitres à nos futurs élèves.**

**Nous remercions GUIZA Dhaouadi MCB au département des sciences de la technologie à l'université Echahid Cheikh Larbi Tébessi - Tébessa de nous avoir fait l'honneur de présider le jury de notre soutenance et également**

**OUNNAS Djamel MCA au département des sciences de la technologie à l'université Echahid Cheikh Larbi Tébessi - Tébessa d'avoir accepté d'examiner notre travail.**

**Un grand merci à toutes les personnes que nous avons consultées pour la compréhension et l'assimilation de ce travail. Merci à mes amies et collègue pour leurs encouragements. Et enfin merci et pardon à tous ceux que nous ne pouvons citer qui nous ont aidés de Près ou de loin.**

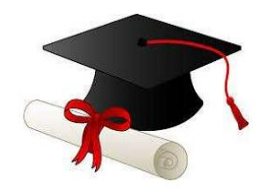

Vedinanne

.

*Puissant ALLAH le créateur du tout pour dédicaces ma première gratitude vu au tout m'avoir donné la vie, la force pour accomplir ce travail que je dédie :*

*A mes chers parents, pour leur soutien, leur amour, leur compréhension, leur sagesse, et leur tendresse qui sont toujours pour moi sans limite A mes frères : Haitheme et Abdelhay Mes sœurs : hind, Nassrine, Radja et Sadja, Douha Je souhaite un meilleur avenir pour leur soutien infini et leur aide incessante*

*A ma collège de travaille Tahani A ma grande famille Tartar et Benmehania A mon cher fiancé Hellal Benmehania*

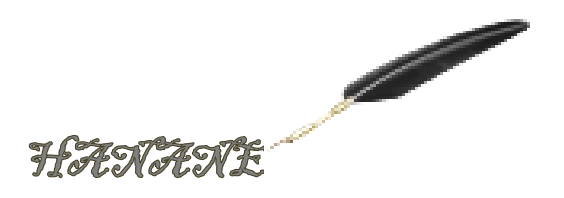

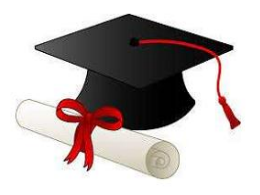

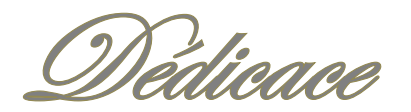

.

*Tout d'abord, je tiens à remercier DIEU de <sup>m</sup>'avoir donné la force et le courage de mener à bien ce modeste travail.*

*Je dédie ce humble travail à : A mes très chers parents. À mes frères (Chawki , Wahid , Rodhwan , Khalil , Yahia et Iskander )*

*et mes chères sœurs(Hadda , Fahima , Rim) À mes nièces .* 

*À toute la famille et aux proches. A tous les enseignants de l'université Cheikh Larbi Tébessi - Tébessa*

*A tous mes amis et mes collèges de travaille Hanane* 

*A tous ceux qui m'aiment et que j'aime.*

*A vous.*

TÆHÆNG

**يتعرض اننظاو انكهروضىئي ألعطال و فشم في منشاته خالل فترة انتشغيم مما يتطهب نظاو تشخيص هدفه انرئيسي هى.**

**انحفاض عهى انتاج انطاقت بطريقت سهيمت من بين احدث طرق انتشخيص تقنيت انشبكت انعصبيت االصطناعيت**

**انكهماث انمفتاحيت: اننظاو انكهروضىئي ، تشخيص ، انشبكت انعصبيت االصطناعيت**

#### **Abstract**

The photovoltaic system is exposed to malfunctions and failures of its facilities during the period of operation, which requires a diagnostic system whose main objective is to maintain the energy production in an appropriate manner. Among the most recent diagnostic methods is the technology of artificial neural networks. Keywords: photovoltaic system, diagnosis, artificial neural network

#### **Résumé**

Le système photovoltaïque est exposé à des dysfonctionnements et à des défaillances de ses installations pendant la période de fonctionnement, ce qui nécessite un système de diagnostic dont l'objectif principal est de maintenir la production d'énergie de manière appropriée. Parmi les méthodes de diagnostic les plus récentes figures la technologie des réseaux de neurones artificiels. Mots clés : système photovoltaïque, diagnostic, réseau neuronal artificiel

.

## Table des matières

**Introduction générale…………………………………………………………………….1**

*Chapitre I : Aperçu des différentes méthodes de détection et diagnostic*

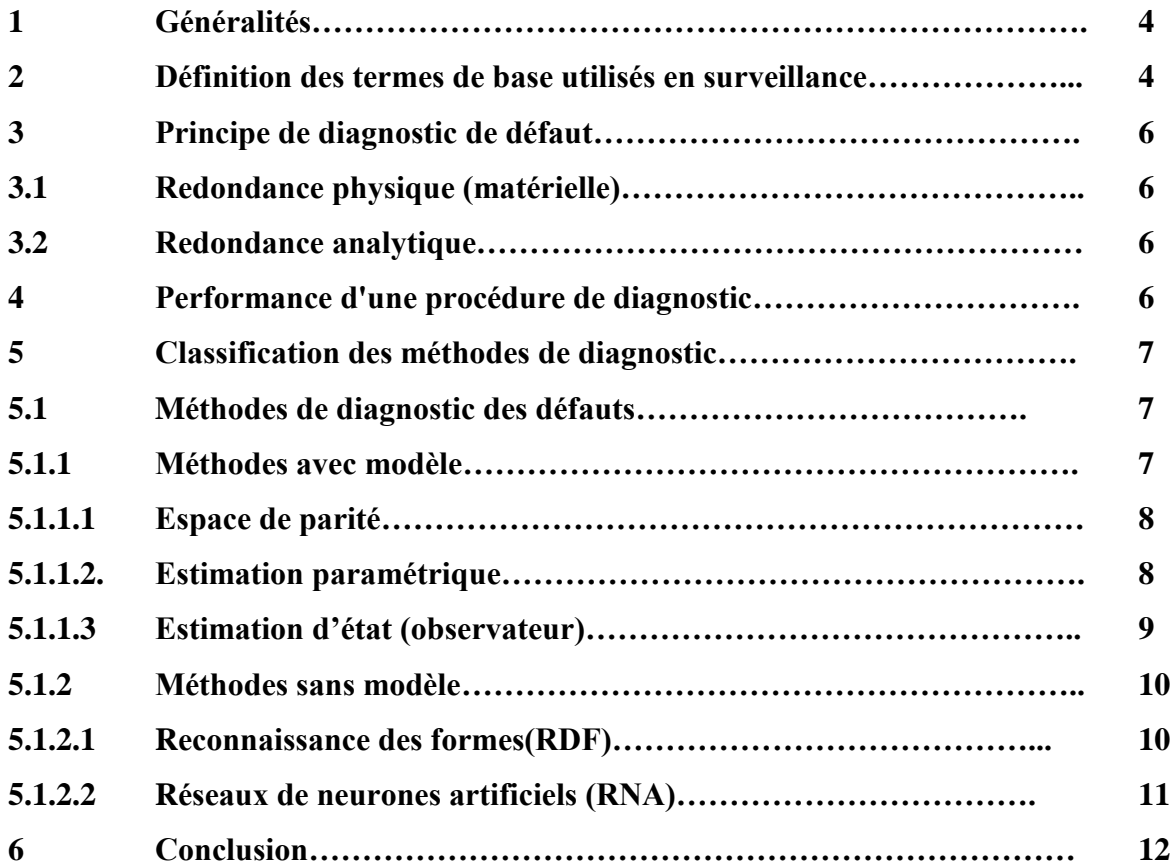

#### *Chapitre II :* **Généralités sur les réseaux de Neurones et leur surveillance**

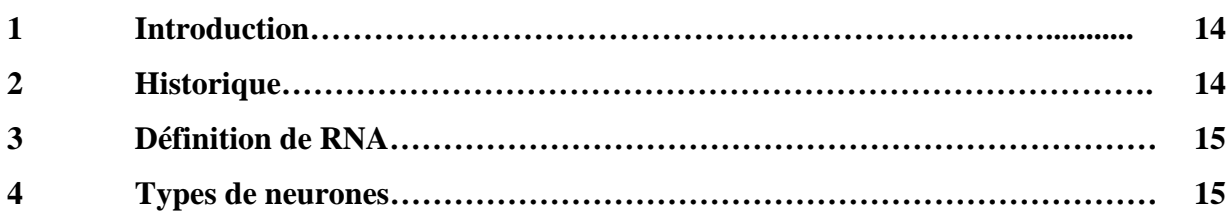

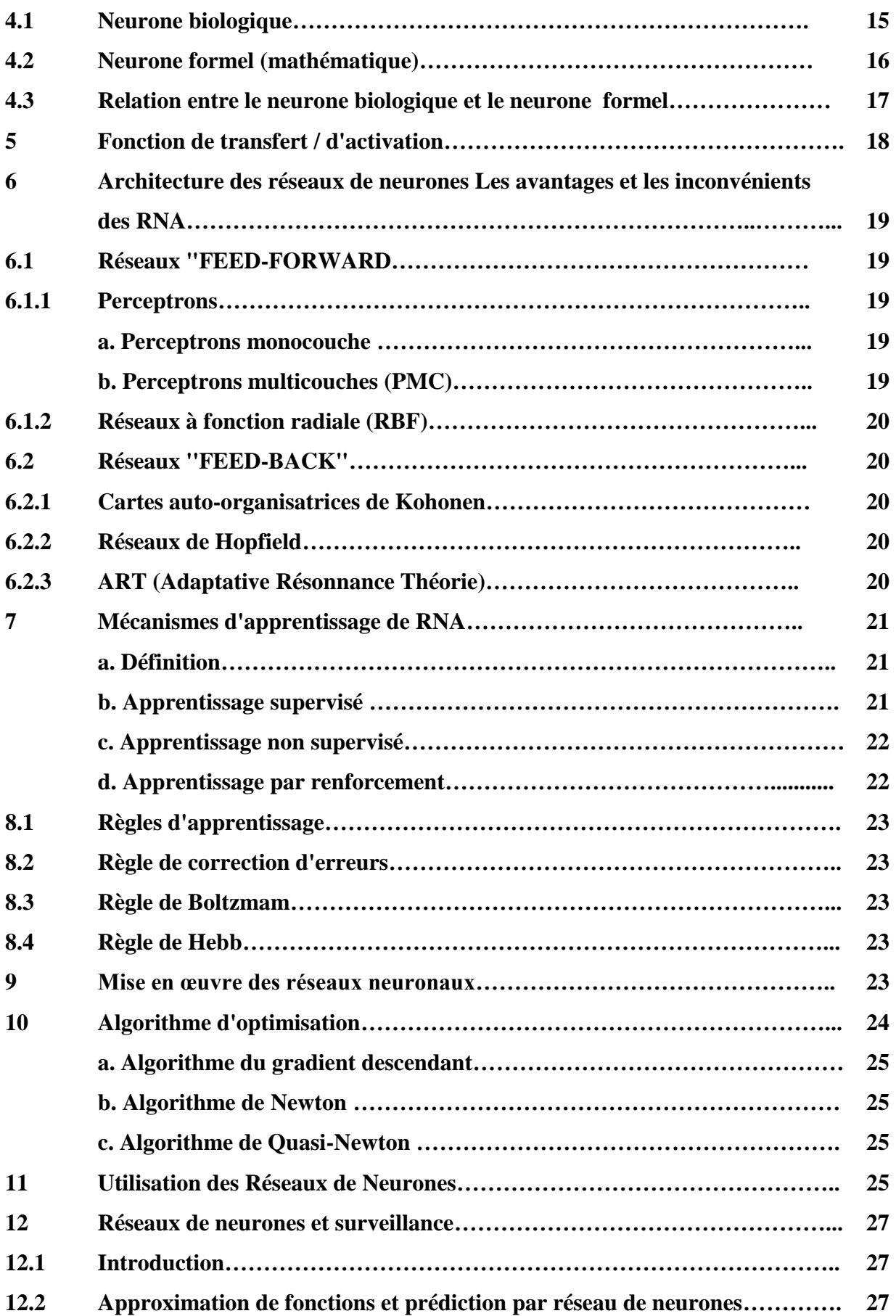

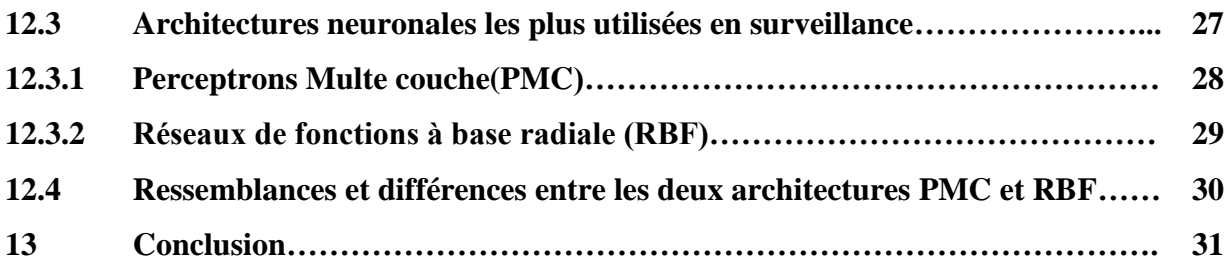

*Chapitre III:* **Modélisation et simulation des défauts des panneaux photovoltaïques**

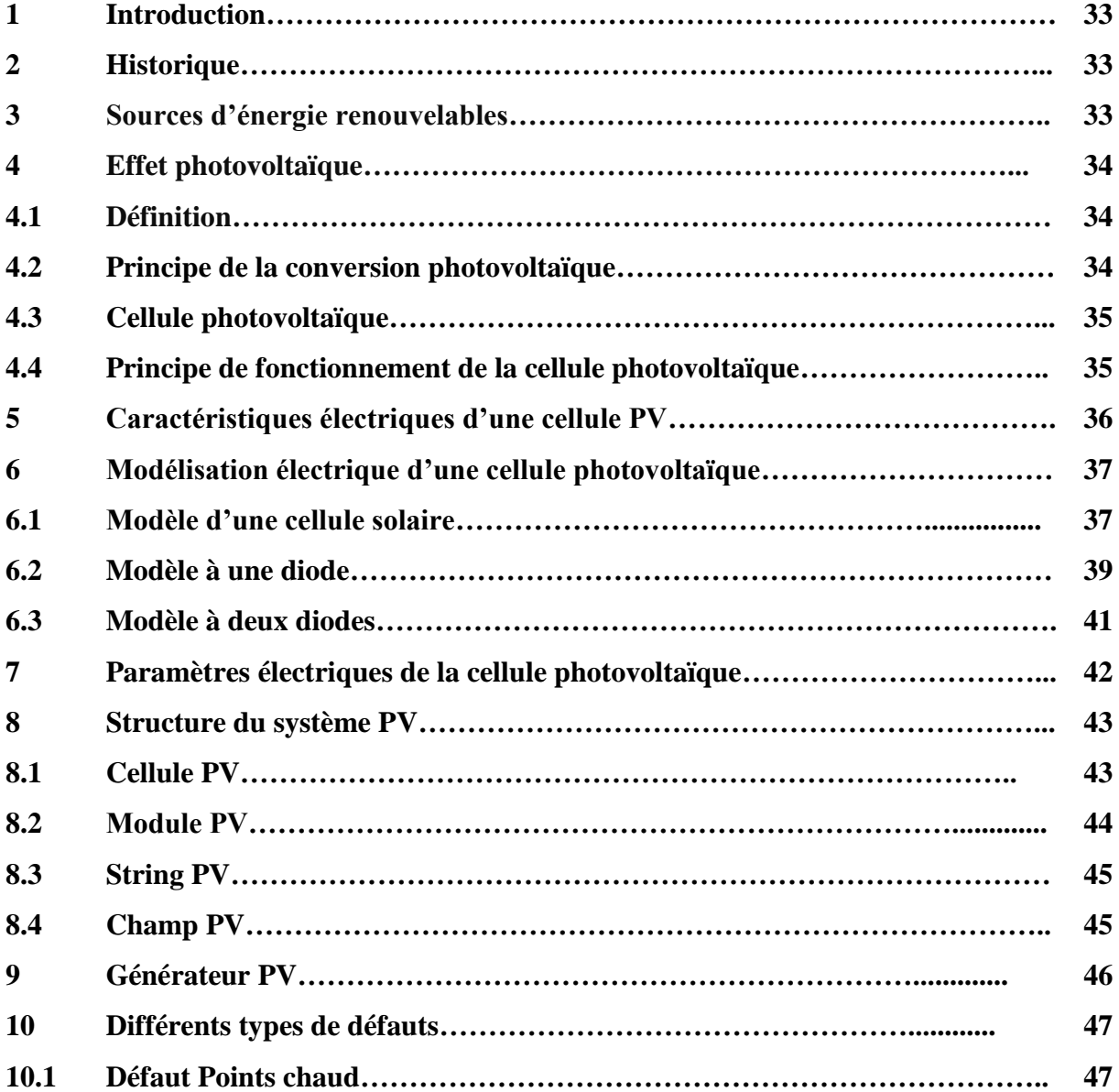

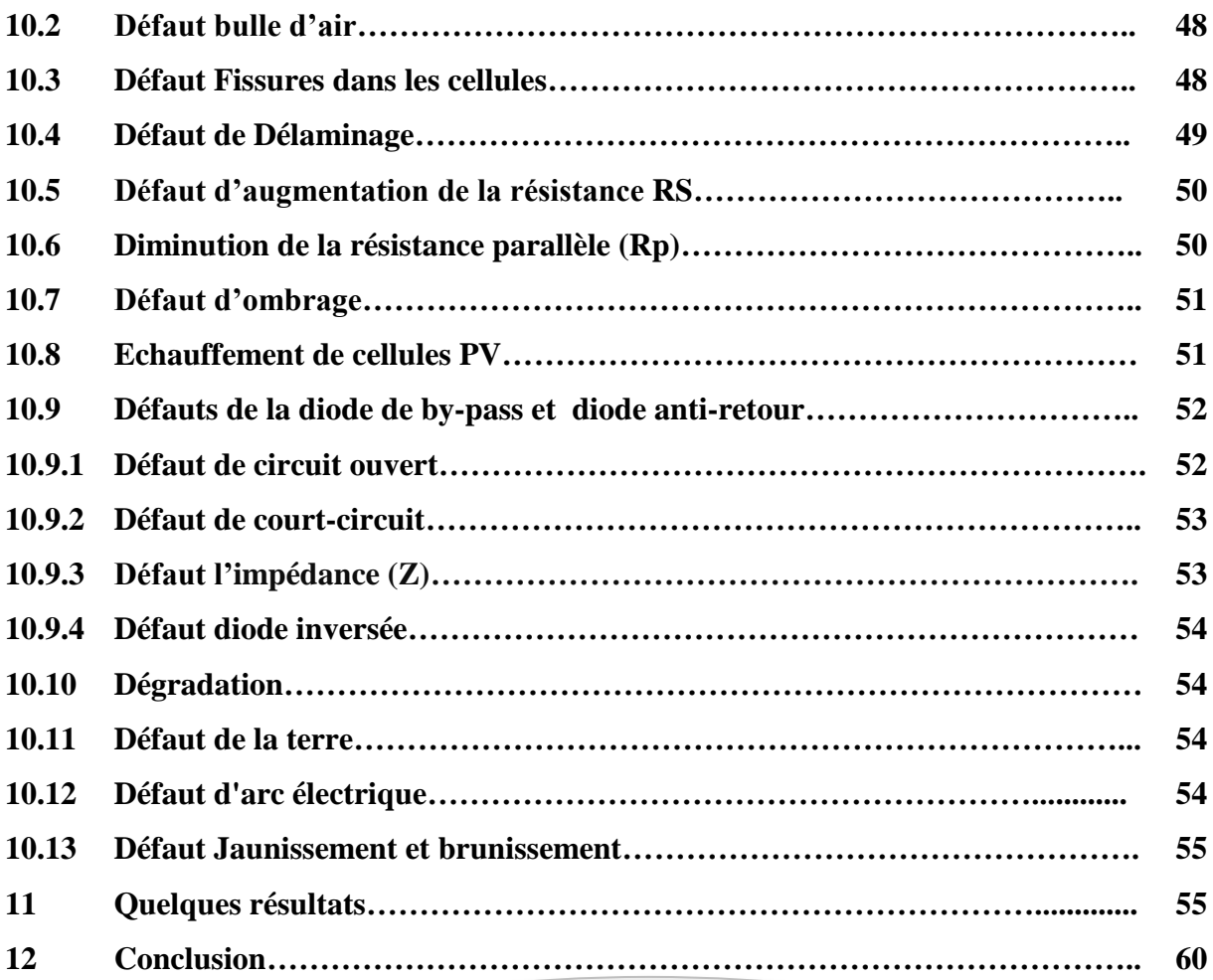

#### *Chapitre IV* **Application de réseau de neurones PMC pour la détection et l'isolement des défauts dans le panneau photovoltaïque**

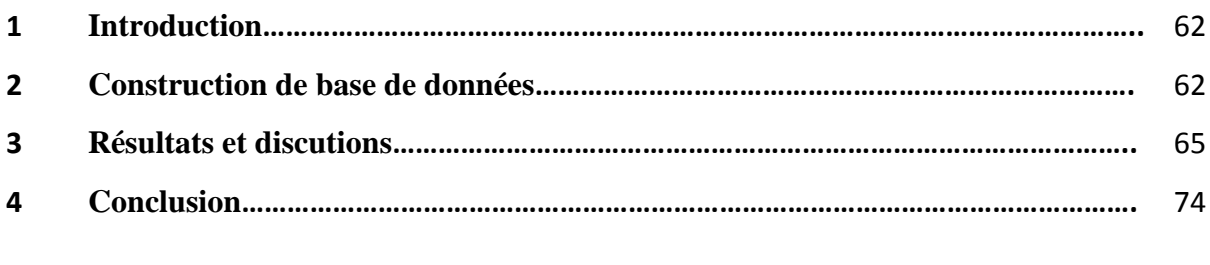

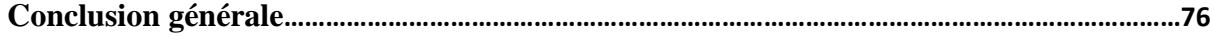

## **Symboles techniques**

- **RBF Réseaux de fonction à base radiales**
- **PMC Perceptron multi couches /MLP :multi layer perceptron**
- **RNA Réseaux de Neurones Artificiels**
- **PV Photovoltaïques**
- **STC Conditions standard**
- **CC Court-circuit**
- **CO Circuit ouvert**
- **ART Adaptative Résonnance Théorie**
- **GPV Générateur Photovoltaïque**
- **FDI Fault Detection and isolation**

## Liste des figures

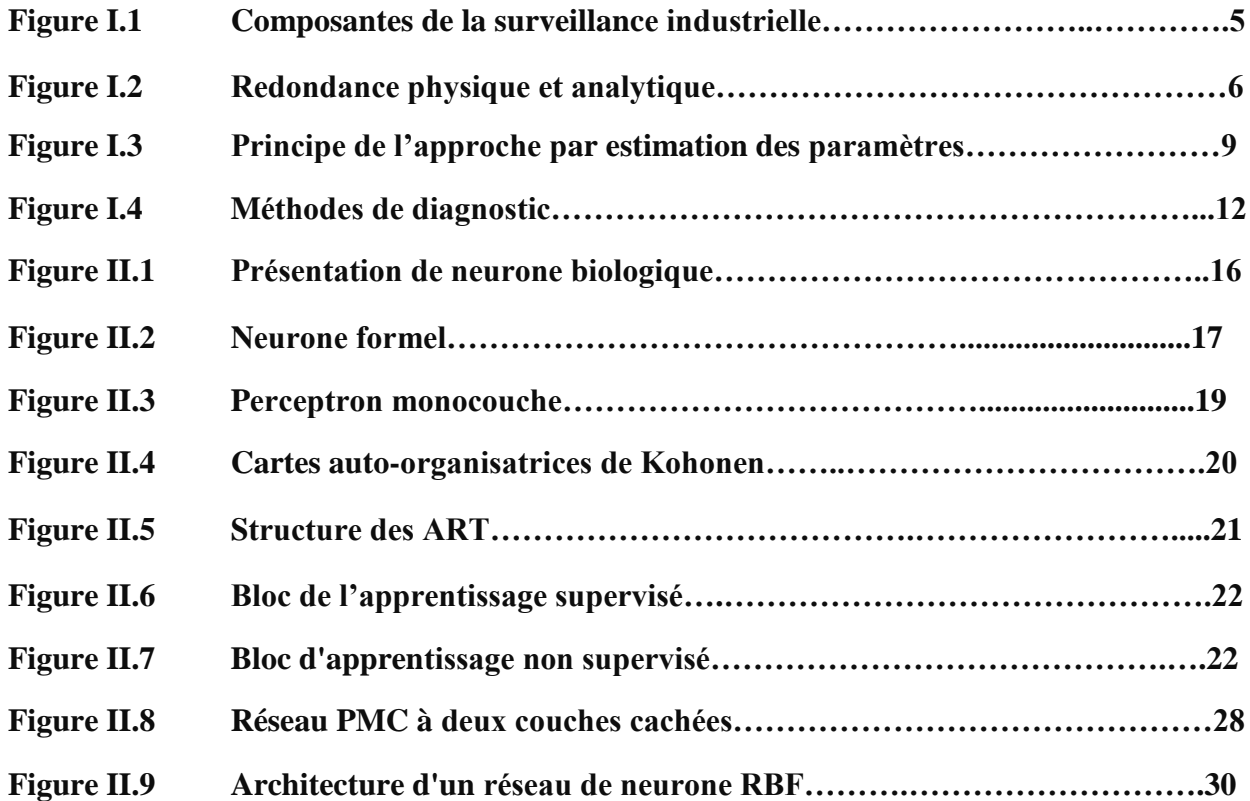

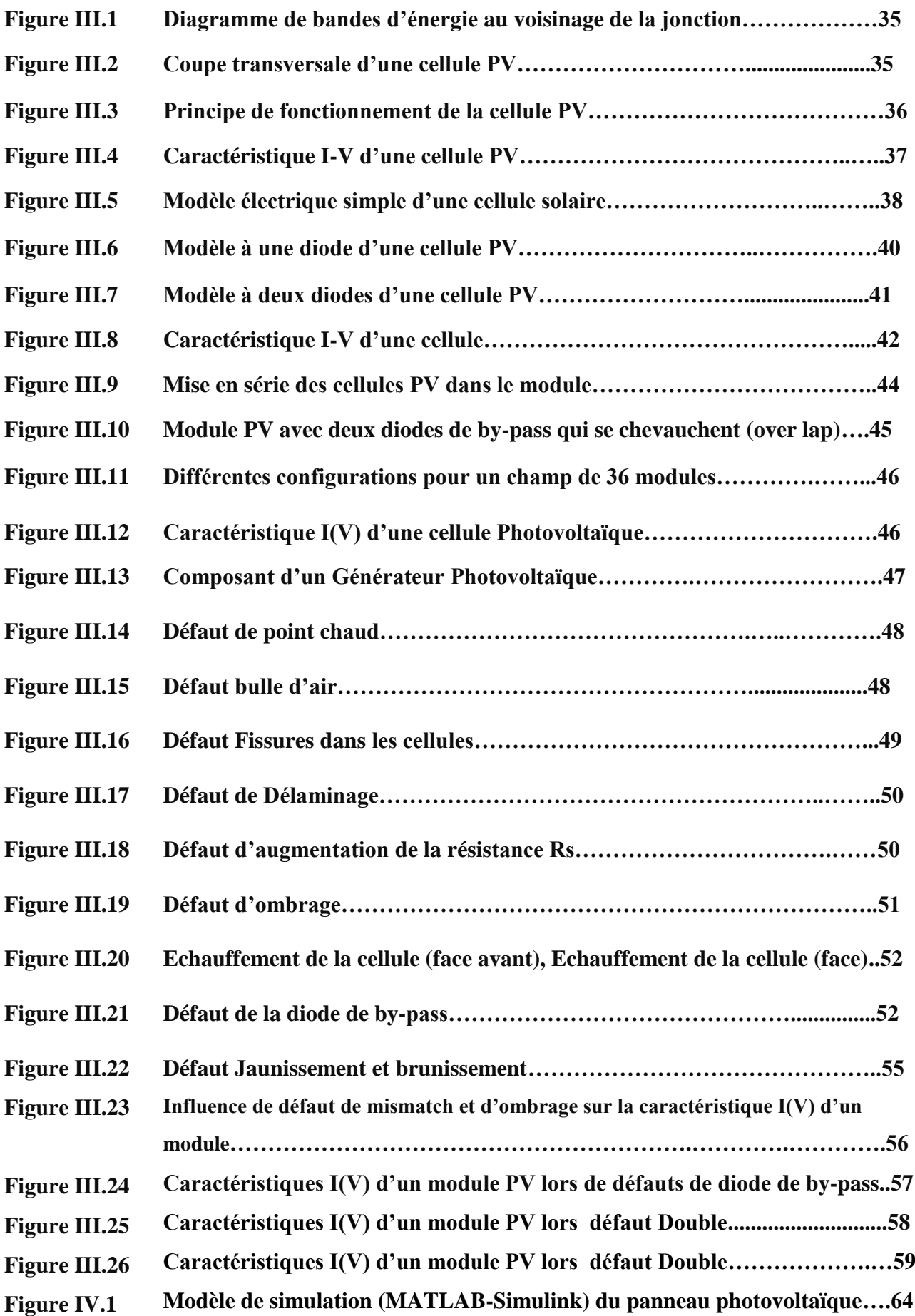

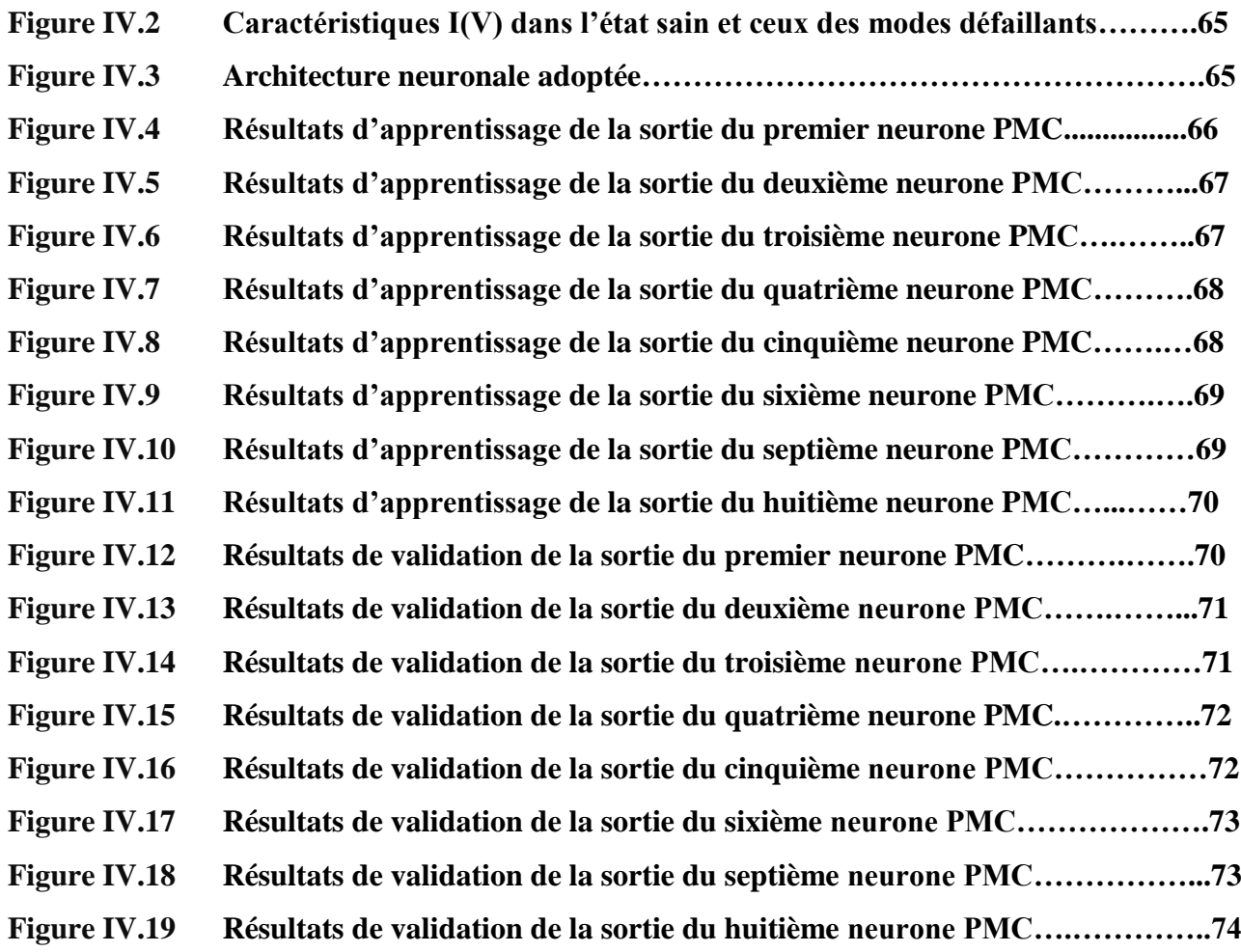

### **LISTE DES TABLEAUX**

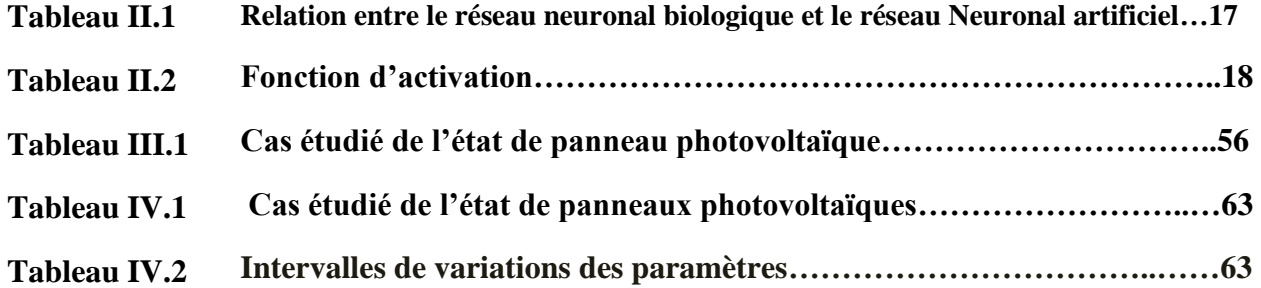

## Introduction générale

#### **Introduction générale**

Les réseaux de neurones font partie des outils utilisés pour diagnostiquer et dépanner les systèmes (physiques, chimiques, électriques ...).

Les réseaux de neurones sont une classe de modèles d'apprentissage en profondeur inspirés du cerveau humain. Ces réseaux reposent sur la formation de modèles mathématiques pour traiter les données et acquérir des connaissances. Les réseaux de neurones se composent de plusieurs couches de nœuds (unités de calcul) qui fonctionnent ensemble pour analyser les données et extraire des informations importantes. [71]

Dans le cas de la détection et du diagnostic de défauts dans les systèmes (physiques, chimiques, électriques, etc.) à l'aide de modèles de réseaux de neurones, ces derniers sont entraînés sur un grand nombre de données basées sur des défauts connus de ces systèmes. Le réseau de neurones est alimenté par des données visuelles ou des données extraites de systèmes défectueux, qui contiennent des informations sur les défauts.

Une fois qu les dysfonctionnements des systèmes. Lorsque de nouvelles données sont saisies pour le réseau de neurones est formé sur ces données, il peut être utilisé pour diagnostiquer le réseau, ce dernier analyse les données et identifie les éventuels dysfonctionnements ou problèmes.

Les types de défauts peuvent également être catégorisés et le niveau de gravité ou de probabilité de défaillance déterminé.

À l'aide de réseaux de neurones, des modèles peuvent également être développés pour gérer des défauts personnalisés. Le modèle peut simuler le processus de réparation et faire des recommandations sur les actions correctives appropriées. Ces modèles peuvent aider à réduire le temps de réparation et à améliorer les performances du système.

A titre d'exemple de l'utilisation des réseaux de neurones dans le diagnostic des pannes, la technologie des systèmes photovoltaïques, qui a connu un développement continu ces dernières années, est une application efficace et innovante en termes d'utilisation des réseaux de neurones dans le diagnostic et le traitement des défauts. [72] Nous divisons donc ce travail en quatre chapitres.

D'abord, dans le chapitre I, constitue une revue des méthodes de surveillance .Nous présentons d'une manière grossière les procédures de leur élaboration. Un choix a été porté sur quelques exemples et cela à cause de la diversité des techniques existantes. Nous commençons par l'exposé des Méthodes avec modèle telles que : Espace de parité, estimation paramétrique et estimation d'état (l'observateur), en suite nous enchaînons avec quelques

méthodes sans modèle : La reconnaissance des formes(RDF) et les réseaux de neurones artificiels (RNA).

Ensuite, dans le chapitre II, fournit une brève introduction aux réseaux de neurones. Puis nous présenterons les propriétés principales de ces réseaux de neurones, ainsi que les différentes architectures communs.

En plus, la présentation de l'application des réseaux de neurones à la surveillance des systèmes de production. Deux architectures neuronales sont généralement utilisées pour des taches de surveillance : le Perceptron Multi Couches (PMC) et les Réseaux de Fonctions à base Radiales (RBF). Des différences majeures existent entre ces deux architectures qui ont une représentation globale pour le PMC et locale pour les RBF

Puis, dans le chapitre III, nous fournissons une description des systèmes photovoltaïque.

Le chapitre IV : Inclut l'évaluation et la validation des performances des architectures neuronales à base de réseaux PMC adoptées pour la résolution du problème de détection et de diagnostic pour la surveillance des défauts sur un panneau photovoltaïque.

Chapitre I

Aperçu des différentes méthodes de détection et diagnostic

#### **Généralités**

 Une fausse manœuvre, une erreur de manipulation, un déréglage sont souvent à l'origine des longs et contraignants défauts. De ce fait la notion de détection et de diagnostic a fait son apparition comme outil prometteur pour palier à ce problème crucial. Aussi il semble évident que quelques définitions s'imposent avant d'aborder ce concept.

La notion de défaut est considérée dans le cas général comme étant une modification imprévue du fonctionnement normal du système qui se produit à un instant inconnu, et qui induit à une évolution dégradée du système nominal par rapport à ses performances. Dans la littérature nous rencontrons plusieurs autres définitions à cette notion:

- Un défaut est caractérise par l'inaptitude du système à agir d'une maniéré acceptable. Ce dernier se manifeste lui mémé par une dégradation dans le comportement du système observe par état dit nominal.
- Un défaut est une déviation non permise des caractéristiques du système qui se reflété par l'inaptitude d'accomplissement de la tâche.

L'objectif de ce chapitre est de donner un état de l'art sur les techniques et les méthodes de diagnostic.

Pour cela, nous commençons tous d'abord par une introduction et un rappel de quelques définitions génériques, te par la suite nous abordons les différentes approches et méthodes de la détection de la plupart des défauts.

#### **2 Définition des termes de base utilisés en surveillance**

 Par mesure de simplicité d'écriture, nous emploierons indifféremment, dans ce mémoire, les termes défaillance, défaut ou panne. Cependant, vu la diversité des définitions dans différents travaux nous avons jugé important de reprendre certaines définitions relatives au vocabulaire usuel de la sûreté de fonctionnement.

- **Défaut :** Imperfection physique liée à la conception ou à la mise en œuvre du dispositif. Un défaut peut donner lieu à une défaillance.
- **Défaillance :** Modification suffisante et permanente des caractéristiques physiques d'un système ou d'un composant pour qu'une fonction ne puisse plus être assurée dans les conditions prévues.
- **Panne** : C'est l'inaptitude d'une entité à assurer une fonction requise. Notons que toute défaillance entraîne une panne.
- **Surveillance :** La surveillance est un dispositif passif, informationnel qui analyse l'état du système et fournit des indicateurs. La surveillance consiste notamment à détecter et

classer les défaillances en observant l'évolution du système puis à les diagnostiquer en

localisant les éléments défaillants et en identifiant les causes premières. [1]

La figure (I.1) représente les composantes de la surveillance industrielle.

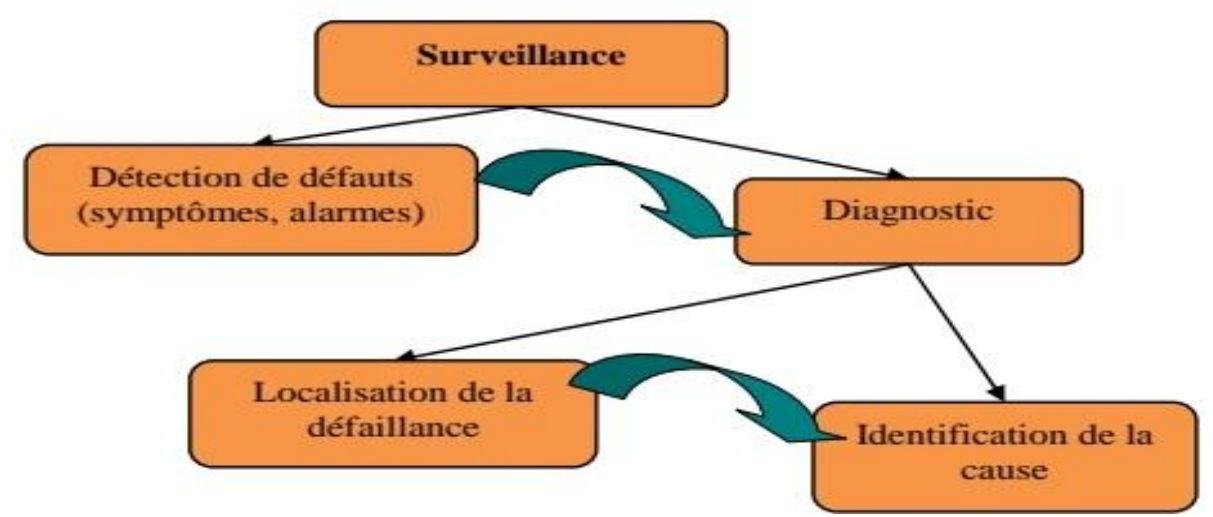

Figure I.1: Composantes de la surveillance industrielle.

- **Diagnostic :** Le diagnostic consiste à détecter, localiser et éventuellement identifier les défauts qui affectent un système.
- **Dégradation :** Représente une perte de performance d'une des fonctions assurées par un équipement. Si les performances sont au-dessous du seuil d'arrêt défini dans les spécifications fonctionnelles de cet équipement, il n'y a plus dégradation mais défaillance. [2]
- **Détection :** Pour détecter les défaillances du système, il faut être capable de classer les situations observables comme étant normales ou anormales. [3]
- **Perturbation :** Signal d'entrée non contrôlé dont la présence est non souhaitable mais d'occurrence de ces défauts. [4]
- **Symptôme :** Changement d'une quantité observable par rapport à un comportement normal.
- **Dysfonctionnement :** Exécution d'une fonction du système au cours de laquelle le service rendu n'est pas délivré ou est délivré de manière incomplète. [5]

#### **3 Principe de diagnostic des défauts**

#### **3.1 Redondance physique (matérielle)**

 La redondance physique permet à utiliser plusieurs capteurs, actionneurs, processeur et logiciels pour mesurer et/ou Contrôler une variable particulière. Un principe de vote est appliqué sur les valeurs redondantes pour savoir s'il y a une faute ou non. Elle entraine un cout important en instrumentation mais fiable, sûr et simple à implanter. Ce diagnostic utilisant la redondance physique se limite à la surveillance des éléments redondants présents sur une installation. Il ne sera pas possible de détecter des pannes survenant des éléments non redondants. [6]

#### **3.2 Redondance analytique**

 Consiste à déduire l'état du système (processus) Surveillé à partir de mesures (grandeur entrées/sorties) sur le système lui-même. Cette Méthode requiert un modèle, généralement un modèle d'état, qui peut représenter le Système surveillé. Or, comme nous l'avons déjà vu, le système PV est composé de Différents composants de natures différentes. La construction du modèle d'état d'un tel Système est compliquée et voire impossible à faire. La méthode de redondance analytique N'est donc pas appropriée pour le diagnostic de défauts d'un champ  $PV. [7]$ 

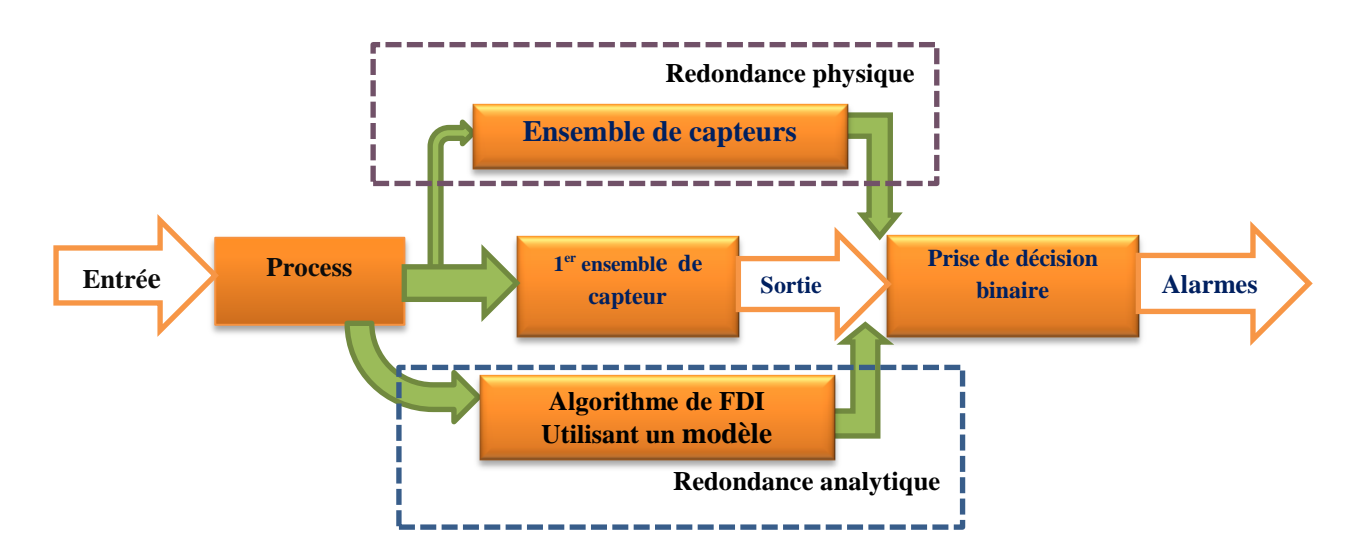

Figure I.2Redondance physique et analytique.

#### **4 Performance d'une procédure de diagnostic**

Comment s'assurer que le système de diagnostic développé soit le plus performant possible?

Pour répondre à une telle question, il convient tout d'abord de définir en vertu de quels critères le système peut être évalué. D'une manière générale, nous pouvons regrouper les différents critères de performance du système de détection de la manière suivante : [8]

- Détectabilité
- Isolabilité
- Sensibilité
- Robustesse

La notion de **détectabilité :** est l'aptitude du système de diagnostic à pouvoir déceler la présence d'un défaut.

L'Insolabilité : est la capacité du système de diagnostic à remonter directement à l'origine du défaut.

La sensibilité : caractérise l'aptitude du système de diagnostic à détecter des défauts d'une certaine amplitude, elle dépend non seulement de la structure des résidus mais aussi du rapport entre le bruit de mesure et le défaut.

La robustesse : détermine la capacité du système à détecter des défauts indépendamment des erreurs de modélisation. [9]

#### **5 Classification des méthodes de diagnostic**

#### **5.1 Méthodes de diagnostic des défauts**

 Leurs utilisations dans le milieu industriel sont très variées. Leur principe général repose sur une comparaison entre les données observées au cours du fonctionnement du système et les connaissances acquises sur son comportement normal et ses comportements de défaillance. [10]

Il y a deux principales méthodes de diagnostic:

#### **5.1.1 Méthodes avec modèle**

 L'approche de diagnostic à base de modèles permet le suivi et la supervision en ligne du système. Elle consiste à embarquer un modèle du système permettant l'estimation de son état. Une faute est alors détectée par comparaison, en temps réel, de l'état prédit et des mesures issues des capteurs. Le diagnostic est ensuite établi en déterminant l'état (de faute) du système qui est cohérent avec les mesures et qui permet d'expliquer la faute. On distingue trois grandes approches selon la connaissance: l'approche par estimation de paramètres, celle

par estimation d'état (à base d'observateur) et enfin celle par espace de parité. Parmi ces méthodes on a:

#### **5.1.1.1 Espace de parité**

 Le terme « parité » a été emprunté au vocabulaire employé pour les systèmes logiques où la génération de bits de parité permet la détection d'erreur. Une relation de redondance analytique est une équation dans laquelle toutes les variables sont connues. Elle doit être sensible aux défauts et insensible aux perturbations. La génération de telles relations permet d'engendrer des résidus en projetant les données mesurées dans un espace. Elle est souvent définie comme l'orthogonale de la matrice d'observabilité, ce qui revient à éliminer l'influence de l'état sur le résidu. L'objet de cette méthode est d'explicité son utilisation pour la détection et localisation des défauts de capteur.

Le principe est d'analyser la consistance des mesures et détecter les défauts en cherchant à établir des relations de parité qui sont indépendantes des grandeurs inconnues mais qui reste sensible aux défauts. Cette approche conduit à une réécriture des équations d'état et de mesure, dans laquelle seules des variables connues (commandes et sorties) sont autorisées à figurer. Le principe de l'espace de parité repose sur la représentation numérique du vecteur de parité **p(k)** projection du vecteur des mesures **y(k).** Qui est présenté dans le cas général par l'équation de mesure. [11]

#### **5.1.1.2 Estimation paramétrique**

 L'approche d'estimation paramétrique considère que l'influence de défauts se reflète sur les paramètres qui gouvernent le comportement dynamique du système. Le principe de cette méthode consiste à estimer en continu des paramètres du procédé en utilisant les mesures d'entrée/sortie et en évaluant la distance qui les sépare des valeurs de référence de l'état normal du procédé. On entend par paramètre certaines constantes de physiques du système (masse, coefficient de viscosité,...) ou une agrégation de plusieurs paramètres physiques. [12]

 L'estimation paramétrique possède l'avantage d'apporter de l'information sur l'importance des déviations. Toutefois, un des inconvénients majeurs de la méthode réside dans la nécessité d'avoir un système physique excité en permanence. Ceci pose donc des problèmes d'ordre pratique dans le cas de procédés dangereux, coûteux ou fonctionnant en mode stationnaire. De plus, les relations entre paramètres mathématiques et physiques ne sont

pas toujours inversibles de façon unitaire, ce qui complique la tâche du diagnostic basé sur les résidus.

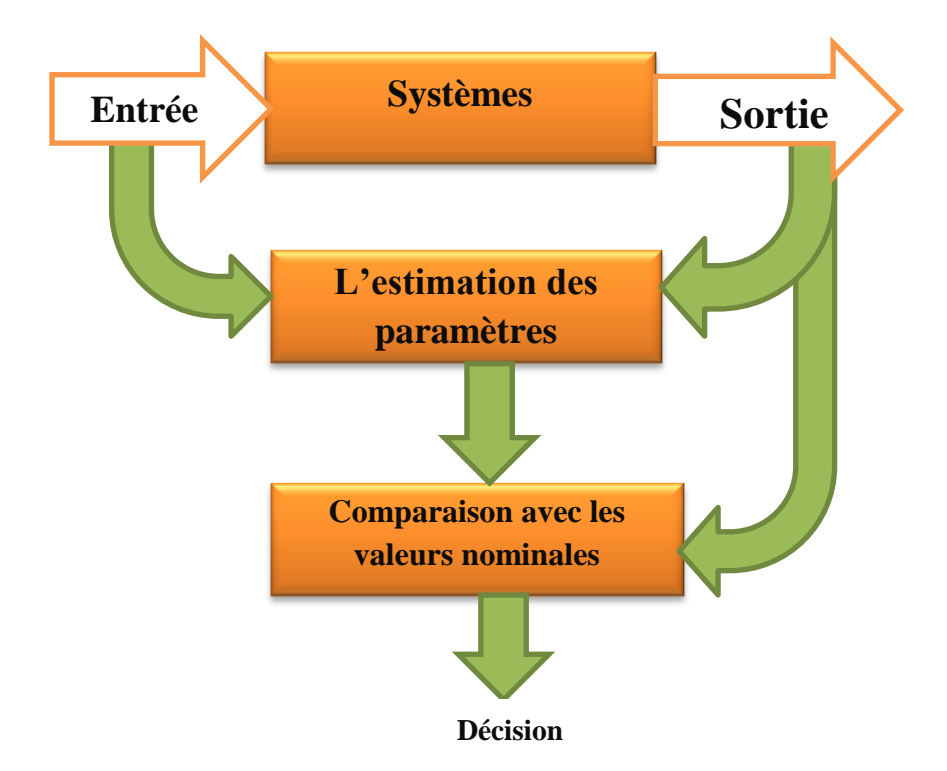

Figure I.3: Principe de l'approche par estimation des paramètres.

#### **5.1.1.3 Estimation d'état (observateur)**

 Une approche semblable à l'estimation des paramètres est l'estimation de l'état. La génération de résidus à l'aide d'une estimation d'état consiste à comparer des fonctions de sorties estimées avec les mêmes fonctions de sorties mesurées. Cette méthode s'est beaucoup développée car elle donne lieu à la conception de générateurs de résidus flexibles. Plusieurs techniques d'observation ont été appliquées au diagnostic à l'aide d'un capteur. [13]

Une manière brute d'observer les états d'un système consiste à dériver numériquement l'information mesurée grâce aux capteurs. L'expérience a montré que cette méthode a l'inconvénient de donner des résultats erronés à cause de l'amplification du bruit due aux imperfections des mesures.

 Pour remédier à ce problème, Kalman-Bucy ont introduit une solution pour les systèmes linéaires stochastiques. Leur résultat est connu actuellement par le filtre de Kalman. Ce filtre donne aussi de bons résultats pour les systèmes déterministes. Ensuite, Luen berger a fondé la théorie d'un observateur qui porte son nom 'Observateurs de Luen berger". Son idée

est d'ajouter au modèle mis sous la forme canonique compagnon (Brunovsky) une correction à l'aide de la mesure fournie par les capteurs.

 Pour les systèmes non linéaires ont utilisé le filtre de Kalman étendu qui malheureusement ne présente pas de bonnes propriétés de convergence.

Pour cette raison la conception d'observateurs pour les systèmes non linéaires est un problème. Et pour l'observateur de Luen berger des conditions nécessaires et suffisantes pour une linéarisation de l'erreur de l'observation des modèles non linéaires afin de leur appliquer. Cependant, leurs résultats ne s'appliquent qu'à une classe réduite de systèmes non linéaires. [14]

#### **5.1.2 Méthodes sans modèle**

 Cette méthode suppose que les connaissances du processus se limitent à ces observations passées et présentes. Elle repose sur l'expertise humaine. L'historique de ce système constitue une base de données qui sert à l'extraction de descripteurs dans divers mode de fonctionnements du processus. [15], Parmi ces méthodes on:

#### **5.1.2.1 Reconnaissance des formes(RDF)**

 La Reconnaissance de Formes (la RDF) est la science qui se base sur la définition d'algorithmes permettant de classer des objets ou des formes en les comparants à des formes types. Ces applications interviennent dans de nombreux domaines tels que la reconnaissance vocale, la reconnaissance de caractères, l'automatisation industrielle, le diagnostic médical et la classification de documents.

De manière générale, on distingue les types de RDF suivants :

- La RDF structurelle qui se base sur une représentation des formes à l'aide de grammaires.
- La RDF statistique qui s'appuie sur une représentation purement numérique des formes.

Le fonctionnement d'un système de surveillance par RDF se déroule en trois phases :

 Une phase d'analyse qui consiste à déterminer et à réduire l'espace de représentation des données et à définir l'espace de décision permettant de spécifier l'ensemble des classes possibles.

- Une phase de choix d'une méthode de décision permettant de définir une règle de décision qui a pour fonction de classer les nouvelles observations dans les différentes classes de l'ensemble d'apprentissage.
- Une phase d'exploitation qui détermine, en appliquant la règle de décision, le mode de fonctionnement du système en fonction de chaque nouvelle observation recueillie sur le processus. [16]

#### **5.1.2.2 Réseaux de neurones artificiels (RNA)**

Le système des réseaux de neurones est composé d'un grand nombre de neurones interconnectés. Chaque neurone peut avoir plusieurs entrées, et calcule la sortie en tant que fonction non linéaire de la somme pondérée de leurs entrées. Les réseaux de neurones généralement constitués d'une couche d'entrée, une ou plusieurs couches intermédiaires et une couche de sortie, avec un grand nombre de neurones de chaque couche. Il existe deux propriétés principales de réseaux de neurones pouvant les rendre intéressants pour le diagnostic des systèmes de production. Tout d'abord, ils sont capables de se rapprocher des fonctions non linéaires. Aussi, ils sont très bons pour les tâches de reconnaissance de formes, comme dans le diagnostic des champs photovoltaïque (PV). Les réseaux de neurones n'utilisent pas une description mathématique du système. Pour cela, un processus s'appelant l'apprentissage du réseau doit être pris pour mettre en œuvre les connaissances sur le champ PV. Le principe d'apprentissage est d'alimenter le réseau à l'entrée, puis de régler les paramètres internes de façon que la sortie du réseau se rapproche de la sortie du système réel, à chaque cycle d'apprentissage. Le principal avantage des RdNs réside dans la non utilisation de modèles mathématiques. De plus, ils sont applicables aux systèmes difficiles à modéliser. Néanmoins, ils présentent quelques inconvénients :

- L'apprentissage du réseau nécessite un ensemble de données du fonctionnement du champ PV, qui doit être pris à partir du processus réel ou leurs modèles.
- La sortie du réseau est définie que pour les situations pour lesquelles elle a été entraînée, et non pas pour tous les cas possibles.

Pour les systèmes complexes, le nombre de neurones dans le réseau augmente et le temps de calcul devient énorme. Malgré les inconvénients du réseau de neurones et la multiplicité des outils de classification, il reste le plus utilisé dans la littérature pour le traitement des problèmes nécessitent une grande précision. [17]

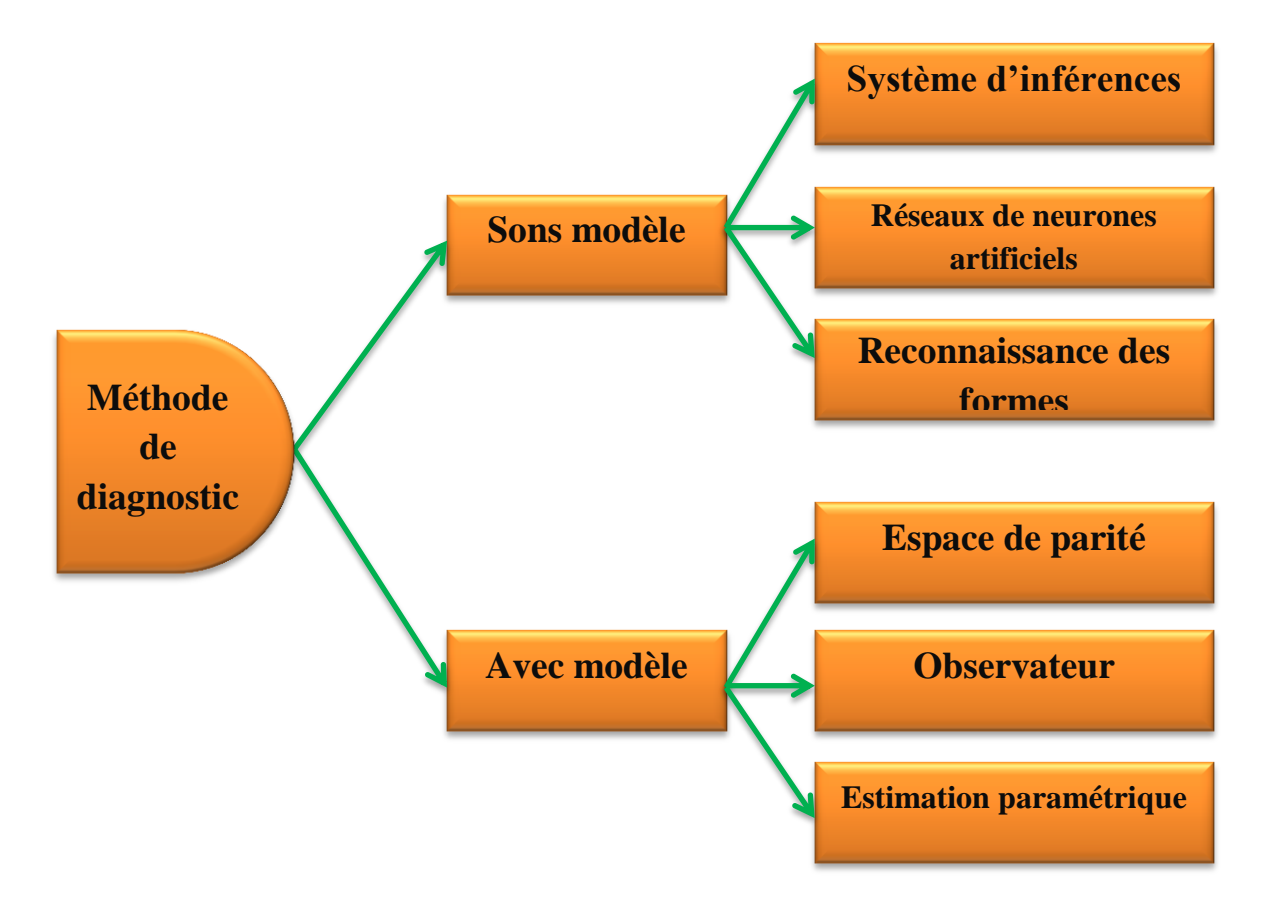

Figure I.4: Méthodes de diagnostic des défauts.

#### **6 Conclusion**

 Dans ce chapitre, nous avons essayé de donner une explication générale et simplifiée des procédures de diagnostic. Nous avons donné un rappel des principales terminologies et concepts de ce domaine. Puis nous avons discuté des différentes étapes de la surveillance et du diagnostic (la détection, la localisation et l'identification). Une classification des méthodes de diagnostic est envisagée.

Le chapitre qui suit abordera les généralités sur les réseaux de neurones.

# Chapitre II

Généralités sur les réseaux de Neurones et leur surveillance

#### **1 Introduction**

Les réseaux de neurones artificiels nous ont permis de simuler le fonctionnement du cerveau humain de manière formelle, et les scientifiques ont découvert presque la façon dont le travail du cerveau humain en termes d'évolutivité et la portabilité de la mémoire d'apprentissage et la capacité de distinguer les objets et la capacité de prendre des décisions et comme nous le savons, le cerveau est constitué de milliards de neurones interconnectés entre eux d'une manière très complexe par les cellules neuronales, ce qui forme un énorme réseau de neurones associés les uns aux autres.

Par ailleurs, les réseaux de neurones artificiels comprennent un certain nombre de modèles dans le but d'imiter certaines fonctions du cerveau humain, certaines d'entre elles sont reproduites de ses structures de base. De plus, les réseaux de neurones conviennent comme outil de support de processus reconnaitre et classer, entre autre, celles liées à la résolution des problèmes diagnostic, contrôle et de surveillance des systèmes de production [18]. Cette corrélation entre les cellules nerveuses donne à ces dernières la capacité de stocker et fournir des informations, des images, audio et succession de signaux qui reçoivent à travers les différents neurones, les réseaux de neurones permettent également d'apprendre par la répétition et l'erreur.

#### **2 Historique**

 L'Intelligence Artificielle, branche de l'Informatique fondamentale s'est Développée avec pour objectif la simulation des comportements du cerveau Humain. Les premières tentatives de modélisation du cerveau sont anciennes et précèdent même l'ère informatique.

L'histoire des réseaux de neurones artificiels remonte à **1943**, lorsque *Mac Culloch et Pitts* ont proposé des neurones formels qui imitent les neurones biologiques et sont capables de mémoriser des fonctions booléennes simples. Ainsi, les réseaux de neurones artificiels constitués de ce type de neurones s'inspirent du système nerveux. Ils sont conçus pour reproduire certaines caractéristiques de la mémoire biologique car ils sont massivement parallèles, capables d'apprendre et de mémoriser des informations dans les connexions entre les neurones et capables de traiter des informations incomplètes.

En **1949**, Hebb a mis en évidence l'importance du couplage synaptique dans l'apprentissage par Renforcement ou dégénérescence des liaisons inter-neuronales lors de l'interaction du cerveau avec le Milieu extérieur.

Le premier modèle opérationnel est un perceptron simple inspiré d'un modèle de vision et capable d'apprendre. Il a été proposé par Rosenblatt en **1958**. En 1969, les mathématiciens Minsky et Papert ont montré la limite de performance d'un perceptron monocouche. Les travaux de Hopfield en **1982** ont montré que les réseaux de neurones artificiels peuvent résoudre des problèmes d'optimisation, tandis que les travaux de Kohonen **(1982)** ont montré qu'ils peuvent résoudre des tâches de classification et de reconnaissance. [19]

#### **3 Définition**

Les réseaux de neurones artificiels reproduisent le cerveau humain pour faciliter l'apprentissage. Il s'agit donc d'un système basé sur les fonctions du cerveau humain, adapté à un ordinateur doté de fonctions d'intelligence artificielle. Grâce aux réseaux de neurones artificiels, les ordinateurs parviennent à résoudre des problèmes de manière autonome. Le réseau a aussi augmenté la puissance des ordinateurs. [20]

#### **4 Types de neurones**

#### **4.1 Neurone biologique**

Un neurone biologique est une cellule excitable constituant l'unité fonctionnelle de base du système nerveux. Les neurones assurent la transmission d'un signal bioélectrique appelé influx nerveux.

Un neurone biologique est constitué d'un corps cellulaire (ou cellule somatique ou soma), centre de contrôle de cette cellule, qui synthétise les informations qui s'en approchent. Le corps cellulaire traite les informations et renvoie le signal électrique résultant du corps cellulaire à d'autres neurones d'entrée via son axone. Par conséquent, Les axones relient les neurones entre eux jouent un rôle important dans le comportement logique de l'ensemble. Les neurones biologiques sont également constitués de plusieurs branches nommées dendritiques, principaux récepteurs des neurones, en transmettant des informations de l'extérieur vers le corps cellulaire.

Pendant ce temps, Les synapses neuronales, reçoivent des signaux d'autres neurones à travers l'axone et leur permettent ainsi de communiquer entre elles. [21]

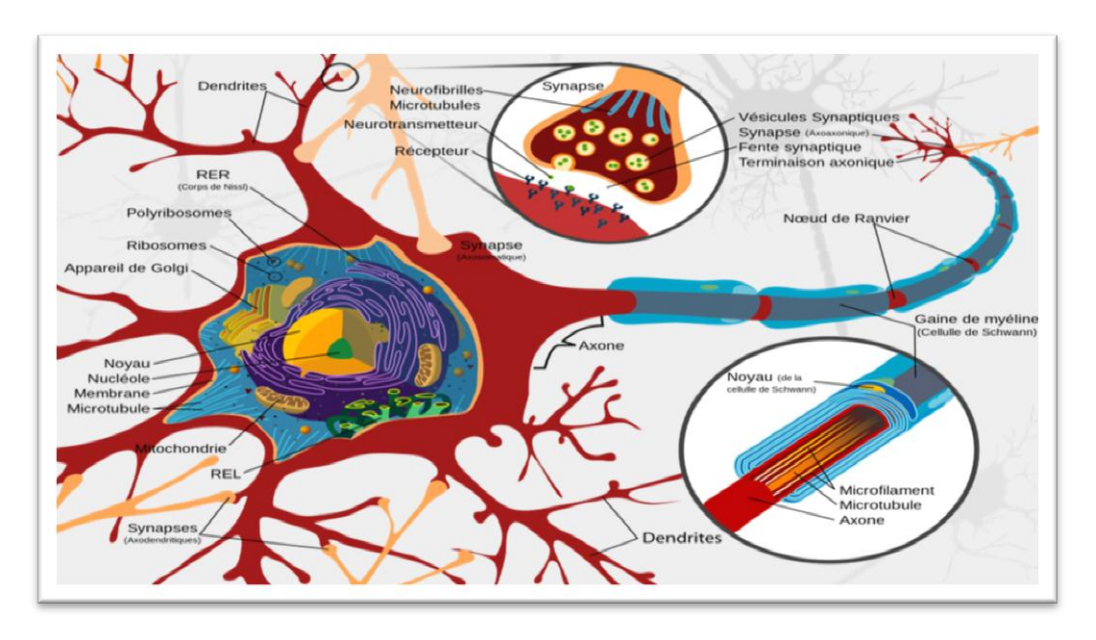

Figure II.1 : Présentation de neurone biologique

Il existe quatre méthodes de communications entre neurones [22] :

- Liaison terminaison axonale-dendritique
- Liaison terminaison axonale-corps cellulaire
- Liaison axone-axone
- Liaison dendrite-dendrite

#### **4.2 Neurone formel (Mathématique/artificiel)**

Un neurone formel est une forme mathématique représentée par des outils numériques pour simuler le comportement des neurones biologiques. Dans notre cas, on ne cherchera pas à réplique et radicalement tous les processus biologiques à l'œuvre dans le neurone biologique. Il s'agit d'une version simplifiée.

Le neurone formel, l'unité élémentaire d'un RNA, se compose de deux parties :

- évaluation de la stimulation reçue (fonction E)
- évaluation de son activation (fonction f)

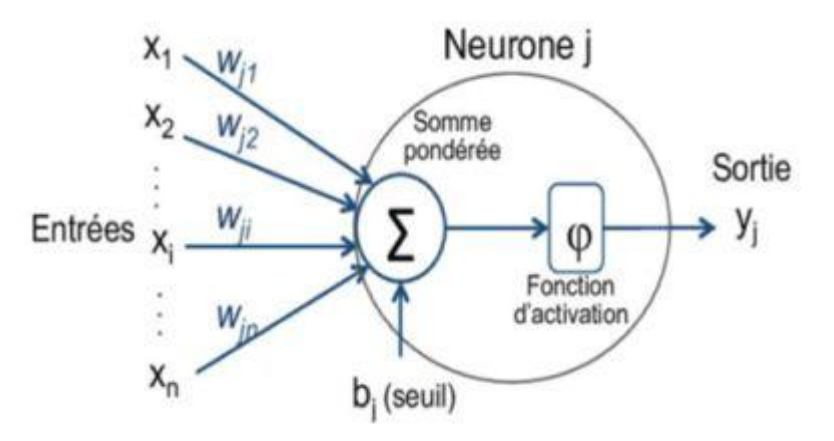

Figure II.2 : Neurone formel

Nous allons considérer les entités suivantes :

- Des entrées, notées x sous formes de vecteurs, représentant les dendrites .
- Une sortie, notée y, représentant l'axone.
- Des paramètres, notés w et b, influençant le fonctionnement du neurone.

Équation d'un neurone formel :  $Y^{\wedge} = f(\langle w, x \rangle + b)$  (II.1)

Cette équation indique comment la sortie est calculée. Chaque entrée est multipliée par le poids, le coefficient w. Toutes les entrées sont alors sommées et additionnées à un biais b. Le résultat de la somme passe à travers une fonction de transfert f (le plus souvent non linéaire). Cette fonction produit alors la sortie voulue [23].

#### **4.3 Relation entre le réseau neuronal biologique et le réseau neuronal artificiel**

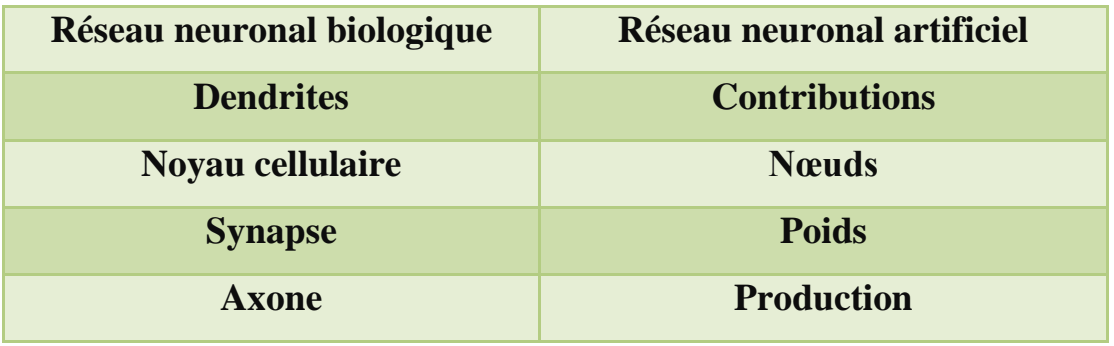

Tableau II. 1 : Relation entre le réseau neuronal biologique et le réseau Neuronal artificiel

#### **5 Fonction de transfert/activation**

Dans le domaine des réseaux de neurones artificiels, la fonction d'activation est une Fonction mathématique appliquée au signal de sortie de neurone artificiel. Lorsque le seuil est atteint, le neurone répond. La fonction d'activation est généralement une fonction non linéaire.

Le tableau ci-dessous regroupe les fonctions d'activation les plus utilisées pour les couches neuronales.

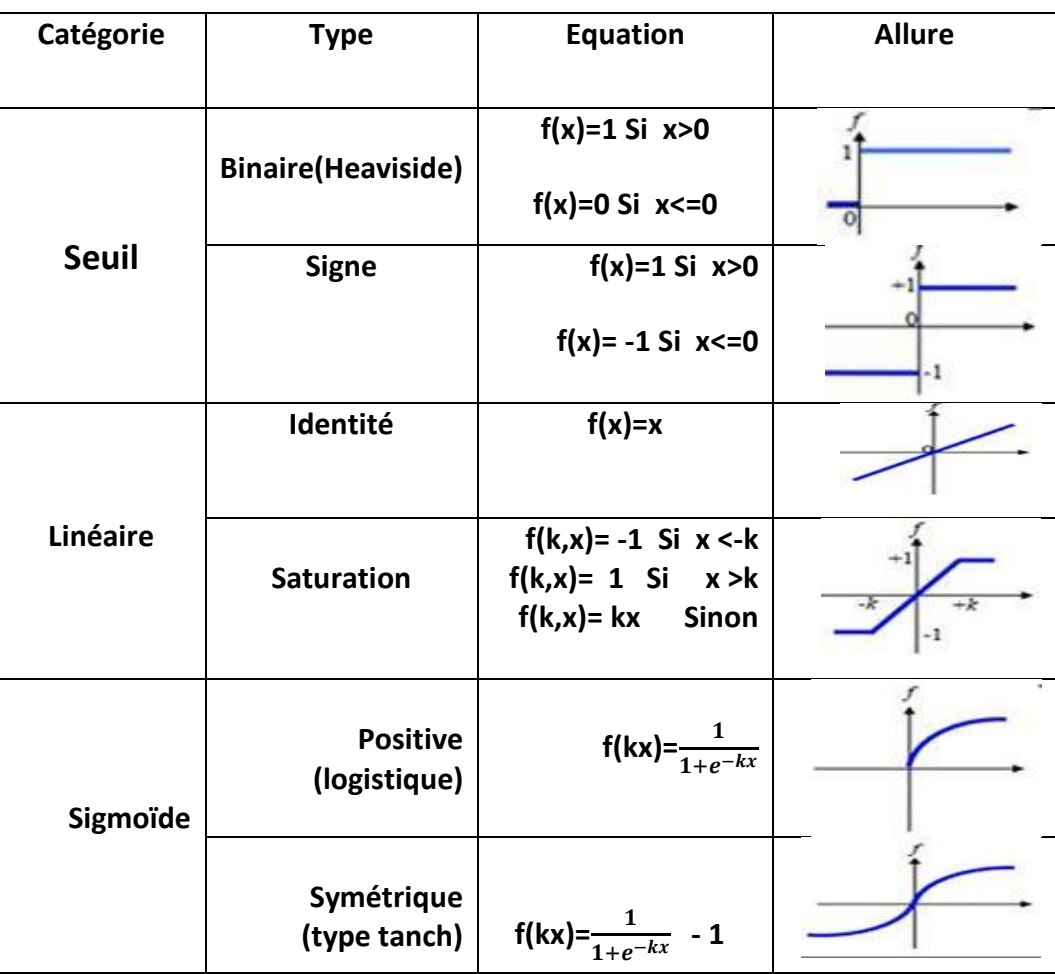

Tableau II.2.: Différentes fonctions d'activation

#### **6 Architectures des réseaux de Neurones**

On peut classer les RNA en deux grandes catégories :

#### **6.1 RESEAUX « FEED-FORWARD »**

#### **6.1.1 Perceptrons**

Un Perceptron est un neurone artificiel, et donc une unité de réseau de neurones. Il effectue des calculs pour détecter des caractéristiques ou des tendances dans les données d'entrée. Il s'agit d'un algorithme pour l'apprentissage supervisé de classificateurs binaires.

Il existe deux types de perceptrons :

#### **a. Perceptron monocouche**

Un réseau de neurone monocouche, aussi appelé perceptron, est caractérisé de la manière suivante :

Il possède *n* informations en entrée.

 Il est composé de *p* neurones, que l'on représente généralement alignés verticalement. Chacun peut en théorie avoir une fonction d'activation différente. En pratique, ce n'est généralement pas le cas.

Chacun des *p* neurones est connecté aux *n* informations d'entrée.

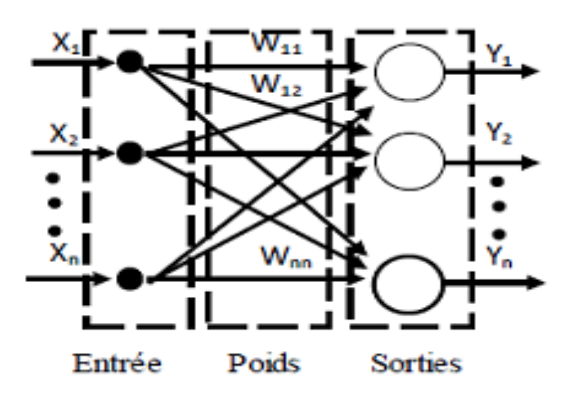

Figure II.3 **:** Perceptron monocouche

#### **b. Perceptron multicouche (PMC)**

Le perceptron multicouche (PMC) (Multi Layer Perceptron (MLP) en anglais) qui est la deuxième plus grande famille de réseaux de neurones. Après avoir décrit l'architecture de ces réseaux, nous en apprendrons davantage sur eux et sur le concept de la méthode rétro propagation de l'erreur.

#### **6.1.2 Réseaux à fonction radiale(RBF)**

Un réseau de fonction (RBF) base radiale est un logiciel qui permet de classer les données et de faire des prédictions, le réseau RBF accepte une ou plusieurs entrées numériques et une ou plusieurs sorties numériques. Les valeurs de la sortie sont déterminées par les valeurs d'entrée, plus un ensemble de paramètres appelé le centre du gravité RBF, un ensemble appelé largeur du RBF, un ensemble appelé les poids RBF et un ensemble appelé les partis pris RBF [24].

#### **6.2 RESEAUX « FEED-BACK »**

Ce genre de réseaux est caractérisé par le pouvoir de laisser 'information Circulé récursivement.

D'une manière partielle ou bien total (Kasabov 1996 ; Elman 1990). Les architectures les plus utilisées sont :

#### **6.2.1 Cartes auto-organisatrices de Kohonen**

Ce type de réseau utilise l'apprentissage non-supervisé qui ajustent une carte Discrète et ordonnée en fonction de patterns d'entrée. Ces réseaux sont issus des travaux de Fausett (**1994**) et *Kohonen* (**1995**) et sont souvent utilisés pour L'analyse de données en raison de leur capacité à distinguer des groupes dans des ensembles de données et de les cartographier en deux dimensions.

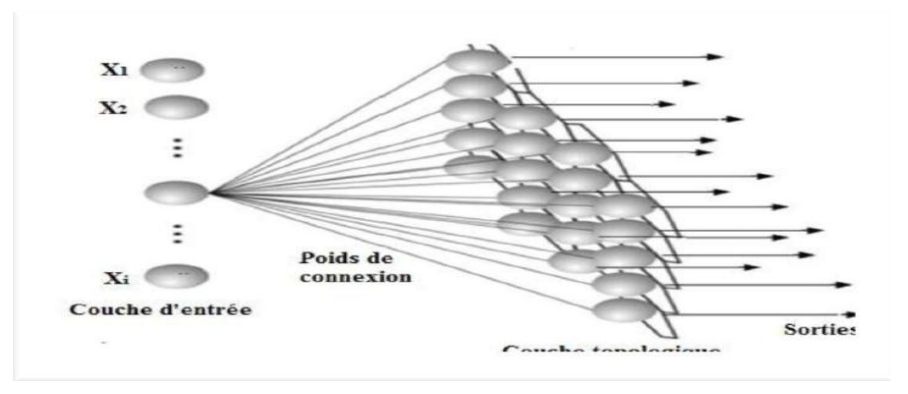

Figure II.4 : Cartes auto-organisatrices de Kohonen.

#### **6.2.2 Réseaux de Hopfield**

Les réseaux de Hopfield sont des réseaux récurrents et entièrement connectés [25]

#### **6.2.3 ART « Adaptative Résonnance Théorie »**

Les réseaux ART (« Adaptative Résonnance Théorie ») sont des réseaux à apprentissage par compétition.

Les réseaux **ART** sont utilisés comme détecteur des traits pour la classification des échantillons sont présentés au système, lorsqu'ils arrivent sans autre information que leur description Interne, grâce aux deux couches de neurones **F1** et **F2** :

- F1 qui détecte les caractéristiques des patterns étudiés.
- F2 qui classe ces patterns en catégories. [26]

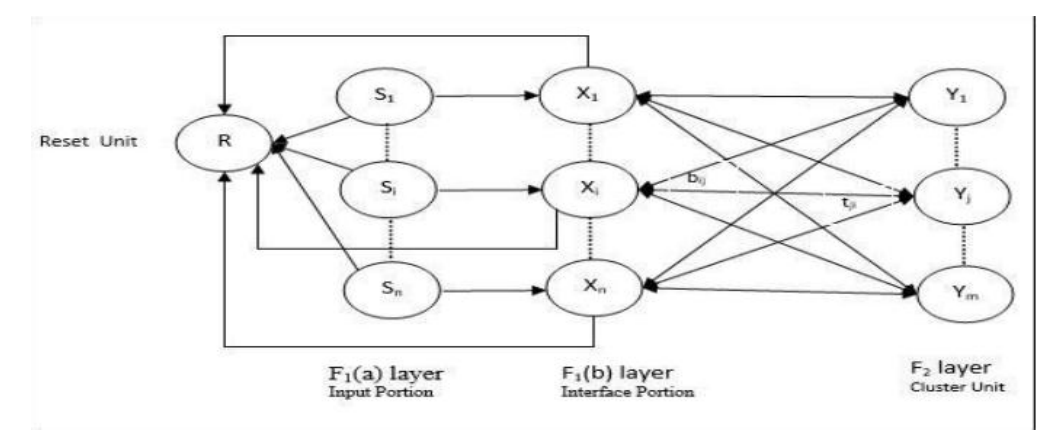

Figure II.5 : Structure des ART.

#### **7 Mécanismes d'apprentissage RNA**

#### **a. Définition**

Le mécanisme d'apprentissage est la propriété la plus intéressante des réseaux de Neurones. A cet effet, les paramètres internes (poids déconnexion) du réseau de neurones Sont modifiés à l'aide d'un algorithme adaptatif appelé algorithme. Une autre classification des réseaux de neurones peut être par type d'apprentissage. En effet il existe trois grandes Familles d'apprentissage : l'apprentissage supervisé et l'apprentissage non supervisé et l'apprentissage par renforcement.

#### **b. Apprentissage supervisé**

Dans cette sortie d'apprentissage, Le réseau ajuste entre les résultats calculés, en fonction des entrées fournies, et la réponse attendue en sortie. [27] Par exemple, le modèle reconnaissance. L'ANN propose des suppositions tout en reconnaissant. Ensuite, l'enseignant fournit les réponses à l'ANN. Le réseau compare ensuite ses prédictions avec les réponses «correctes » de l'enseignant et effectue des ajustements en fonction des erreurs.

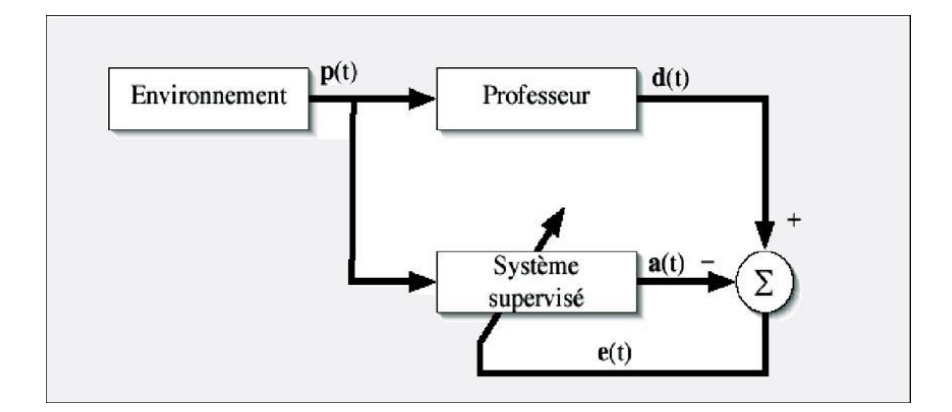

Figure II.6 : Bloc de l'apprentissage supervisé

- **d(t)** : La sortie désirée
- **a(t)** : La sortie estimée
- **e(t)** : Signal d'erreur
- **x(t)** : Vecteur représentatif de l'état de l'environnement

#### **c. Apprentissage non supervisé**

Il est requis lorsqu'il n'y a pas de données d'exemple avec des réponses connues. Par exemple, rechercher un motif caché. Dans ce cas, le regroupement, c'est-à-dire la division de l'un des éléments en groupes selon un modèle inconnu, est effectué sur la base d'ensembles de données existants présents. [28]

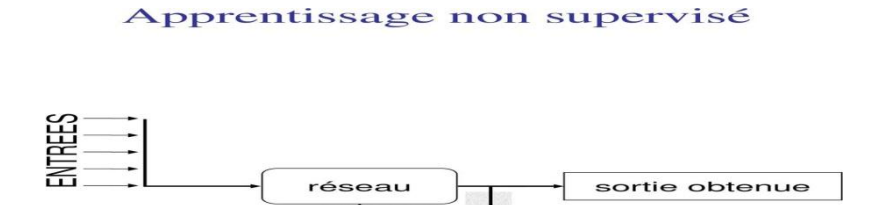

Figure II.7 **:** Bloc d'apprentissage non supervisé

#### **d. Apprentissage par renforcement**

Cette stratégie est basée sur l'observation. L'ANN prend une décision en observant son environnement. Si l'observation est négative, le réseau ajuste son poids afin qu'il puisse prendre une décision impérative différente la prochaine fois. [29]

Il est utilisé lorsqu'un retour d'information sur la qualité des performances est fourni, mais que le réseau souhaité n'est pas entièrement spécifié par un professeur. L'apprentissage est donc moins dirigé que l'apprentissage supervisé.

Contrairement à l'apprentissage non supervisé lorsqu'aucun signal n'est disponible, le réseau à apprentissage renforcement peut utiliser le signal de renforcement pour trouver le poids le plus élevé si nécessaire. [30]

#### **8 Règles d'apprentissage**

#### **8.1 Règle de correction d'erreurs**

Cette s'inscrit dans le paradigme d'apprentissage supervisé, c'est dans le cas où l'on fournit au réseau une entrée et la sortie correspondante.

Si on considère y comme étant la sortie calculée par le réseau, et d la sortie souhaitée, le principe de cette règle est d'utiliser l'erreur, afin de modifier les connexions et de réduire ainsi l'erreur globale du système. Le réseau et donc s'adapter jusqu'à ce que y égal à d. Ce Principe est notoirement utilisé dans le modèle du perceptron simple.

#### **8.2 Règle de Booltzmam**

Le réseau de Boltzmam est un réseau symétrique régressif.

 Il a deux groupes de cellules, le premier appartenant à l'environnement et le second ne l'est pas. Cette règle d'apprentissage est de type aléatoire et elle ajuste les poids des connexions, pour que les états des cellules affichées satisfassent la distribution de probabilité souhaitée.

#### **8.3 Règles de Hebb**

 Comme je l'ai déjà dit l'historiquement, cette règle, basée sur des données biologiques, modélise le fait que si les neurones, de part et d'autre d'une synapse, sont activés de manière synchrone et répétée, la force de la connexion va augmenter. Il faut noter ici que l'apprentissage est localisé, que la modification du poids synaptique Wij est indépendante de l'activation du neurone i et l'autre neurone j.

#### **9 Mise en œuvre des réseaux neuronaux**

La mise en œuvre des réseaux de neurones est composée de quatre étapes principales :

#### **Etape 1: Fixer le nombre de couches cachées**

En plus des couches d'entrée et de sortie, l'analyste doit décider du nombre de couches Intermédiaires ou cachées. Sans la couche cachée, le réseau n'offre qu'un faible d'adaptabilité, avec la couche cachée, il est capable, avec un nombre suffisant de neurones,
D'approximer n'importe quelle fonction continue que la couche cachée prend en compte interruptible.

#### **Etape 2 : déterminer le nombre de neurones par couches cachées**

 Chaque neurone supplémentaire permet de prendre en compte des spécificités des neurones d'entrée. Un nombre plus important permet donc de mieux coller des données présentées mais diminue la capacité de généralisation du réseau. Ici non plus il n'existe pas de règle générale mais des règles empiriques La taille de la couche cachée doit être :

- Soit égale à celle de la couche d'entrée
- Soit égale à 75% de celle-ci.
- Soit égale à la racine carrée du produit dans la couche d'entrée et de Sortie.

#### **Etape 3 : choisir la fonction d'activation**

Nous allons considérer la fonction logistique pour le passage de la couche d'entrée à la couche cachée. Le transfert de couche à couche sera soit linéaire ou sigmoïde (logistique) selon nos types de variables.

### **Etape 4 : choisir l'apprentissage**

L'apprentissage par rétro-propagation nécessite la définir un paramètre qui ajuste les poids synaptiques à chaque itération.

La détermination du critère d'arrêt est également importante car la convergence peut dépasser le minimum local.

# **10 Algorithme d'optimisation**

# **Principe des algorithmes d'optimisation**

Les algorithmes d'optimisation utilisés nécessitent que la fonction de coût E(W) soit dérivable p rapport aux poids. Le principe de ces algorithmes est de fixer un point initial, de trouver la direction de réduction des coûts dans l'espace des paramètres W, puis de se déplacer d'un pas suivant cette direction. Nous atteignons un nouveau point et nous commençons la Procédure. Ce processus se poursuit jusqu'à ce qu'un critère d'arrêt soit satisfait.

Ainsi la modification du vecteur poids W à l'itération k est donnée par l'équation :

$$
W_k = W_{k-1} + \alpha_{k-1} d_{k-1}
$$
 (II.2)

**Avec** :

 $\alpha_{k-1}$ : Le pas de la descente.

 $d_{k-1}$ : La direction de descente.

Plusieurs algorithmes d'optimisation existent et qui se distinguent par le choix de ces deux Paramètres. [31]

#### **a. Algorithme du gradient descendant**

Ou bien l'algorithme de rétro propagation permet d'obtenir la dérivée de l'erreur e pour un vecteur d'entrée **X**. Or l'erreur **E(W)** à minimiser est la somme des erreurs pour chaque exemple **Xi**, Le gradient global  $\frac{\partial E(W)}{\partial W}$  de cette erreur globale est la somme des gradients pour chaque exemple

#### **b. Algorithme de Newton** [32]

Cet algorithme utilise la dérivée seconde de la fonction de cout pour atteindre le minimum plus rapidement. La modification des paramètres est donnée par :

$$
W_{k} = w_{k-1} - \alpha_{k-1} H_{k-1}^{-1} \frac{\partial E(W)}{\partial W_{k-1}}
$$
 (II.3)

La direction de descente est égale à :

$$
\mathbf{d}_{k-1} = -\mathbf{H}_{k-1}^{-1} \frac{\partial E(W)}{\partial W_{k-1}}
$$
 (II.4)

Et le pas ici est égal à 1.

#### **c. Algorithme de Quasi-Newton**

Les méthodes de quasi-Newton consistent à approcher l'inverse du Hessien, par une matrice  $H_0$  définie positive, plutôt que de calculer sa valeur exacte.

La modification des paramètres s'écrit :

$$
W_{k} = w_{k-1} - \alpha_{k-1} H_{k-1} \frac{\partial E(W)}{\partial W_{k-1}}
$$
 (II.5)

La suite des matrice  ${H_k}$  est construite de façon à converger vers l'inverse du Hessien

 Avec égale à la matrice identité. Cette suite est construite grâce à la méthode dite BFGS. [33]

#### **11 Utilisation des Réseaux de Neurones**

Les RNA sont utilisés concrètement dans de nombreuses applications, parmi ces dernières on peut citer à titre d'exemple :

### **Classification de données**

Le problème de classification des données, composé d'un pattern d'entrée, un pattern de sortie, parmi de nombreux patterns pré spécifiés.

Comme nous l'avons vu, les RNA sont capables d'apprendre l'association entrée /sortie et sont donc parfaitement capables de résoudre ce genre de problème. Du fait de cette capacité, les RNA sera utilisé par exemple dans, la reconnaissance de caractères, la reconnaissance de la parole, la classification de courbes d'électroencéphalogramme(EEG), la classification de cellules sanguines ou encore la carte d'un circuit imprimé.

## **Catégorisation de données**

Le but ici est de collecter des données similaires du même type .les RNA à apprentissage non supervisé ont ce type de tache et seront donc utilisés dans la compression de données ou l'analyse exploratoire de données, par exemple.

#### **L'approximation de fonctions**

Les capacités de classification et de catégorisation des RNA sont encore exploitées ici. Car elles sont parfois à approximer une fonction inconnue (dont on connait par contre les paires d'entés/sorties) à une fonction connue .Ce type est très courant dans le travail de modélisation ou dans le domaine de l'ingénierie.

## **Problèmes de prédiction / précision**

Les RNA sont également utilisés le cas échéant, à partir des données collectées à l'instant t. pour les prédire à l'instant t+1. Par conséquent les RNA intéressent les domaines de la science et la technologie, mais aussi l'économie de marchés ou la météorologie.

# **Optimisation**

Pour effectuer une optimisation, il s'agit de maximiser le succès, ou de minimiser les erreurs. Encore une fois, les réseaux d'apprentissage non supervisé sont particulièrement bien adaptés à ce type de tache et intéresseront différents domaines tels que les mathématiques, les statistiques, l'ingénierie.

## **Détection et localisation des défauts**

Comme les réseaux de neurones permettent de générer très rapidement et avec précision des modèles comportementaux de processus linéaires, ils peuvent être utilisés pour

détecter des anomalies de fonctionnement : il suffit d'utiliser le modèle neuronal pour prédire ce qu'il adviendrait d'un aménagement si son mode de fonctionnement était normal et pour comparer les prédictions du modèle avec les mesures effectuées.

#### **12 Réseaux de neurones et surveillance**

## **12.1 Introduction**

Dans la plupart des modèles de systèmes industriels, il existe une existence entre le comportement du système réel et l'évolution du modèle, Ces incertitudes sont dues, d'une part, à un manque de connaissance approfondie sur le fonctionnement du dispositif et, d'une autre part, le modèle ne prend en compte qu'une partie des paramètres qui influent sur la croissance de la sortie. Par dans certains cas, ce modèle est quasiment impossible à obtenir.

Les réseaux de neurones peuvent apporter une solution intéressante aux problèmes de surveillance des équipements industriels. En effet, les items précédents montrent que leur utilisation ne nécessite pas l'existence d'un modèle formelle de cet équipement. De plus, leurs capacité à mémorise, apprendre et ajuster leurs fonctions est très utiles pour tout système de surveillance autonome.

Ensuite, nous parlerons sur les architectures neuronales les plus utilisées en surveillance industrielle qui sont le Perceptron Multi Couches (**PMC**) et les Réseaux à base de Fonctions Radiales (**RBF**).

#### **12.2 Approximation de fonctions et prédiction par réseau de neurones**

La relation entrées-sorties d'un réseau de neurones a pour à effet de reconstituer une variable réelle utile à une décision ultérieure .Les réseaux de neurones utilisent dans ce cas comme un approximation de fonctions non linéaires associant des variables de sortie à des variables d'entrée du système industriel. Ils représentent donc une boite noire non linéaire modélisant le système. Cette boîte noire peut être dynamique ou statique, selon la nature du réseau de neurones (réseaux de neurones récurrents ou statiques). L'avantage d'une telle technique de modélisation est qu'aucune connaissance (mathématique, physique ou autre) du système modélisé n'est requise. Le réseau de neurones intègre pleinement ces connaissances à travers le processus d'apprentissage .Le succès d'une telle technique dépend du processus d'apprentissage. [34]

#### **12.3 Architectures neuronales les plus utilisées en surveillance**

Un réseau de neurone est un ensemble de neurones reliés entre eux avec une topologie spécifique d'interconnexions et une méthode d'apprentissage appropriée pour ajuster les

poids de connexions. En générale, la structure des connexions entre les neurones d'un réseau peut aller d'une connectivité totale où tous les neurones sont reliés les uns aux autres. On distingue deux type d'architectures suivent la nature des connexions entre les neurones. [35]

## **12.3.1 Perceptrons Multi-Couche (PMC)**

Un réseau neuronal multicouche de type Perceptron comme nous l'avons connu précédemment, est un réseau à propagation directe composé d'une ou plusieurs couche de sortie. Chaque couche du réseau est constituée d'un neurone artificiel .La première couche cachée reçoit l'entrée entrante .Les informations sont traitées et transmises aux couches suivant la dernière couche .Les PMC sont dits universels et sont très utilisés dans les problèmes de régression non linéaire. Figure II.8

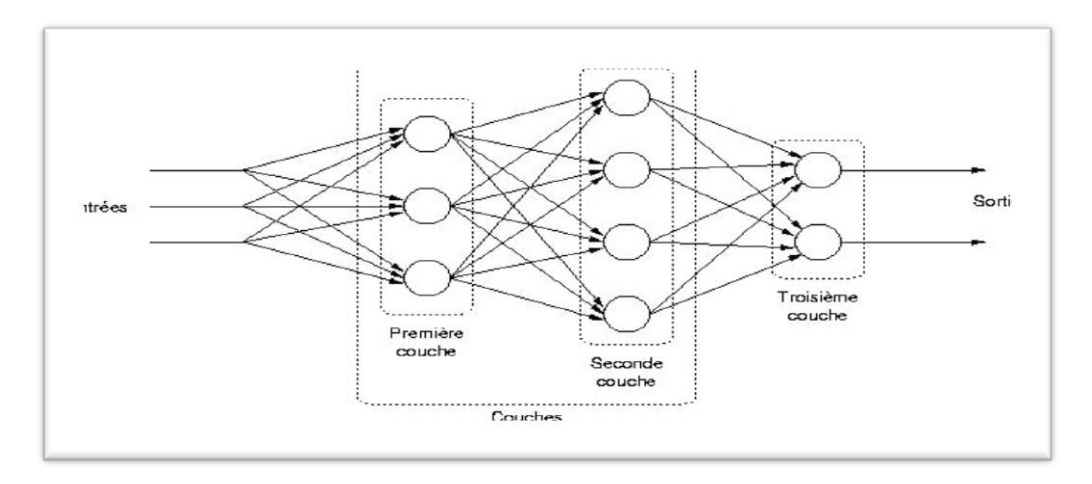

Figure II.8 : Réseau PMC à deux couches cachées

#### **12.3.1.1 Apprentissage par retro propagation**

 La rétro-propagation est actuellement l'outil le plus utilisé dans le domaine des réseaux de neurones, C'est une technique de calcul des dérivées qui peut être appliquée à toute fonction différentiable Mathématiquement, cette méthode est basée sur l'algorithme de descente du gradient et utilise les règles de dérivation des fonctions dérivables. Dans cette méthode, l'erreur générée dans la sortie du réseau sera rétro-propagée vers les couches cachées d'où le nom de rétro propagation [36]

## **a. Principe de la retro- propagation**

 L'approche la plus utilisée pour la minimisation est basée sur la méthode du gradient nous commençons l'entrainement avec des vecteurs de poids initiaux aléatoires (facteur de

pondération et biais). Nous présentons d'abord le premier vecteur d'entrée, une fois on a la sortie du réseau, l'erreur correspondante et le gradient de l'erreur par rapport à tous les poids calculés. Les poids sont alors ajustés. On refait la même procédure pour tous les exemples d'apprentissage Ce processus est répété jusqu'à ce que la sortie du réseau soit suffisamment proche de la sortie souhaitée.

Les étapes de la retro-propagation sont

**Etape 1**: Initialiser les facteurs de pondération et les biais.

**Etape 2:** Présenter le vecteur d'entrée et la sortie désirée correspondante.

**Etape 3:** Calcules les termes de l'erreur pour les neurones de la couche de sortie.

**Etape 4:** Réinjecter l'erreur de sortie dans le réseau et calculer les termes de l'erreur pour les neurones des couches cachées.

**Etape 5:** Ajuster Les paramètres (facteurs de pondération et les biais) de la couche de sortie et des couches cachées.

**Etape 6:** Si la condition sur l'erreur ou sur le nombre d'itération est atteinte, aller à l'étape 7, si non revenir à l'étape 2 jusqu'à la stabilisation du système.

**Etape 7**: Fin.

#### **12.3.2 Réseaux de fonctions à base radiale (RBF)**

 Nous l'avons également rencontré plus tôt sur les réseaux à base radiale alors, le générale idée des réseaux RBF dérive de la théorie d'approximation des fonctions, Ces réseaux sont une architecture Feedforward puissante. Ce type de réseau a été introduit Pour la première fois par Hardy, et la théorie correspondante était par Powell, puis, ces réseaux ont pris le terme de réseaux de neurones grace à Broomhead et Lowe

 Sans oublier les travaux de MOODY et DARKEN (**1989**). La raison de son application vient Du fait que le réseau utilise des fonctions gaussiennes standard qui sont à symétrie radiale Son apprentissage est basé sur l'algorithme DE K-means et l'algorithme des moindres carrées Les réseaux de neurones RBF (Figure II.9), sont principalement utilisés pour résoudre des problèmes d'approximation de fonctions dans des espaces de grandes dimensions. Ils sont adaptés, en raison d'apprentissage local ce type d'apprentissage peut rendre le processus d'entrainement bien plus rapide que dans le cas d'un PMC, qui apprend de façon globale.

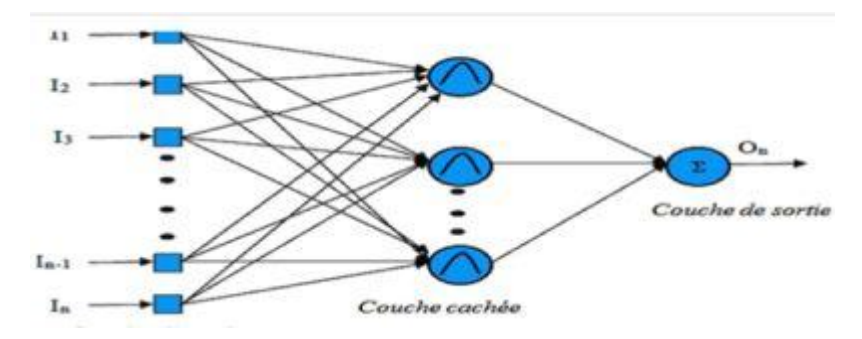

Figure II.9 : Architecture d'un réseau de neurone RBF

## **12.4 Ressemblances et différences entre les deux architectures PMC et RBF**

 Pour démontrer la performance du réseau RBF, on a décidé de faire une petite dualité entre le réseau RBF et le PMC, en précisant les ressemblances et les différences entre les deux types des réseaux. Ce choix est justifié par la popularité des PMC et leur vaste utilisation dans les applications industrielles. Un réseau de neurone de type RBF est un PMC spéciale, son architecture est identique à celle d'un PMC a une seule couche cachée donc on peut dire qu'il prend toutes les caractéristiques d'un PMC simple sauf qu'il différent en quelques points nous citons quelques-uns:

- Le nombre des couches cachées : Un réseau RBF ne peut contenir qu'une seule conche cachée, son architecture est fixée pour tous les problèmes à étudier.
- La fonction d'activation : Le réseau RBF utilise toujours une fonction dite a base Radiale centrée d'un point et munie d'un rayon.
- Les poids synaptiques : Les poids entre la couche d'entrée et la couche cachée dans les modèles neuronaux de type RBF sont toujours d'une valeur d'unité, c'est-à-dire que L'information inscrite sur la couche d'entrée sera retransmise sans distorsion vers les Neurones de la couche cachée.

En ce qui concerne les ressemblances entre un réseau RBF et un PMC, on peut mentionner quelques points:

 La fonction de sortie : Généralement une simple fonction linéaire qui renvoie une sommation pondérée des valeurs calculées par les neurones de la couche cachée Bien sûr, ce n'est pas toujours le cas, parfois l'utilisation d'autres fonctions pourrait être plus adéquate dans un problème donné

 Le sens des connexions : Les connexions entre les couches suivent le même sens, on peut dire qu'elles ne sont pas récurrentes, et chaque neurone est entièrement connecté vers les neurones de la couche suivante.

 L'apprentissage : Pour calculer les poids de la couche cachée de sortie, on utilise un apprentissage supervisé pour les deux types de réseaux. [37]

# **13 Conclusion**

 Dans ce chapitre en introduisant les réseaux de neurones artificiels, qui permet de fournir une perception globale du problème et des mécanismes d'apprentissage. La principale caractéristique des réseaux de neurones est leurs facultés d'adaptation et de mémorisation sans connaissance préalable, et au fur et à mesure que leur fournis des exemples, les réseaux de neurones se forgent un modèle de connaissance. Toute cette capacité d'assimilation des exemples réside dans la possibilité d'adapter les vecteurs des poids synaptiques.

 Les réseaux de neurones sont donc une façon d'élaborer un modèle de connaissance, à partir d'une base de données. La mise au point de ce modèle de connaissance se fait par une phase d'apprentissage.

 Puis la présentation de deux architectures neuronales utilisées dans l'identification et la modélisation (PMC, RBF) sont principalement utilisée pour résoudre les problèmes d'approximation de fonctions dans des espaces de grandes dimensions.

Chapitre III

**Modélisation et simulation des défauts des panneaux** 

# **photovoltaïques**

#### **1 Introduction**

L'énergie photovoltaïque (PV), produite à partir du rayonnement solaire, est l'énergie la plus prometteuse des énergies renouvelables. L'énergie solaire est convertie en une énergie électrique au moyen des panneaux solaires constitués de plusieurs cellules photovoltaïques. La cellule photovoltaïque est le principal élément de la conversion directe de l'énergie lumineuse du soleil en énergie électrique. Elle est fabriquée à base du matériau semiconducteur.

Dans ce chapitre, nous allons rappeler les notions de bases de l'effet photovoltaïque en mettant l'accent sur la cellule PV en tant qu'élément de base du générateur PV. Nous abordons les différentes associations des cellules PV pour la formation d'un générateur PV. Nous étudions aussi les caractéristiques électriques d'une cellule PV tout en évoquant l'effet de quelques paramètres météorologiques sur ces caractéristiques.

#### **2 Historique**

• **1839** : Le physicien français Edmond Becquerel découvre le processus de l'utilisation de l'ensoleillement pour produire du courant électrique dans un matériau solide. C'est l'effet photovoltaïque.

• **1875** : Werner Von Siemens expose devant l'Académie des Sciences de Berlin un article sur l'effet photovoltaïque dans les semi-conducteurs. Mais jusqu'à la Seconde Guerre Mondiale, le phénomène reste encore une curiosité de laboratoire.

• **1954** : Trois chercheurs américains, Chapin, Pearson et Prince, mettent au point une cellule photovoltaïque à haut rendement au moment où l'industrie spatiale naissante cherche des solutions nouvelles pour alimenter ses satellites.

• **1958** : Une cellule avec un rendement de 9 % est mise au point. Les premiers satellites alimentés par des cellules solaires sont envoyés dans l'espace.

• **1973** : La première maison alimentée par des cellules photovoltaïques est construite à l'Université de Delaware.

• **1983** : La première voiture alimentée par énergie photovoltaïque parcourt une distance de 4 000 km en Australie [38].

## **3 Sources d'énergie renouvelables**

On distingue plusieurs types de sources d'énergies renouvelables: l'énergie hydroélectrique, l'énergie géothermique, l'énergie éolienne, l'énergie de la biomasse et l'énergie photovoltaïque. Excepté l'énergie géothermique qui provient de la chaleur des profondeurs de la terre, ces sources d'énergie proviennent directement ou indirectement du soleil. Elles sont donc disponibles indéfiniment tant que celui-ci brillera. L'énergie photovoltaïque est la plus jeune des énergies renouvelables, elle a l'avantage d'être non polluante, souple et fiable. [39]

## **4 Effet photovoltaïque**

#### **4.1 Définition**

Le terme est composé du mot grec ancien "photos" qui signifie lumière, clarté et de "volta" nom de famille du physicien italien (Alessandro volta), qui définissait le volte comme l'unité de mesure de la tension électrique. L'énergie photovoltaïque désigne l'énergie récupérée et transformée directement en électricité à partir de la lumière du soleil par des panneaux photovoltaïques. Elle résulte de la conversion directe dans un semi-conducteur d'un photon en électron. [40]

#### **4.2 Principe de la conversion photovoltaïque**

La conversion de l'énergie solaire en énergie électrique repose sur l'effet photoélectrique, c'est- à-dire sur la capacité des photons à créer des porteurs de charge (électrons et trous) dans un matériau. Lorsqu'un semi-conducteur est illuminé avec un rayonnement de longueur d'onde appropriée (l'énergie des photons doit être au moins égale à celle du gap énergétique du matériau), l'énergie des photons absorbés permet des transitions électroniques depuis la bande de valence vers la bande de conduction du semi-conducteur, générant ainsi des paires électron-trou qui peuvent contribuer au transport du courant (photoconductivité) par le matériau lorsqu'on le polarise. Si on illumine maintenant une jonction PN, les paires électron-trou qui sont créées dans la zone de charge d'espace de la jonction sont immédiatement séparées par le champ électrique qui règne dans cette région, et entraîné dans les zones neutres de chaque côté de la jonction. Si le dispositif est isolé, il apparaît une différence de potentiel aux bornes de la jonction (photo tension) ; s'il est connecté à une charge électrique extérieure, on observe le passage d'un courant alors qu'on n'applique aucune tension au dispositif. C'est le principe de base d'une cellule photovoltaïque. [41]

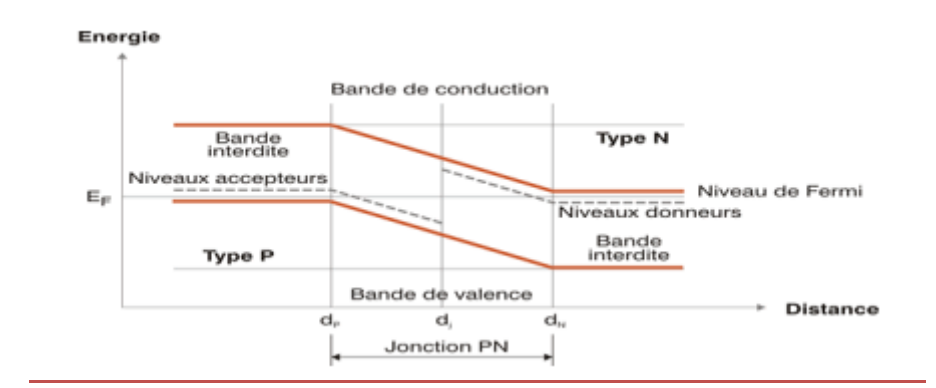

Figure III.1: Diagramme de bandes d'énergie au voisinage de la jonction.

## **4.3 Cellule photovoltaïque**

Les cellules solaires sont des composants optoélectroniques qui transforment directement La lumière solaire en électricité sous forme de courant continu par un processus appelé effet photovoltaïque. Elles sont réalisées à l'aide de matériaux semi-conducteurs généralement au silicium [42]

## **4.4 Principe de fonctionnement de la cellule photovoltaïque**

Une cellule PV est basée sur le phénomène physique appelé effet Photovoltaïque qui consiste à établir une force électromotrice lorsque la surface de cette cellule est exposée à la lumière. La tension générée peut varier entre 0.3 V et 0.7 V en fonction du matériau utilisé et de sa dis position ainsi que de la température de la cellule et du vieillissement de la cellule.

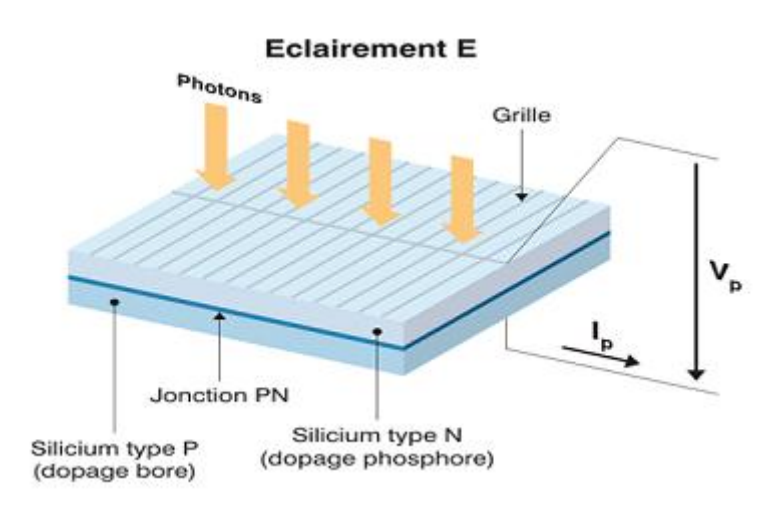

Figure III.2 : Coupe transversale d'une cellule PV.

Une cellule PV est réalisée à partir de deux couches de silicium, une dopée P (dopée au bore) et l'autre dopée N (dopée au phosphore) créant ainsi une jonction PN avec une barrière de potentiel. Lorsque les photons sont absorbés par le semi-conducteur, ils transmettent une énergie aux atomes de la jonction PN de telle sorte que les électrons de ces atomes se libèrent et créent des électrons (charges N) et des trous (charges P). Ceci crée alors une différence de potentiel entre les deux couches. Cette différence de potentiel est mesurable entre les connexions des bornes positives et négatives de la cellule. A travers une charge continue, on peut en plus récolter des porte-urs. La tension maximale de la cellule est d'environ 0.6 V pour un courant nul. Cette tension est nommée tension de circuit ouvert (Voc). Le courant maximal se produit lorsque les bornes de la cellule sont court-circuitées, il est appelé courant de court-circuit (Icc) et dépend fortement du niveau d'éclairement [43].

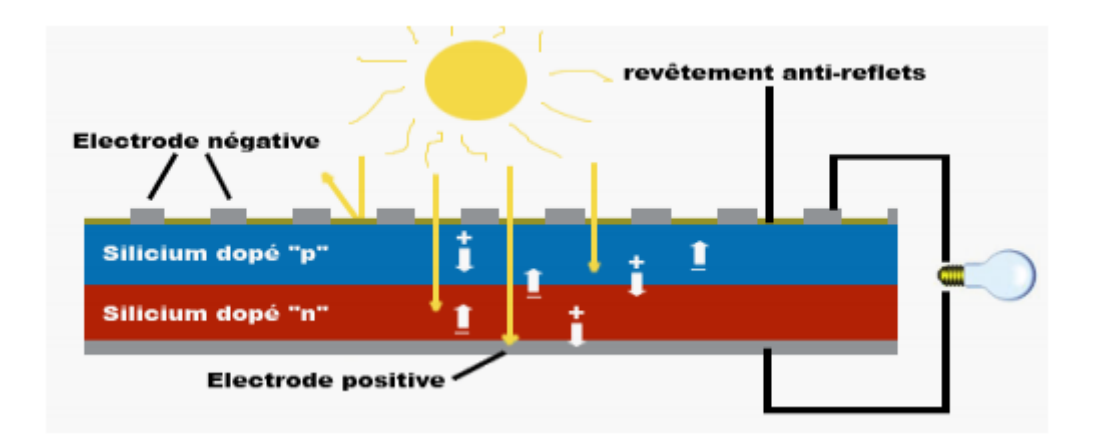

Figure III.3 : Principe de fonctionnement de la cellule PV.

## **5 Caractéristiques électriques d'une cellule PV**

Dans cette figure, on peut remarquer deux points de fonctionnement importants : le courant de court-circuit (ISC) et la tension de circuit ouvert (VOC). Comme son nom indique, le courant de court-circuit correspond au courant quand la cellule est court-circuitée. Ce courant de court-circuit est proportionnel à la surface de la cellule qui capture la lumière, et pour une surface quelconque, ce courant de court-circuit dépend de l'intensité de lumière absorbée par la cellule. La tension de circuit ouvert est la tension aux bornes de la cellule quand il n'y a pas de courant. Sa valeur est de l'ordre de 0.6V pour la cellule de type cristallin Ces deux points (1 SC et VOC) délimitent le fonctionnement de la cellule en trois zones différentes.

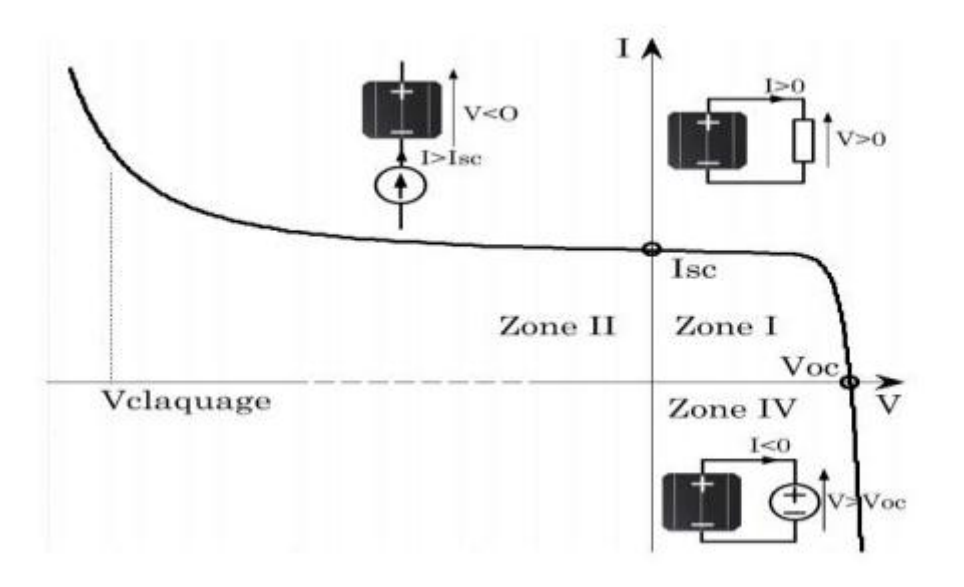

Figure III.4 **:** Caractéristique I-V d'une cellule PV.

**Zone I** de la Figure III.4 correspond au fonctionnement en générateur de la cellule avec **0** ≤ **I≤ Isc et 0 ≤ V≤ Voc** .C'est le fonctionnement dit normal de la cellule dans lequel elle débite la puissance produite à la charge.

**Zone II** correspond au fonctionnement en récepteur de la cellule avec **I>Isc et V<0** .Quand le courant traversant la cellule est forcé par un circuit extérieur à dépasser son courant de court-circuit, la cellule produit une tension négative à ses bornes. La croissance en courant provoquera l'endommagement de la cellule si la tension à ses bornes atteint une limite : la tension de claquage (V claquage) .L'étude expérimentale sur différentes cellules de type cristallin a montré que la valeur de la tension de claquage varie entre **–10 V** et **–30**.

**Zone IV** correspond de nouveau au fonctionnement en récepteur de la cellule, mais avec cette fois-ci **I<0 et V>Voc** Quand la tension aux bornes de la cellule est amenée à dépasser sa tension de circuit ouvert, un courant inverse circule dans la cellule. Si ce courant inverse dépasse une limite, la cellule sera irrémédiablement endommagée.

## **6 Modélisation électrique d'une cellule photovoltaïque**

#### **6.1 Modèle d'une cellule solaire**

La modélisation de la cellule solaire permet d'effectuer une analyse et une évaluation des performances du module photovoltaïque, les plus proches de la réalité.

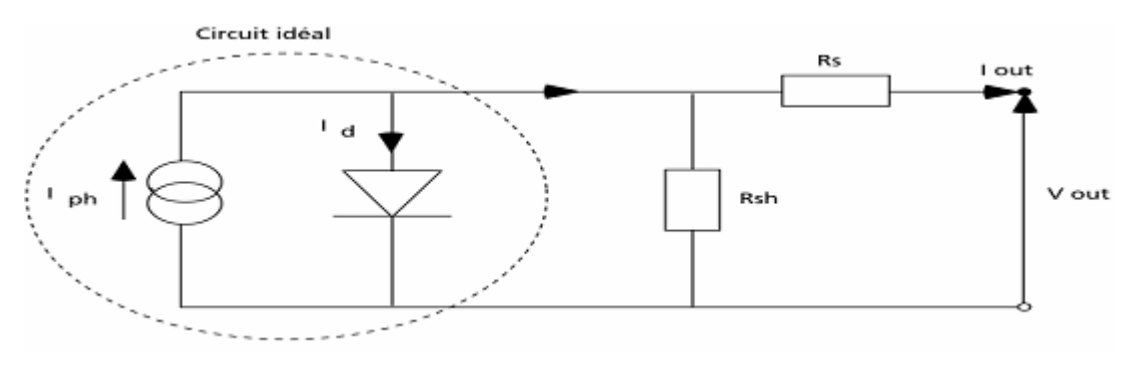

Figure III.5 : Modèle électrique simple d'une cellule solaire

Ce modèle contient une source de courant (Iph) qui représente l'ensoleillement reçu par la cellule et une diode pour modéliser la jonction PN de la cellule. La résistance série (Rs) et la résistance shunt (Rsh) représente l'état non idéal de la cellule. La résistance série représente la résistivité du matériau dans lequel est fabriquée la cellule, la résistance de contact entre métal et semi-conducteur et la résistance d'interconnexion entre cellules. La résistance parallèle représente tous les chemins traversés par le courant de fuite, que ce soit en parallèle de la cellule ou au bord d'elle-même. Il résulte généralement des dommages dans le cristal ou d'impuretés dans ou à côté de la jonction. [44]

L'équation du modèle à une diode de la cellule PV est le suivant :

$$
\mathbf{I} = \mathbf{I} \mathbf{p} \mathbf{h} - \mathbf{I}_0 \left[ \mathbf{exp} \left( \frac{V + \mathbf{IRs}}{Vt} \right) - 1 \right] - \frac{V + \mathbf{IRs}}{Rsh} \qquad (\text{III.1})
$$

#### **a) Photo-courant**

 Le courant **Iph** d'une cellule PV dépend de la température et de l'ensoleillement ainsi que du coefficient de température du court-circuit généralement donné dans les références constructeurs **(α)** .le courant **Iph** pour expression générale:

$$
Iph = [IPh, src + \alpha(Tc - Tc, src)] \frac{G}{GSTC}
$$
 (III.2)

**IPh,**  $STC$  : est le photo-courant aux  $STC$  (1000W/m2, AM1.5), en [ A].

**α** : est le coefficient de température du courant court-circuit en [A/°C]

**T<sup>c</sup>** : est la température cellule, en [°C].

**Tc,sTC** : est la température cellule aux STC,  $[Te, STC = 25^{\circ}C]$ 

**G** : est l'éclairement reçu par la cellule solaire [W/m²]

G<sub>STC</sub>: est l'éclairent aux STC.

 La température de la cellule peut être donnée en fonction de la température ambiante par l'expression suivante :

$$
Tc = Ta + \frac{NOCT - 20}{800}G
$$
 (III.3)

**Tc** : est température de la cellule en [°C]

**Ta** : est la température ambiante en [°C]

**NOCT** : est la température normale de fonctionnement de la cellule.

#### **b) Courant de saturation de la diode**

 Le courant de saturation est proportionnel a la température et aussi dépend de largeur de bande d'énergie du matériau de la cellule solaire.

$$
I^{0} = I^{0}, ref \left(\frac{Tc}{Tc, src}\right)^{3} exp \left[ \left(\frac{q E g}{n Tc, src}\right) \left(\frac{1}{Tc, src} - \frac{1}{Tc}\right) \right]
$$
 (III.4)

**I0** : est le courant de saturation inverse à la température Tc

**I0,ref**: courant de saturation inverse de référence.

**Eg** : est l'énergie de la bande interdite. Pour le silicium, elle est égale à 1.12eV

La tension thermique **Vt** donnée par l'équation suivante :

$$
\nu t = \frac{\text{nkT}}{\text{q}} \qquad \text{(III.5)}
$$

**k:**est le constant de Boltzmann

**n** : est facteur d'idéalité de diode.

**q** : est la charge d'électron.

## **6.2 Modèle à une diode**

 L'un des modèles de cellules solaires les plus utilisés est le modèle à une diode également connu sous le nom de modèle à cinq paramètres. Ce modèle comprend une combinaison d'une source de courant Iph, une diode, et une résistance de shunt Rsh et une résistance série Rs modélisant les pertes de puissance [45]. Le circuit équivalent pour ce modèle est donné à la figure III.6

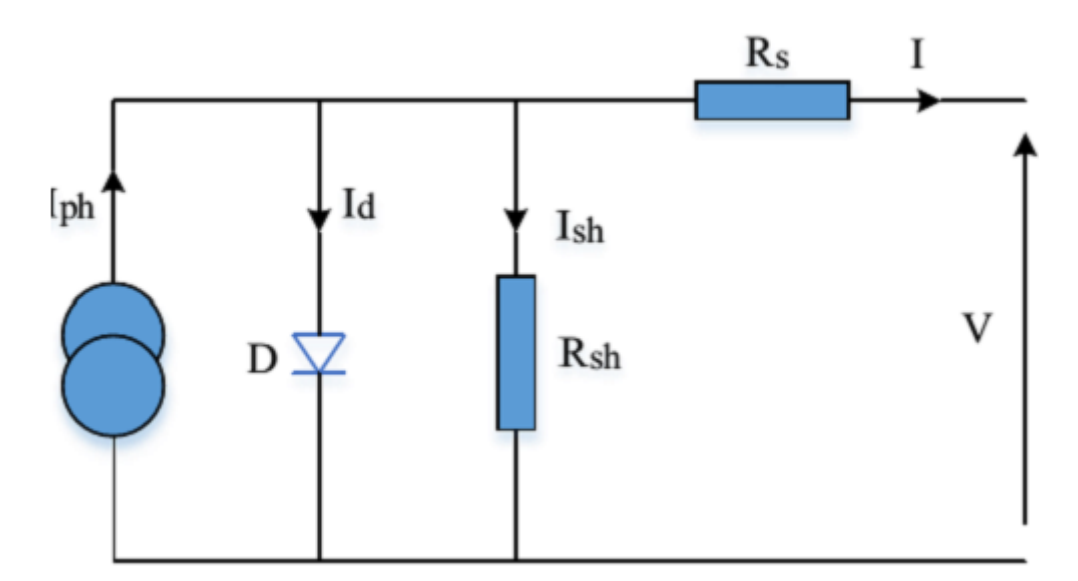

Figure III.6 : Modèle à une diode d'une cellule PV.

Le courant de sortie de la cellule PV est calculé en appliquant la loi de Kirchhoff sur le circuit

équivalent représentée sur la figure précédente :

$$
Iph = Id + Ish \qquad (III.6)
$$

Tel-que

**Iph** : Courant photonique..

**Id**: Le courant circulant dans la diode.

**Ish** : Le courant circulant dans la résistance.

**I** : Courant générer par la cellule photovoltaïque.

Le courant dans la diode est donné par :

$$
Id = I_0 \left[ exp \left( \frac{V + RSI}{Vta} \right) - 1 \right] \qquad (III.7)
$$

Le courant qui passe dans la résistance **Rsh** est donné par :

$$
Ish = \left(\frac{V+Rs I}{Rsh}\right) \tag{III.8}
$$

De l'équation **3.6**, nous obtenons l'expression du courant I :

$$
I = Iph - Id - Ish \qquad (III.9)
$$

Remplaçant **3.9** dans les équations II-5 et II-6, l'équation caractéristique devient :

$$
I = Iph - I_0 \left[ exp \left( \frac{V + Rs I}{Vta} \right) - 1 \right] - \left( \frac{V + Rs I}{Rsh} \right) \quad (III.10)
$$

Où :

 $Vt=\frac{N}{2}$  $\frac{1}{q}$ : Tension thermique à la température T.

**q** : Charge de l'électron (1.6 \*10-19 C)

- **K** : Constante de Boltzmann (1.3854\*10-23 J/K)
- **a** : Facteur d'idéalité de la diode
- **T** : Température effective de la cellule en degré Kelvin [°K]
- **Ns** : Nombre de cellule en série par module.

## **6.3 Modèle à deux diodes**

 Actuellement le modèle électrique le plus proche d'une cellule photovoltaïque est celui à deux diodes (double exponentiel), où la cellule est bien sûr présentée comme un générateur de courant électrique dont le comportement est équivalent à une source de courant avec deux diodes en parallèle. Et pour tenir compte des phénomènes physiques au niveau de la cellule, comme les modèles précédents, ce modèle est complété par les deux résistances série RS et parallèle Rsh comme le montre le schéma électrique équivalent de la **figure III.7**  [46].

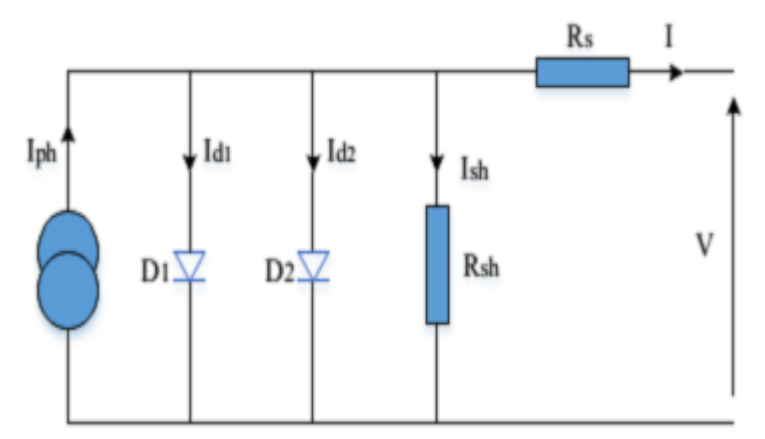

Figure III.7: Modèle à deux diodes d'une cellule PV.

Avec quelques, étapes de calcul et développement mathématique, ce modèle donne un courant presque semblable au courant d'une cellule PV réel selon la relation :

$$
I = Iph - Id1 - Id2 - Ish \qquad (III.11)
$$

Donc

$$
I = Iph - Is1\left[exp\left(\left(\frac{V+RsI}{Vat1}\right)-1\right)\right] - Is2\left[exp\left(\left(\frac{V+RsI}{Vat2}\right)-1\right)-1\right] - \left(\frac{V+RsI}{Rsh}\right) \quad (III.12)
$$

Avec :

**a1 et a2** : Facteurs d'idéalité des diodes **d1** et **d2** respectivement.

## **7 Paramètres électriques de la cellule photovoltaïque**

 En dessinant la caractéristique courant-tension (I-V) et puissance-tension (P-V) d'une cellule PV.

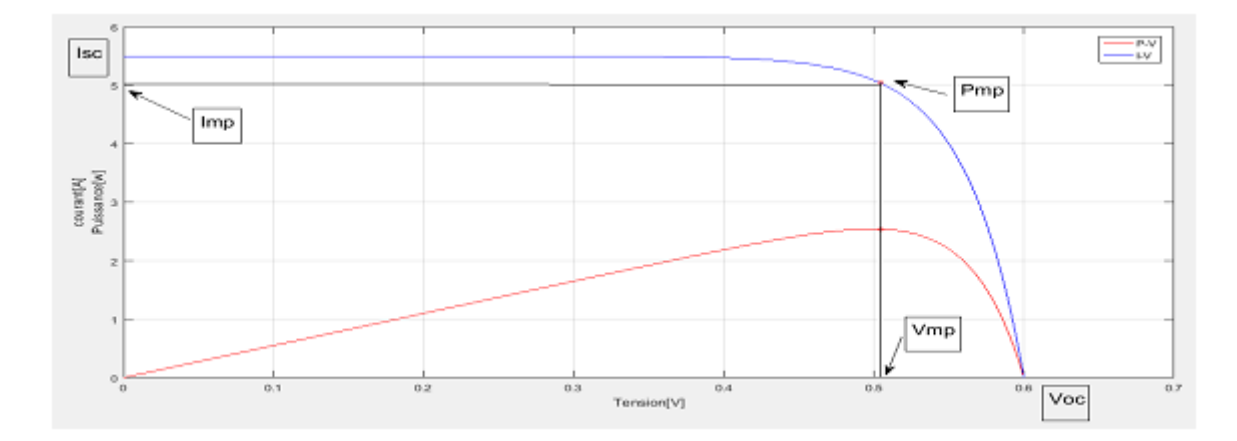

Figure III.8 : Caractéristique I-V d'une cellule.

## $Pm = Vmp \cdot Imp \quad (III.13)$

**Pm :** la puissance maximale.

**Im :** Courant délivré par la cellule au point de puissance maximale Pm.

**Vm :** Tension aux bornes de la cellule au point de puissance maximale Pm.

#### **a) Tension de circuit ouvert**

 Est la valeur de tension du générateur PV lorsque le courant est nul. Elle est donnée par l'expression suivante:

$$
Voc = nVt In \left(\frac{Iph}{I_0} + 1\right) \qquad (III.14)
$$

#### **b) Courant de court-circuit**

 Il représente le courant délivré par la cellule quand la tension à ses bornes est nulle (V=0). Il est donné par l'expression suivante:

$$
Isc = [Iph, src + \alpha(Tc - Tc, src)] \frac{G}{Gsrc}
$$
 (III.15)

#### **C) Puissance débitée**

La puissance fournie par la cellule est le produit I.V. Il s'écrit comme suit:

$$
P = I. V = [Iph - I_0 \left[ exp \left( \frac{V + IRS}{Rt} \right) - 1 \right] - \frac{V + IRS}{Rsh}].V \quad (III.16)
$$

$$
\frac{\partial P}{\partial V} | \underline{p} \underline{p} = 0 \quad (III.17)
$$

#### **d) Facteur de forme**

 Le facteur de forme est donné par le rapport entre la puissance maximale est le produit (Voc.Isc)

$$
FF = \frac{Pm}{Voc. Isc} = \frac{Im Vm}{Voc. Isc}
$$
 (III.18)

#### **e) Rendement de conversion**

 Le rendement **η** de la cellule solaire est défini comme étant le rapport entre la puissance maximale délivrée par la cellule et l'éclairement incident Pinc sur la surface de la cellule Sc

$$
\eta = \frac{Pm}{Pinc} = \frac{Vm Im}{Pinc Sc}
$$
 (III.19)

 La tension produit par la cellule PV est très faible il faut connectées plusieurs cellules en série pour obtenir une tension compatible avec la charge et former un module PV généralement consiste en 36 cellules en série. [47].

#### **8 Structure du système PV**

#### **8.1 Cellule PV**

La cellule PV est le plus petit élément d'une installation photovoltaïque. Elle est composée de matériaux semi-conducteurs [48].

Lorsqu'elle est illuminée, le déséquilibre de la charge électrique dans les deux couches (P et N) Provoque un mouvement de la charge à travers la jonction produisant ainsi de l'électricité.

 La tension générée par une cellule photovoltaïque est limitée à la valeur du gap du matériau dont elle est issue. Elle est de l'ordre de 0.6 V pour les cellules de type cristallin et amorphe [49]. Généralement cette tension générée peut varier entre 0.3V et 0.7V en fonction du matériau utilisé et de sa disposition ainsi que de la température de la cellule et du vieillissement de la cellule [50].

Pour le courant, il est en fonction de la surface de la cellule et pour une même surface, il dépend du rendement de la cellule. Le rendement des cellules monocristallines est de l'ordre de 15 à 22%, tandis celui des cellules multi cristallines est de l'ordre de 10 à 15% [51].

#### **8.2 Module PV**

La tension et le courant, donc la puissance, d'une cellule ne sont pas adaptées aux applications courantes, il est donc nécessaire de les associer. De plus, les cellules photovoltaïques sont fragiles et sensibles à l'environnement extérieur, elles sont donc munies d'une protection mécanique (l'encapsulation). Pour toutes ces raisons, les cellules sont assemblées en modules photovoltaïques.

Les cellules sont généralement connectées en série dans les modules courants commercialisés. La mise en série des cellules permet d'augmenter la puissance. Le courant reste identique tandis que la tension est multipliée par le nombre de cellules en série. Un module PV « classique » contient 36 ou 72 cellules. Mais ce nombre de cellules peut varier selon les modules servant aux applications spécifiques. On peut trouver des modules de 40, 54, 60 ou même 92 cellules en série [51]. La Figure III.9 montre un module contenant 36 cellules interconnectées en série.

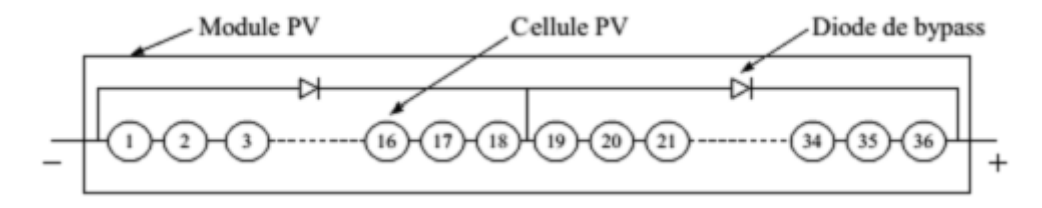

Figure III.9 : Mise en série des cellules PV dans le module

Les cellules dans un module sont associées en plusieurs groupes. Chaque groupe est ensuite connecté en antiparallèle avec une diode, appelée diode de by-pass ou diode de dérivation.

 Cette diode sert à protéger les cellules contre leur fonctionnement dans le régime inverse. On compte généralement 18 cellules pour une diode de by-pass. Par contre, ce nombre peut varier selon les différents fabricants des modules. Par ailleurs, pour mieux protéger les cellules, la connexion de chaque cellule individuelle à une diode de by-pass a été également proposé [52]. De plus, d'autres architectures de connexion des diodes de by-pass dans le

module, comme on peut le voir dans la Figure III.10, ont été également proposées [53]. Mais ces propositions ne sont pas largement appliquées du fait de la difficulté de fabrication.

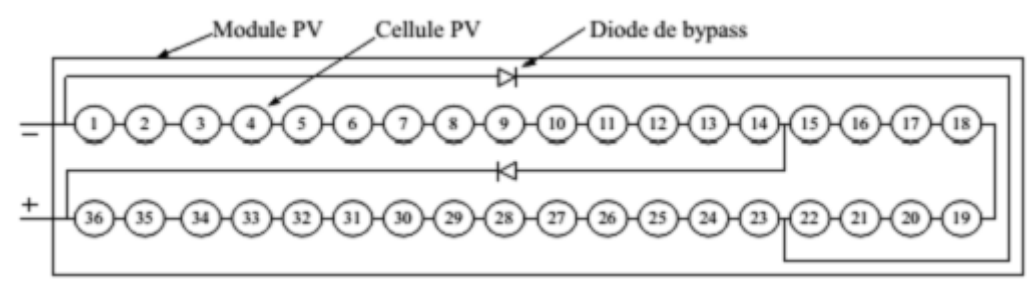

Figure III.10 : Module PV avec deux diodes de by-pass qui se chevauchent (over lap)

#### **8.3 String PV**

Un string PV, appelé également chaîne PV, est un ensemble de modules connectés en série afin de générer la tension de sortie spécifiée.

## **8.4 Champ PV**

Afin d'obtenir des puissances de quelques kW, sous une tension convenable, il est nécessaire de regrouper les modules en série et en parallèle. Ce groupement forme un champ photovoltaïque.

Il existe plusieurs configurations possibles pour interconnecter les modules dans un champ photovoltaïque : connexion série parallèle simple, connexion Total Cross Tiède, connexion Bridge Link éd. La Figure III.11 montre différentes configurations possibles pour interconnecter les 36 modules d'un champ photovoltaïque. Il a été montré que les deux dernières configurations peuvent améliorer la performance du champ mais la viabilité économique empêche l'utilisation de telles configurations [54]. Nous ne retenons donc dans ce travail la connexion série parallèle simple.

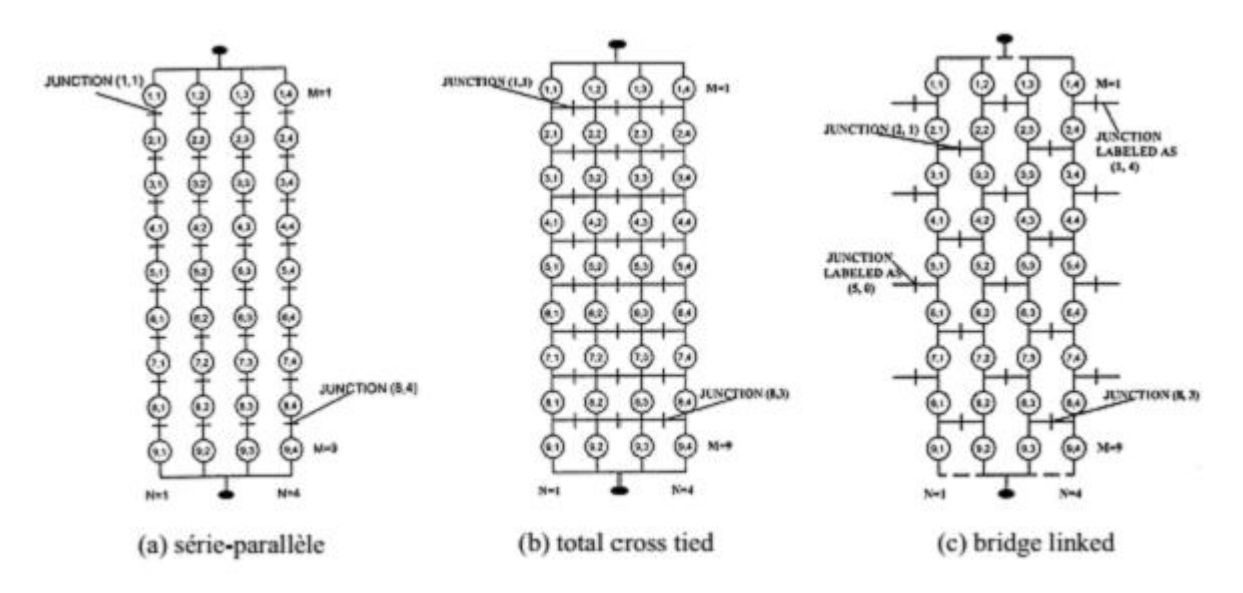

Figure III.11: Différentes configurations pour un champ de 36 modules

# **9 Générateur PV**

Le générateur photovoltaïque est l'unité de production d'énergie électrique sous forme de courant continu. Le composant élémentaire de cette unité qui convertit l'énergie solaire en l'énergie électrique est la cellule photovoltaïque.

L'association de plusieurs cellules PV en série/parallèle donnent lieu à un générateur photovoltaïque (GPV) qui a une caractéristique courant-tension (I-V) non linéaire présentant un point de puissance maximale(PPM). Figure III.12

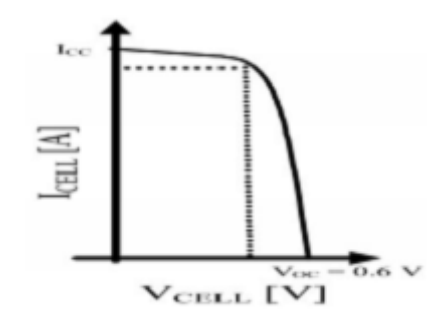

Figure III.12: Caractéristique I(V) d'une cellule Photovoltaïque

Si les cellules se connectent en série, les tensions de chaque cellule s'additionnent, augmentant la tension totale du générateur et donc la puissance. D'une autre part, si les cellules se connectent en parallèle, c'est l'ampérage qui augmentera [55]. Étant la tension délivrée par une cellule PV étant très faible [56]. Le générateur photovoltaïque est constitué de plusieurs modules assemblés en série et en parallèle selon

la puissance demandée. Chaque module est lui-même constitué de cellules photovoltaïques généralement montée en sérié.

Celles-ci sont encapsulées dans une même structure pour former un module.

L'encapsulation ainsi réalisée va avoir deux principaux rôles [57].

- $\checkmark$  Protection des cellules contre les agressions extérieures (chocs, humidité, corrosion, poussière … etc).
- $\checkmark$  Contrôle de température des cellules qui vont permettre une bonne dissipation vers l'extérieur de la partie de l'énergie incidente qui n'est pas transformée en énergie électrique.

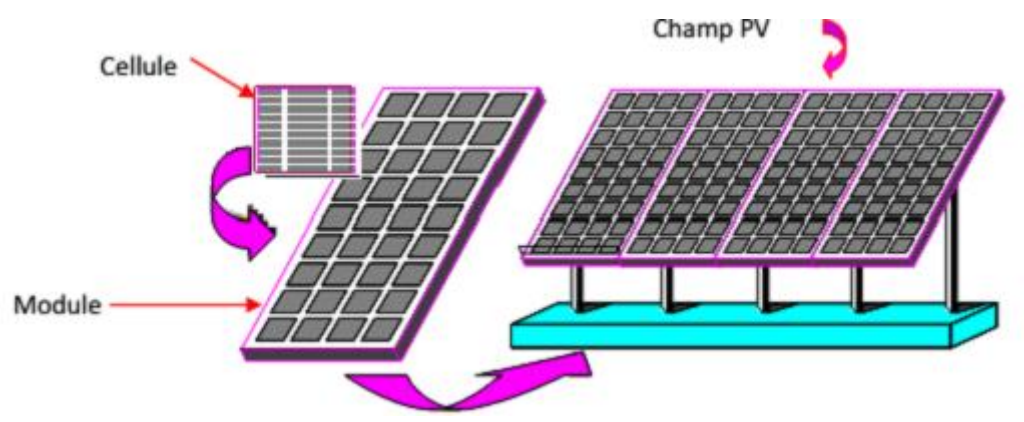

Figure III.13 : Composant d'un Générateur Photovoltaïque.

Nous allons présenter le comportement de cellules PV lors de ces différentes connexions.

#### **10 Différents types de défauts**

#### **10.1 Défaut Points chaud**

Des points chauds peuvent apparaître à la surface du panneau solaire sous la forme d'une élévation de température dans certaines zones du panneau solaire. Cela se produit en raison d'une diminution de la production de cellules, ce qui affecte la production totale de GPV. Lorsque la production de la cellule diminue, le chauffage commence à devenir une résistance, consommant de l'énergie électrique. Ce problème est l'un des problèmes les plus graves affectant le panneau solaire car d'une part il affecte la quantité de production d'énergie et d'autre part il peut même conduire à la combustion du panneau ou endommager ses couches.

Les principales causes de ce problème sont l'ombrage pendant de longues périodes et la pollution sous toutes ses formes qui s'accumule à la surface comme: sable et poussière [58].

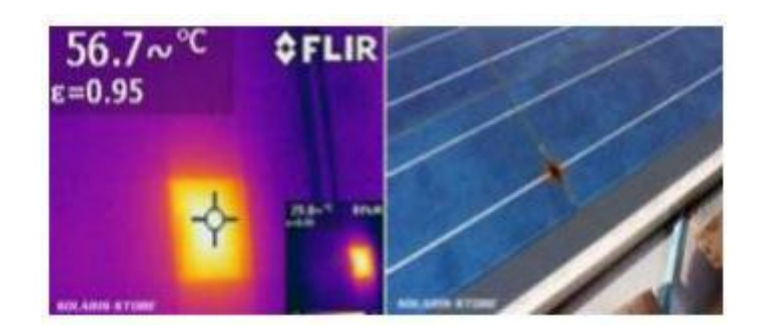

Figure III.14 : Défaut de point chaud

# **10.2 Défaut bulle d'air**

Dans Ce type de défaut, le manque d'adhérence de l'EVA affecte seulement une petite surface, il est combiné avec le gonflement de la zone où l'adhésion a été perdue. Une bulle est généralement due à une réaction chimique où des gaz sont libérés. Quand une bulle se produit dans le côté arrière du module photovoltaïque, un gonflement apparaît encapsulant le polymère ou le couvercle arrière. La formation d'une bulle rend la dissipation de la chaleur des cellules plus difficile, et par conséquent réduit le refroidissement ce qui minimise la durée de vie des PV. Parfois, une bulle peut être seulement détectée en utilisant des techniques de RI ou IR Infrarouge?, car elle n'est pas visible par l'inspection visuelle seule.

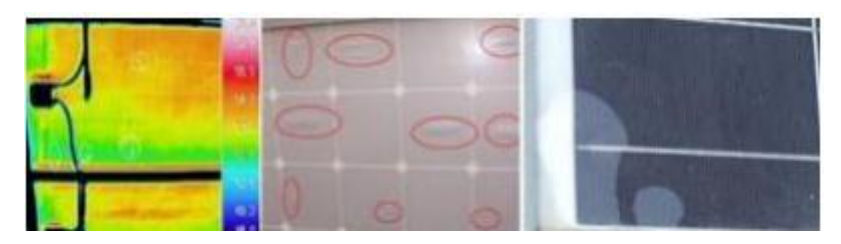

Figure III.15 : Défaut bulle d'air **.**

# **10.3 Défaut Fissures dans les cellules**

La fissure peut survenir à n'importe quel moment. Elle peut être causée au cours de processus de fabrication ou au cours de l'emballage et le transport par une mauvaise manipulation et vibration. Processus d'installation est autre cause de ce défaut [59].

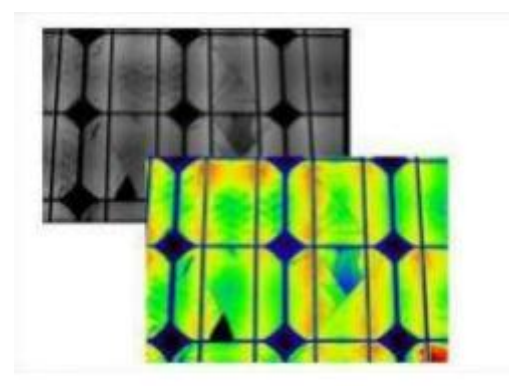

Figure III.16 : Défaut Fissures dans les cellules.

#### **10.4 Défaut de Délaminage**

Dans un panneau solaire, les cellules solaires sont encapsulées avec un matériau d'encapsulation appelé EVA (éthylène acétate de vinyle). L'EVA protège les cellules sensibles de l'influence climatique telles que l'humidité et les rayons UV. En production, les cellules sont stratifiées de façon permanente dans une machine sous vide avec un apport de chaleur. Il est important d'atteindre la température de polymérisation afin d'obtenir un haut degré possible de réticulation de l'EVA (plus de 70%). Une erreur dans le processus de fabrication ou un entreposage inadéquat de l'EVA avant la production peut conduire à une mauvaise adhésion et à un décollement ultérieur. Lors d'un délaminage, les couches d'EVA se dissolvent et prennent une couleur blanche. Les panneaux solaires dé stratifiés doivent également être remplacés. En cas de délaminage dans les extrémités du module, l'humidité peut s'infiltrer à cause de la pénétration de l'eau à l'intérieur et endommager les cellules et se traduit par la corrosion de la cellule solaire. ainsi que une diminution de la lumière, où la réflexion augmente et finalement une perte de puissance. La Figure III.17 présente un exemple de la façon dont un décollement extrême peut détruire un module PV, dans cette figure le défaut est apparu après à peine une année de fonctionnement. Le délaminage est plus fréquent dans les climats chauds et humides. Lorsque l'humidité pénètre dans le module PV, différentes réactions chimiques se produisent, et provoquent une certaine dégradation dans différentes parties du module. Il en résulte souvent la corrosion des métaux intervenant dans la structure du module. Dans ce cas, la résistance électrique de PV pourrait augmenter ou une panne électrique pourrait apparaître [60].

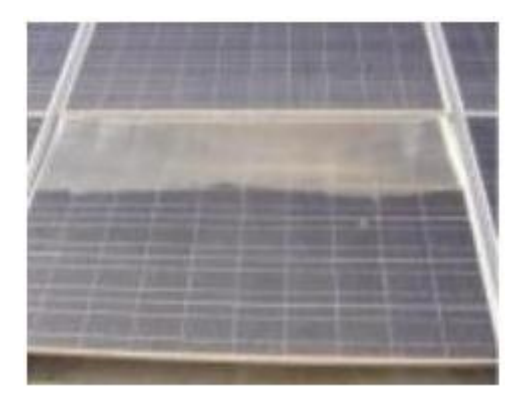

Figure III.17 : Défaut de Délaminage.

# **10.5 Défaut d'augmentation de la résistance RS**

Comme il est signalé précédemment l'augmentation de la résistance série est causée généralement par la corrosion de la connectique entre les cellules PV, une vis de connexion mal serrée, la corrosion de point de soudure entre cellules…, etc. En fonctionnement normal, cette résistance de connectique est quasi nulle. La valeur de cette résistance peut être augmentée dans plusieurs cas anormaux [61].

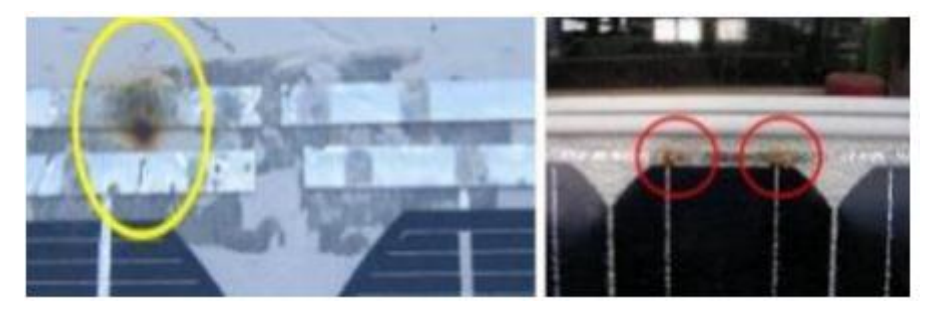

Figure III.18 : Défaut d'augmentation de la résistance Rs

## **10.6 Diminution de la résistance parallèle (Rp)**

Les pertes d'énergie importantes causées par la présence d'une résistance shunt, Rp, sont généralement dues à d'une mauvaise conception des cellules solaires, elle caractérise un courant de fuite entre la grille supérieure et le contact arrière « bornes opposées d'une photopile ». Elle est généralement très supérieure à la résistance série Rs.

La résistance parallèle représente également les pertes à travers la jonction, autour des bords de la cellule et dans les régions non périphériques, en présence des défauts du cristal et de la précipitation des impuretés étrangères dans la région de la jonction .Ainsi donc, nous pouvons dire que Rp est liée ou processus de fabrication.

Son influence ne se fait sentir que pour les faibles valeurs de la tension, dans la zone correspondant à un fonctionnement comme générateur à courant constant.

Une résistance série trop faible aura un impact sur la tension de circuit ouvert de la photopile en outre, une photopile dont la résistance shunt trop faible ne donnera plus de tension sous faible éclairement [62].

## **10.7 Défaut d'ombrage**

L'ombrage photovoltaïque peut se produire en raison de : Arbres, bâtiments, sable, poussière, feuilles, nuages…. Il y'a deux types de l'ombrage: L'ombrage total touche toutes les cellules et l'ombrage partiel ne touchant que certaines cellules [63].

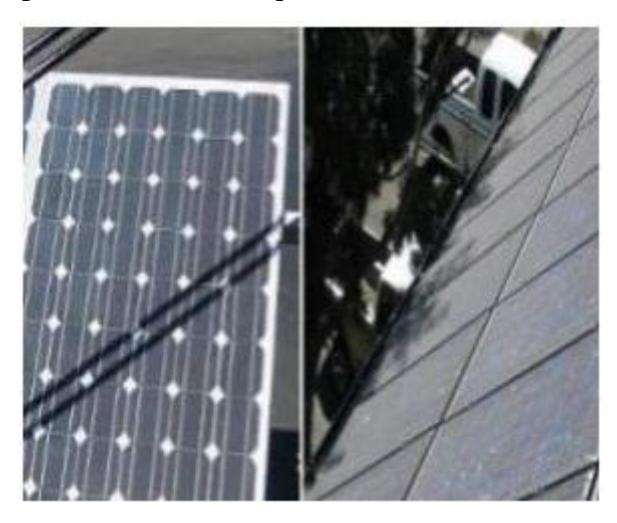

Figure III.19 : Défaut d'ombrage.

#### **10.8 Echauffement de cellules PV**

L'élévation de la température des cellules photovoltaïques est un problème car leurs performances diminuent lorsqu'elles s'échauffent. Ce problème est encore plus sévère avec la concentration du rayonnement solaire. Les conditions d'utilisation, loin des conditions standards, sont des facteurs prépondérants de l'efficacité énergétique finale du dispositif sur l'ensemble de sa durée de vie. De nombreuses études portent sur le comportement des cellules photovoltaïques en fonction de la température. Cependant elles n'analysent pas l'origine de l'échauffement qu'elles constatent. C'est regrettable car le besoin de comprendre les mécanismes de dégradation des performances instantanées avec l'élévation de température et les dégradations à long terme, que favorisent les mécanismes de vieillissement activés thermiquement, se fait de plus en plus pressant [64].

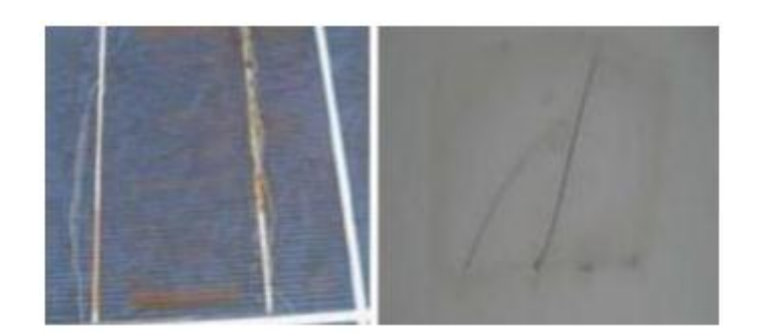

Figure III.20 : Echauffement de la cellule (face avant), Echauffement de la cellule (face).

#### **10.9 Défauts de la diode de by-pass et la diode anti-retour**

Comme il a été mentionné précédemment la diode de by-pass est une des solutions pour protéger les cellules à l'ombrage partiel. Cette diode se place, en général, en parallèle avec une branche de dix-huit cellules. On peut constater plusieurs défauts de cette dernière, ces défauts sont en général des défauts de fabrication. Donc dans un panneau photovoltaïque en peut trouver une diode déconnectée, une diode équivalente à une impédance quelconque, une diode court-circuitée et une diode inversée. De la même manière que pour la diode de by pass, la diode anti retour est exposée aux mêmes types de défauts envisagés pour la diode anti-retour : court-circuit, impédance quelconque, circuit ouvert et diode inversée…. [65].

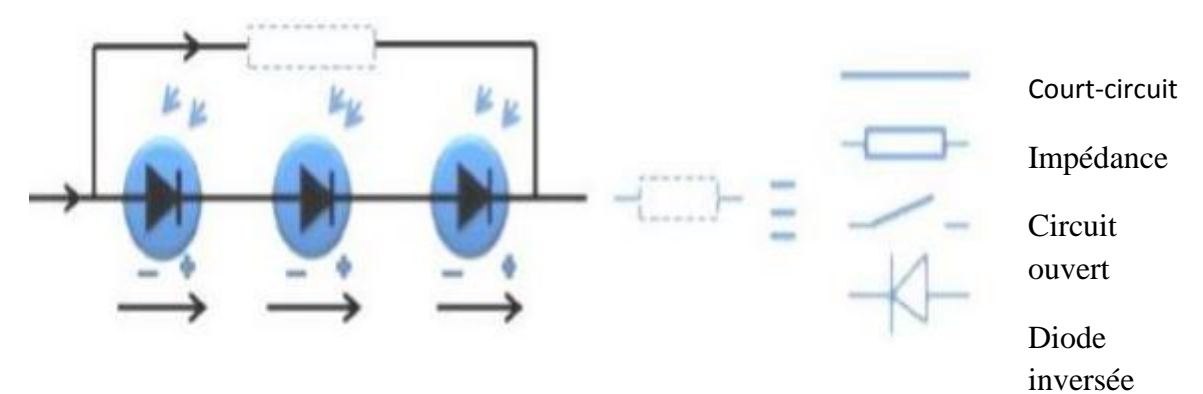

Figure III.21 : Défaut de la diode de by-pass.

#### **10.9.1 Défaut de circuit ouvert**

Les défauts de circuit ouvert font référence aux défauts de déconnexion dans les soussystèmes PV. Cela inclut la déconnexion des cellules d'un module, des modules d'une chaîne ou des chaînes d'un réseau PV. Le diagnostic au niveau d'un réseau peut être réalisé en inspectant les indicateurs de tension et de courant. La tension du réseau PV reste constante

cependant, le défaut entraîne une baisse de courant. Les défauts en circuit ouvert peuvent être causés par des cellules endommagées, des diodes défectueuses et des défauts de câblage. [66].

#### **10.9.2 Défaut de court-circuit**

La tension du groupe de cellules s'annule. Le courant du groupe de cellules constituant le module PV est égal à la somme du courant circulant dans les cellules et de celui circulant dans le chemin court-circuit. Le courant circulant dans les cellules est égal au courant maximum produit par les cellules et le chemin court-circuitant porte le courant en excès. Dans ce sous-modèle, nous avons :

$$
V_{\rm BP} = (R_{\rm BP} I_{\rm BP} + V_{\rm OBP}) \qquad (\text{III}.21)
$$

**Avec :** 

$$
V_{\rm M} = K_{\rm BP} * V_{\rm BP} \quad ; Vb_{\rm P} = 0 \quad (\text{III.22})
$$

 $\mathbf{R}_{\text{BP}}$ . La résistance dynamique de la diode ( $\Omega$ ).

**IBP :** Le courant traversé la diode (A).

**VOBP :** La barrière de potentielle (V).

# **10.9.3 Défaut l'impédance (Z)**

 La tension du groupe est égale à la somme de la tension de toutes les cellules dans le groupe. Le courant du groupe est égal à la somme du courant circulant dans le string de cellules et de celui circulant dans l'impédance.

**La tension :**

$$
V_{\text{Groupe}} = \sum_{1}^{Ns} V_{\text{Cellule } i} \qquad (\text{III.23})
$$

**Le courant :**

Lorsque  $V_{Group}$  et  $V_{Diode}$  B<sub>V</sub> pass sont en parallèle donc

$$
V_{Groupe} = V_{Diode\;By_pass} \qquad (III.24)
$$

$$
I_{imp\acute{e}dance} = \frac{V_{imp\acute{e}dance (Z)}}{Z} = \frac{V_{Groupe}}{Z}
$$
 (III.25)

$$
I_{Groue} = I_{Cellule} + \frac{V_{Groupe}}{Z}
$$
 (III.26)

#### **10.9.4 Défaut diode inversée**

La tenssion **VGroupe** dans ce cas, nous avons deux autres cas.

- Si  $\sum_{1}^{Ns} V_{cellule i} < 0$  (3.27)  $V_{Groupe} = \sum_{1}^{Ns} V_{cellule i} < 0$  (III.28)
- Si  $\sum_{1}^{Ns} V_{cellule i} > 0$  (3.29)

$$
V_{Groupe} = 0 \tag{III.30}
$$

Le courant :

$$
I_{Groupe} = I_{Cellule} + I_{by\_pass}
$$
 (III.31)

#### **10.10 Dégradation**

La dégradation des modules entraîne une baisse de la puissance de sortie au fil du temps. Les défauts de dégradation peuvent être identifiés par une méthode électrique reposons sur les caractéristique I-V du module [67].

#### **10.11 Défaut de la terre**

Défaut de terre est un CC accidentel qui implique la terre et un ou plusieurs conducteurs de courant. Afin d'éviter ce défaut, les systèmes PV sont munis d'une mise à la terre en assurant une liaison conductrice entre un équipement ou un circuit électrique et la terre pour but de minimiser les chocs électriques et réduire l'effet des interférences électromagnétiques en cas de configuration module onduleur. [68]

#### **10.12 Défaut d'arc électrique**

 Le défaut d'arc se manifeste lorsque deux ls avec une importante di errance de potentiel sont réunis ou tirés en dehors du circuit. Il peut être la cause de pannes critiques et provoquer la n de la vie des modules ou de systèmes PV. L'arc électrique crée par le courant continu DC est une étincelle qui se produit dans l'air ou dans un autre milieu diélectrique. Il se produit sous deux formes : arcs série et arcs parallèles. [69].

#### **10.13 Défaut Jaunissement et brunissement**

Les panneaux solaires photovoltaïques sont composés d'une multitude de couches comparables à un mille feuilles Il y a en premier lieu, le verre de protection transparent (verre, Pirexâ, téflon...) .Ensuite, une feuille transparente en général de l'EVA (Ethylène Vin yl Acétate) dont le rôle essentiel est d'assurer une isolation galvanique (électrique). La cellule de silicium Une seconde feuille transparente d'EVA Sous l'effet des UV et de l'humidité l'EVA se décompose et crée de l'acide acétique

- Dit encore acide éthanoïque.
- Qui diminue le pH du complexe EVAPVF (polyvinyl fluoride) et augmente ainsi la corrosion.

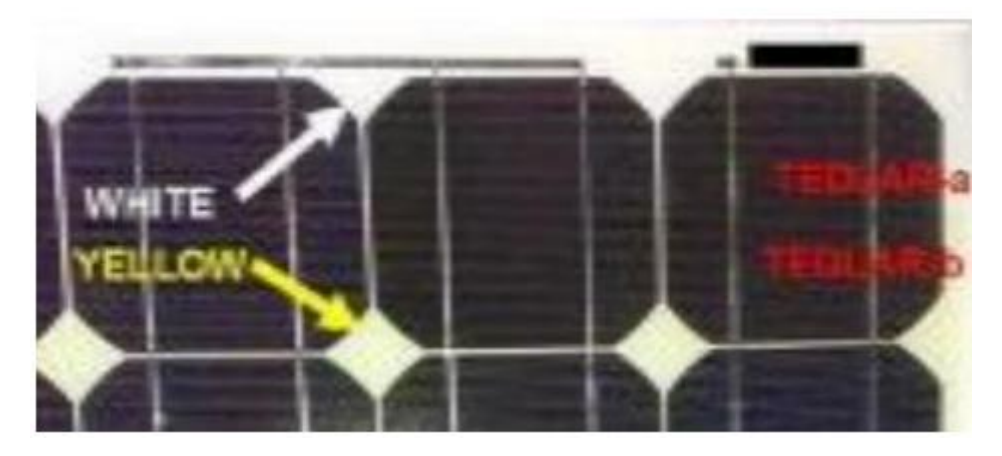

Figure III.22 : Défaut Jaunissement et brunissement.

Ces désordres se manifestent par le jaunissement des panneaux solaires (yellowing) qui restent à ce stade de nature principalement esthétiques. « Ce jaunissement pourrait être un problème s'il provoquera un manque d'adhérence entre la matière d'enrobage polymère et les cellules du module » Au stade du brunissement (browning) la corrosion a commencé à faire son effet : les cellules photovoltaïques sont attaquées et risquent de perdre de leur puissance. Des études ont déterminé que la cause principale de ce défaut est l'exposition au rayonnement UV combinée avec l'eau à des températures supérieures à 50 Co ce qui provoque une modification de la structure chimique du polymère. [70]

#### **11 Quelques résultats**

Pour illustrer l'impact de chaque paramètre sur la caractéristique du module, un seul paramètre est modifié à la fois. Les paramètres utilisés dans cette simulation sont indiqués dans le Tableau III.1

| <b>Paramètres</b> | Nb.             | Nb.                     | 1ph  | ᠇             | $\mathbf{R}\mathbf{s}$ | Rp     | <b>Vco</b> | Eclairement            |
|-------------------|-----------------|-------------------------|------|---------------|------------------------|--------|------------|------------------------|
|                   | <b>Cellules</b> | <b>Diodes</b><br>bypass | (A)  | $(C^{\circ})$ | (ohm)                  | (ohm)  | (v)        | standard<br>$G(W/m^2)$ |
| <b>Valeur</b>     | 36              | っ                       | 7.34 | 25            | 0.440                  | 332.71 | 21.4       | 1000                   |

Tableau III. 1 : Cas étudié de l'état de panneau photovoltaïque

 Les Figures (III.23) montres des résultats de simulation d'un module lors d'un défaut de mismatch et d'ombrage.

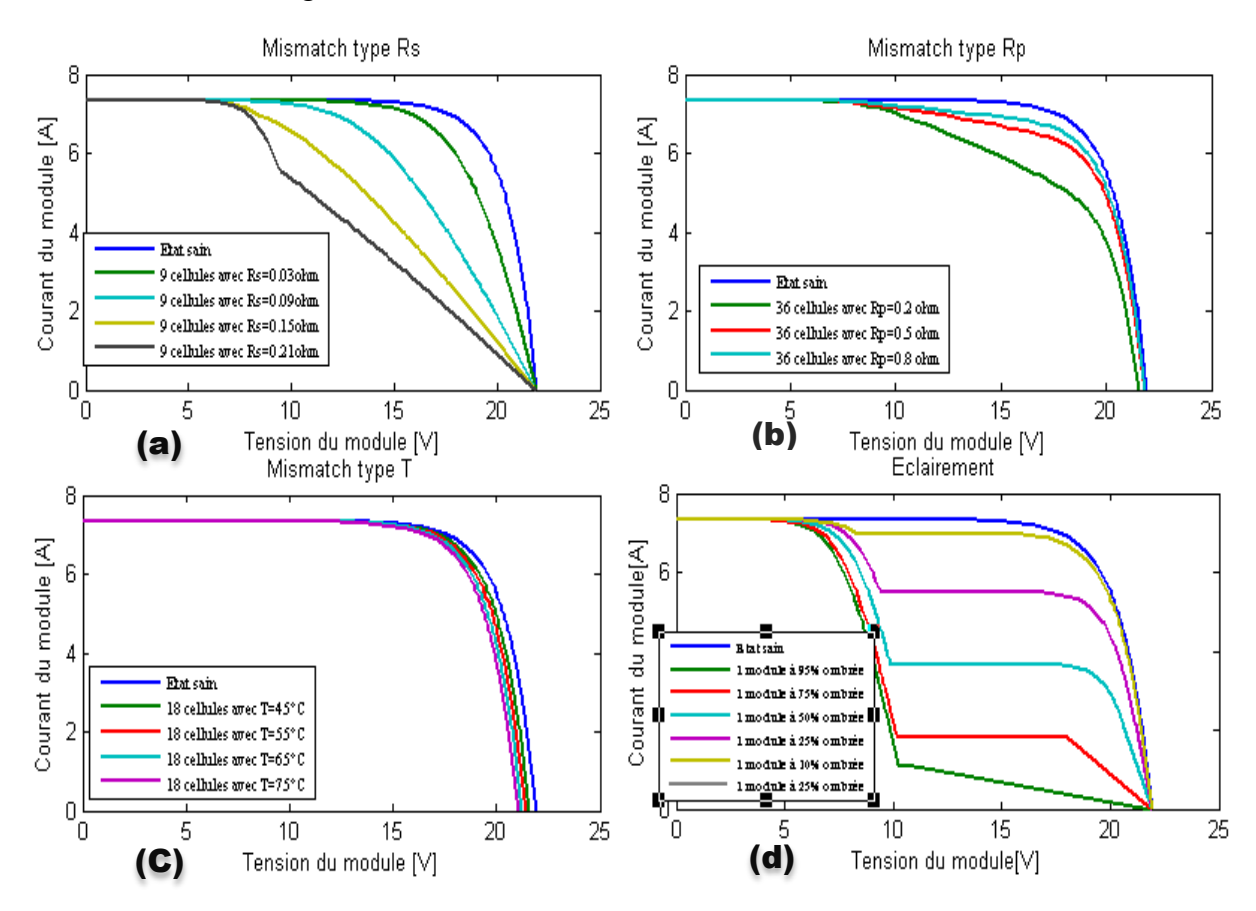

Figure III.23 : Influence de défaut de mismatch et d'ombrage sur la caractéristique I(V) d'un module*.*

La figure (III.23, a) montre que la résistance série agit sur la pente de la caractéristique dans la zone où la photodiode se comporte comme un générateur de tension. Elle ne modifie pas la tension du circuit ouvert, et lorsqu'elle est élevée, elle diminue la valeur du courant de court-circuit.

La figure (III.23, b) représente l'influence de la résistance parallèle (shunt) sur la caractéristique courant-tension se traduit par une légère diminution de la tension de circuit ouvert, et une augmentation de la pente de la courbe I-V de module dans la zone correspondant à un fonctionnement comme une source de courant.

On remarque dans la figure (III.23, C) que l'intensité de la tension de circuit ouvert diminue lorsque la température augmente, tandis que l'intensité de courant de court-circuit augmente légèrement.

On observe dans la figure (III.23, d) que le courant Isc reste inchangé, par contre la tension Voc diminue à mesure que le nombre de cellule ombré augmente et aussi à mesure que la surface d'ombrage croit. Pour ce qui concerne le facteur de forme plus l'ombrage croit, plus le facteur de forme diminue.

La figure III.24 montre quelques résultats de simulation d'un module lors de différents défauts de diode de by-pass.

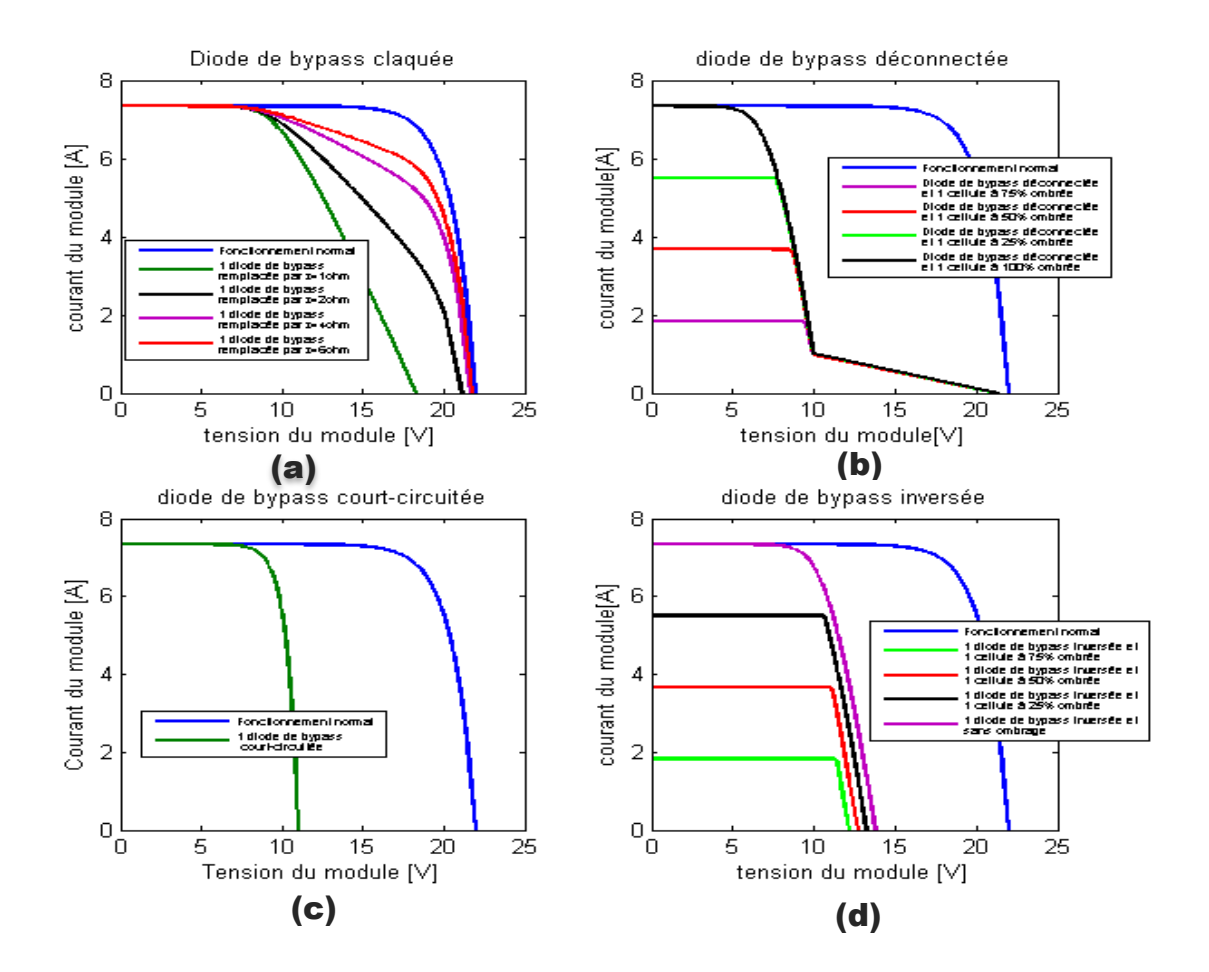

Figure III.24: Caractéristiques I(V) d'un module PV lors de défauts de diode de by-

pass

La figure III.24 **(a)** montre le cas où la diode de by-pass est en défaut et se comporte comme une impédance (claquée). Ce type de défaut se manifeste de la même manière que le défaut de mismatch dû à une variation de la résistance parallèle. Plus l'impédance diminue, plus elle absorbe le courant produit par le groupe qui devrait être normalement fourni à la charge.

La figure III.24 **(b)** correspond au cas où la diode de by-pass est déconnectée. Sans ombrage, aucune perte de courant ou de tension n'est présente dans le module. Avec un ombrage, la perte en tension augmente en fonction de la croissance de l'amplitude de l'ombrage car il n'y a plus de protection assurée par la diode de by-pass.

La figure III.24 **(c)** montre le cas d'une diode de by-pass court-circuitée. Dans ce cas, un demi de la tension produite est perdue dans le module car il y a 2 diodes de by-pass dans un module.

La figure III.24 **(d)** montre le comportement d'un module quand une diode de by-pass est inversée. Sans ombrage, cette diode de by-pass est passante car la tension à ses bornes est positive. Un demi de la tension du module est perdu. Avec un ombrage, le module se comporte comme dans le cas où la diode est déconnectée car la diode est bloquée quand la tension à ses bornes est négative.

Les figures (III.25, III.26) montres des résultats de simulation d'un module lors d'un Défauts doubles.

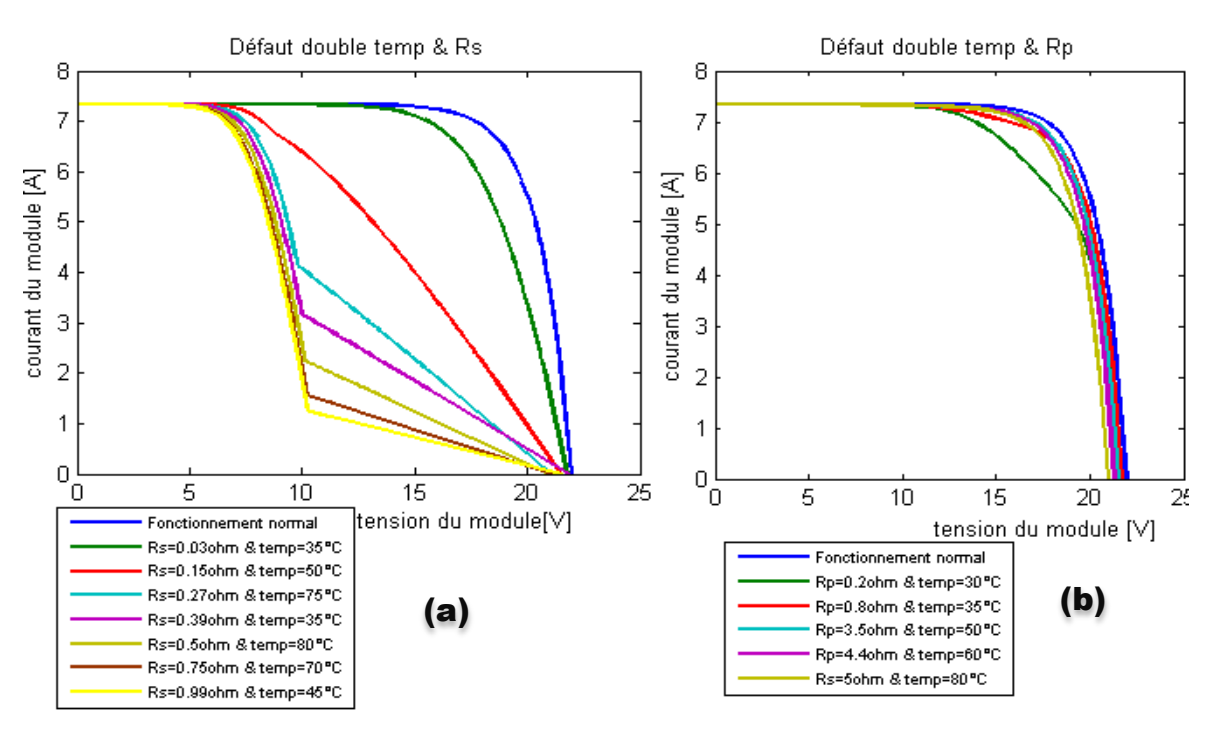

Figure III.25 : Caractéristiques I(V) d'un module PV lors défaut Double

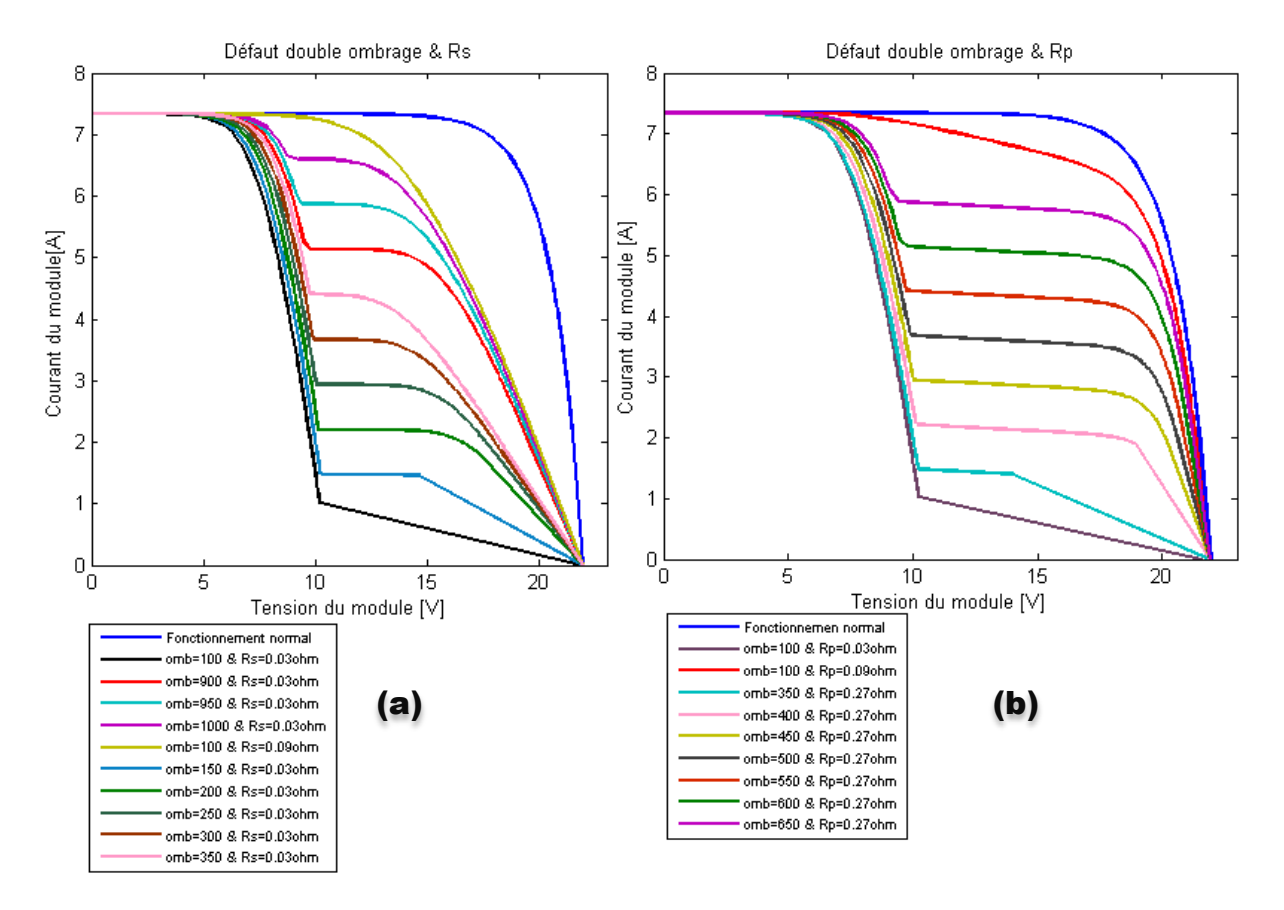

Figure III.26 : Caractéristiques I(V) d'un module PV lors défaut Double

On remarque dans la figure (III.25, a) que la valeur de la résistance Rs et La valeur de température T affectent de manière significative sur la tension du module, plus avec l'augmentation de les valeurs de Rs et température la tension à vide diminué. Par contre leur influence sur le courant est négligeable

La figure (III.25, b) Notez que la valeur de la résistance parallèle Rp et la valeur de température T affectent grandement la tension de module. De plus, lorsque la valeur de Rp diminue et que la température augmente, la tension diminue. En revanche, leur effet sur le courant est négligeable.

Nous remarquons dans La figure (III.26, a) qu'il existe une relation inverse entre l'éclairement et la valeur de Rs, à mesure que les valeurs d'ombrage et de Rs augmentent, la valeur de tension diminue, D'autre part qu'il n'a pratiquement pas une influence sur le courant.

Nous remarquons dans La figure (III.26, b) qu'il existe une relation inverse entre l'éclairement et la valeur de Rp, à mesure que les valeurs d'ombrage et de Rp augmentent, la
valeur de tension diminue, D'autre part qu'il n'a pratiquement pas une influence sur le courant.

# **12 Conclusion**

Dans ce chapitre, Nous avons vu essentiellement des généralités sur l'énergie solaire photovoltaïque.

L'objectif de ce chapitre est orienté vers les caractéristiques (I-V) des cellules et la conversion photovoltaïque leurs paramètres les plus usuels. L'assemblage des modules photovoltaïques nous permet de réaliser le module photovoltaïque adéquat pour une alimentation voulue. L'ensoleillement et la température sont des facteurs influents sur le rendement d'un générateur photovoltaïque.

Ensuite, nous avons identifié les différents défauts qui peuvent survenir au cours du fonctionnement du panneau solaire, ces défauts ont été classés, en vue de leur modélisation dans le chapitre suivant pour des fins de diagnostic des panneaux PV, comme suit :

Défauts de mismatch et d'ombrage.

Défauts de diodes bypass.

Défauts de diode anti-retour.

Défauts de module.

Chapitre IV

#### **1 Introduction**

Nous présentons dans ce chapitre les résultats de validation obtenus pour l'architecture de surveillance basée sur les réseaux PMC précédemment énoncés, appliquée aux panneaux photovoltaïques voir chapitre III. Cette technique passe par deux étapes, la première est d'extraire les signaux des caractéristiques I(V) des panneaux photovoltaïques tandis que la deuxième étape est de classer ces dernière d'une manière automatique via le classifier neuronal PMC.

#### **2 Construction de base de données**

Avec l'absence d'un ensemble de coupe d'entrée/sortie, il s'avère nécessaire d'utiliser un modèle MATLAB/Simulink (voir Figure IV.1) avec les spécifications décrites dans le tableau (IV.1), afin de faire l'apprentissage de réseaux de neurones PMC qui sera capable d'identifier n'importe quel défaut.

Pour chaque variation aux niveaux des paramètres (Rs, Rp, Température. L'éclairement, diode) voir tableau(IV.2), Le modèle de simulation fournit un signal de caractéristiques I(V) pendant une durée de 10s avec un pas d'échantillonnage de 0.1s. La figure (IV.2) confirme ce que nous venons d'énoncer.

Nous obtenons pour chaque signal (défaut) un vecteur forme d'entrée contient 1000 composants X=[x1, x2……..x1000]. Ce dernier est appliqué à l'entrée du classifieur neuronal PMC. Le vecteur forme de sortie du classifieur correspondant au vecteur forme d'entrée est de la forme suivant :  $S=[D_{Rs}, D_{Rp}, D_{dZ}, D_{dCC}, D_{dCO}, D_{dinv}, D_{temp}, D_{omb}]$  avec  $D_{Rs}, D_{Rp}$ ,  $D_{\text{dZ}}$ ,  $D_{\text{dCC}}$ ,  $D_{\text{dCO}}$ ,  $D_{\text{dinv}}$ ,  $D_{\text{temp}}$ ,  $D_{\text{Omb}}$  sont des indices qui indiquent la présence des défauts dans la résistance série Rs, résistance parallèle Rp, Diode claquée (impédance Z), Diode court-circuit dcc, Diode circuit ouvert dco, Diode inversée dinv, Température temp, Ombrage Omb respectivement. Chaque indice peut prendre que deux valeurs : 1(présence de défaut) et 0 (aucun défaut).

| <b>Paramètres</b> | Nb.             | Nb.           | $I_{\rm ph}$ | т            | $\mathbf{R}$ s | Rp     | <b>Vco</b> | Eclairement |
|-------------------|-----------------|---------------|--------------|--------------|----------------|--------|------------|-------------|
|                   | <b>Cellules</b> | <b>Diodes</b> | (A)          | $(C^{\circ}$ | $ohm$          | $ohm$  | (v)        | standard    |
|                   |                 | bypass        |              |              |                |        |            | $G(W/m^2)$  |
| <b>Valeur</b>     | 36              | $\mathcal{D}$ | 7.34         | 25           | 0.440          | 332.71 | 21.4       | 1000        |

Tableau IV. 1 : Cas étudié de l'état de panneau photovoltaïque

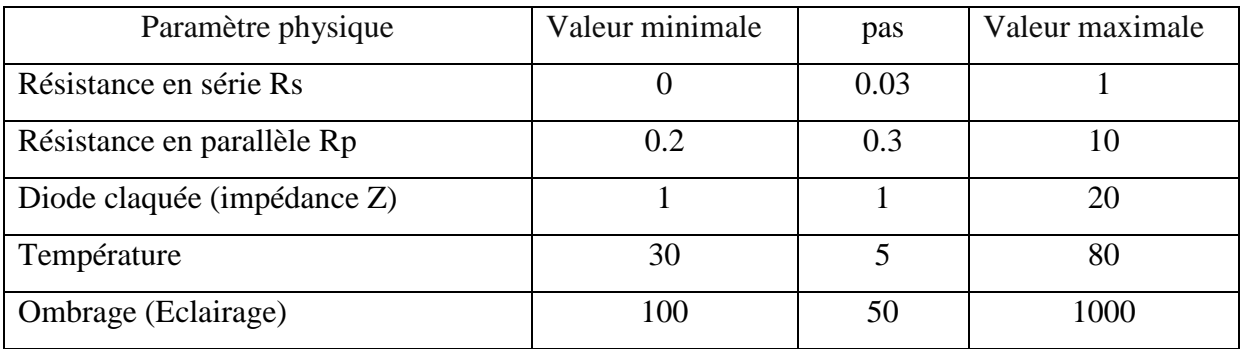

Tableau IV. 2 : Intervalles de variations des paramètres

La base de données complète contient un ensemble de signatures propres au panneau photovoltaïque sans défauts et cellule correspondant aux deux défauts : défauts simples et défauts doubles.

Cette base de données est contient douze sous base de données qui sont construites et utilisées dans notre simulation :

- 1. **204**x**34** couples de vecteurs d'entrée/sortie correspondants aux défauts de Rs (défaut simple)
- 2. **204**x**33** couples de vecteurs d'entrée/sortie correspondants aux défauts de Rp (défaut simple)
- 3. **204**x**59** couples de vecteurs d'entrée/sortie correspondants aux défauts de diode (défaut simple)
- 4. **204**x**11** couples de vecteurs d'entrée/sortie correspondants aux défauts de température (défaut simple)
- 5. **204**x**19** couples de vecteurs d'entrée/sortie correspondants aux défauts de l'éclairement (ombrage) (défaut simple)
- 6. **204**x**187** couples de vecteurs d'entrée/sortie correspondants aux défauts de température et Rs (défaut double)

- 7. **204**x**187** couples de vecteurs d'entrée/sortie correspondants aux défauts de température et Rp (défaut double)
- 8. **204**x**170** couples de vecteurs d'entrée/sortie correspondants aux défauts de ombrage et Rs (défaut double)
- 9. **204**x**170**couples de vecteurs d'entrée/sortie correspondants aux défauts de ombrage et Rp (défaut double).

Cette base de données est scindée en deux parties : la première partie contient **609** couples de vecteurs, utilisée pour l'apprentissage. Par contre la deuxième partie est destinée au test pour mesurer la capacité de généralisation, formée de **261** couples de vecteurs d'entrée/sortie.

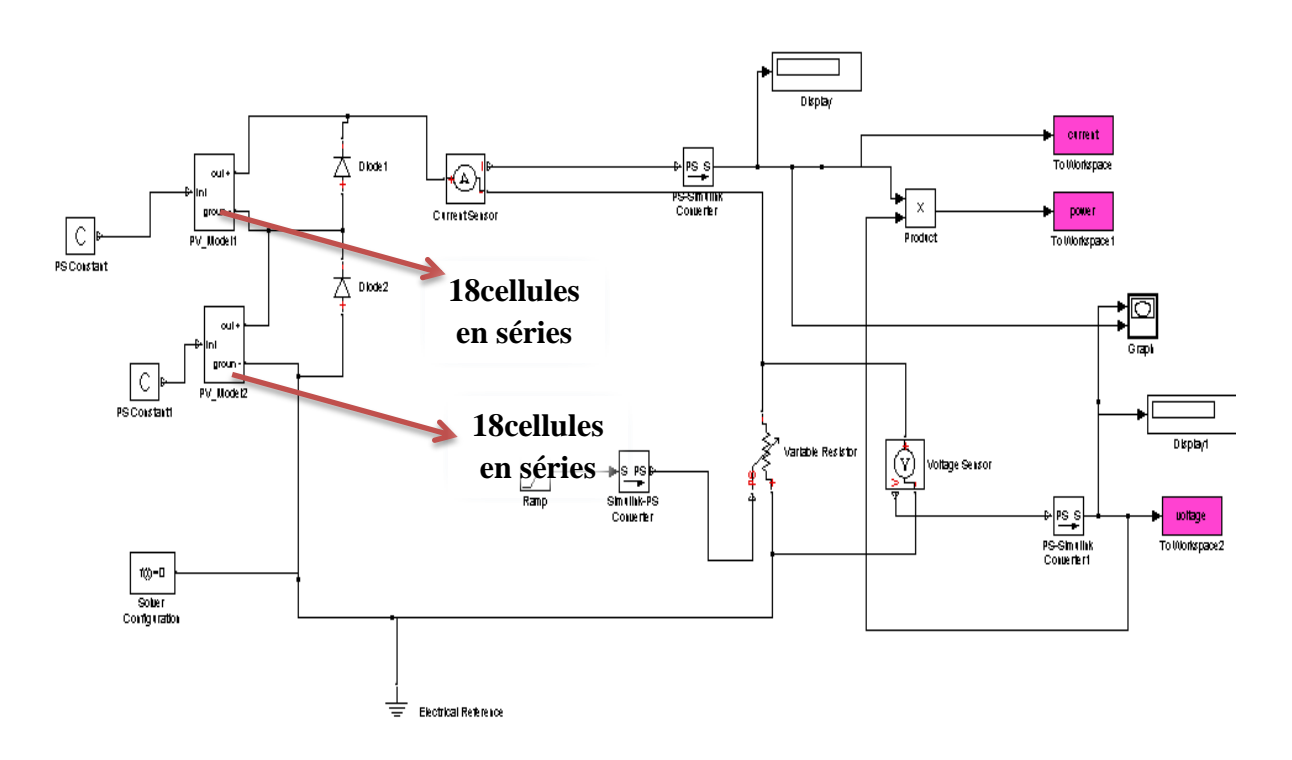

Figure IV. 1 : Modèle de simulation (MATLAB-Simulink) du panneau photovoltaïque.

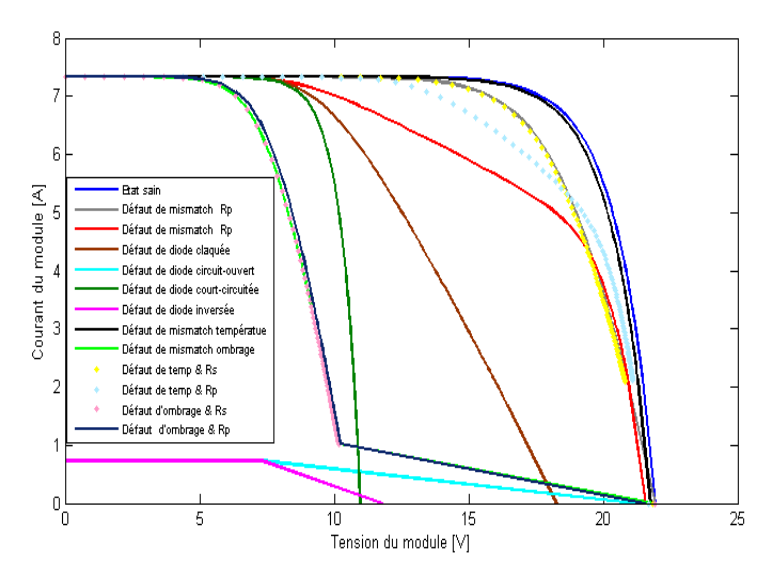

Figure IV. 2 : Caractéristiques I(V) dans l'état sain et ceux des modes défaillants

### **3 Résultats et discutions**

L'architecture adoptée est celle d'un réseau de neurone PMC. Ce dernier se présente sous la forme illustrée dans la figure ci-dessous.

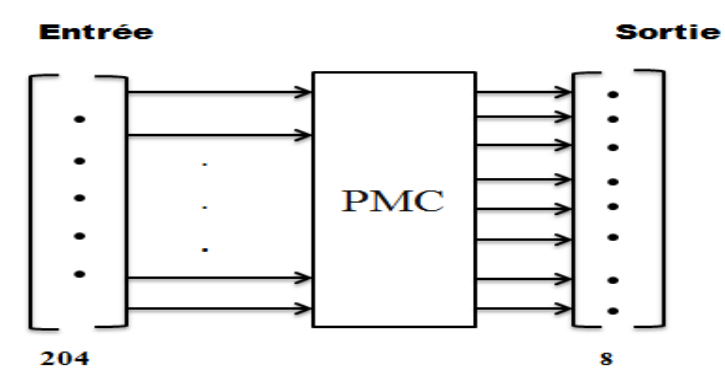

Figure IV. 3 **:** Architecture neuronale adoptée

Notre réseau contient deux couches cachées : La première couche contient **10**, et la deuxième couche contient **8**.

Ce réseau reçoit les **204** prélèvement de la caractéristique I(V) du panneau photovoltaïque et délivre à la sortie l'ensemble des paramètres de défauts estimées ( $D_{Rs}$ ,  $D_{Rp}$ ,  $D_{dZ}$ ,  $D_{dCC}$ ,  $D_{dCO}$ ,  $D_{dinv}$ ,  $D_{temp}$ ,  $D_{Omb}$ ).

La phase d'apprentissage a été réalisée avec succès. L'erreur de généralisation, pour la base de données d'apprentissage est **0.577%**. Dans **95%** des vecteurs appris ont correctement été classées.

L'erreur de généralisation, pour la base de données du test s'élève à **2.66 %**

(**45** mauvaises classification uniquement parmi les **261** vecteurs de la base de données du test). Donc **82 %** des vecteurs ont correctement été classées.

Les figures (**IV.4, IV.5, IV.6, IV.7, IV.8, IV.9, IV.10, IV.11, IV.12, IV.13, IV.14, IV.15, IV.16, IV.17, IV.18, IV.19**) Présentent les résultats d'apprentissage et de généralisation pour la détection et diagnostic par notre réseau PMC.

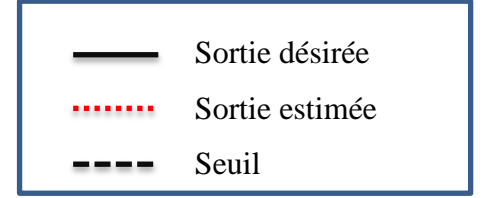

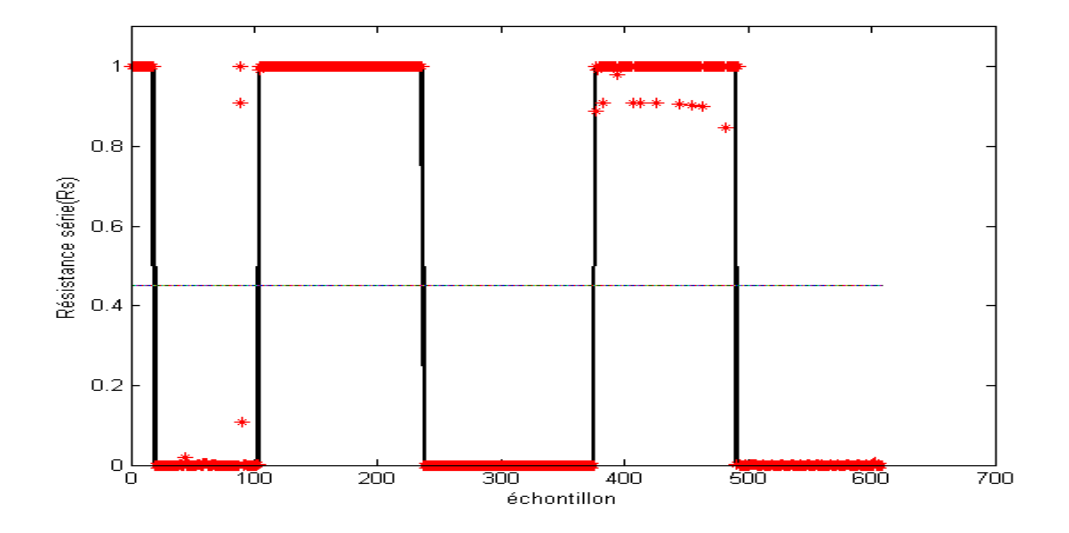

Figure IV. 4 : Résultats d'apprentissage de la sortie du premier neurone PMC.

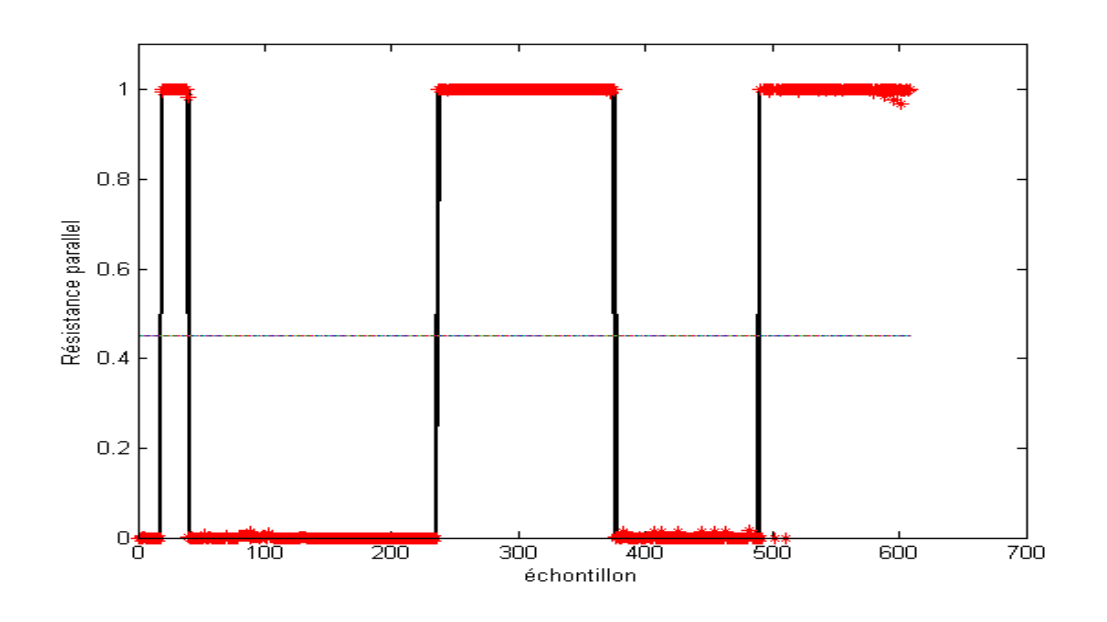

Figure IV. 5 : Résultats d'apprentissage de la sortie du deuxième neurone PMC.

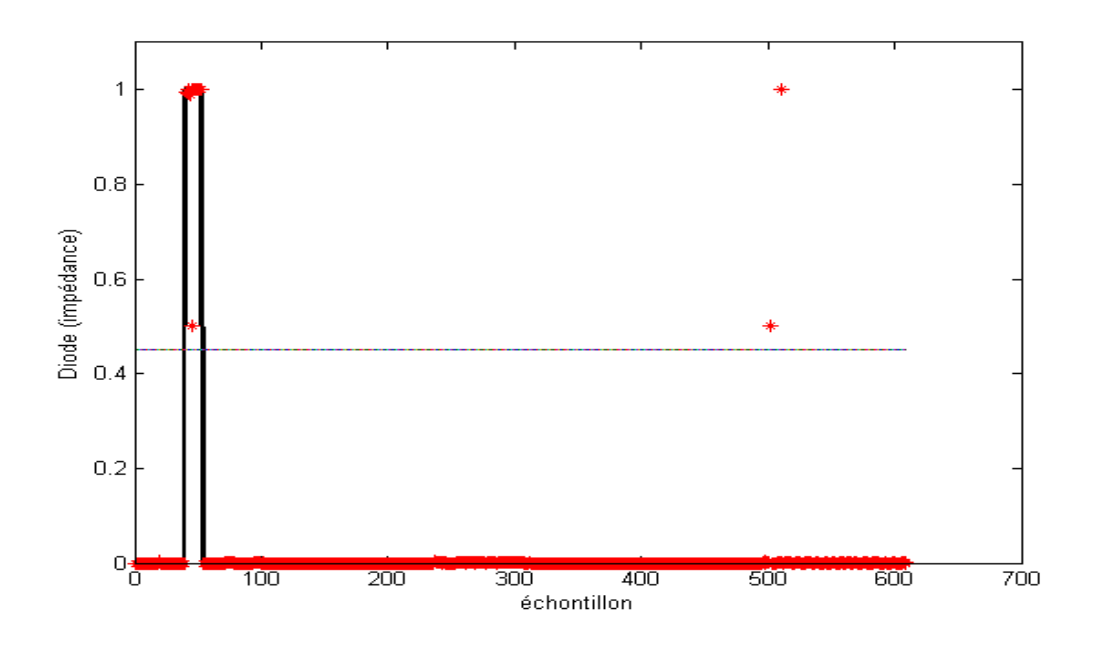

Figure IV. 6 : Résultats d'apprentissage de la sortie du troisième neurone PMC.

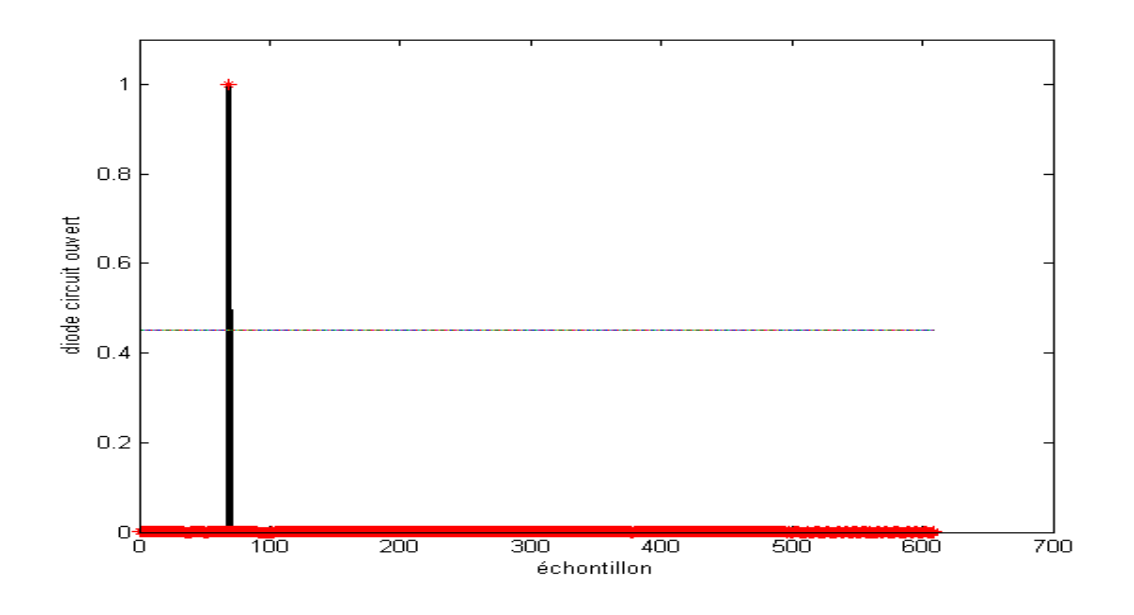

Figure IV. 7 Résultats d'apprentissage de la sortie du quatrième neurone PMC.

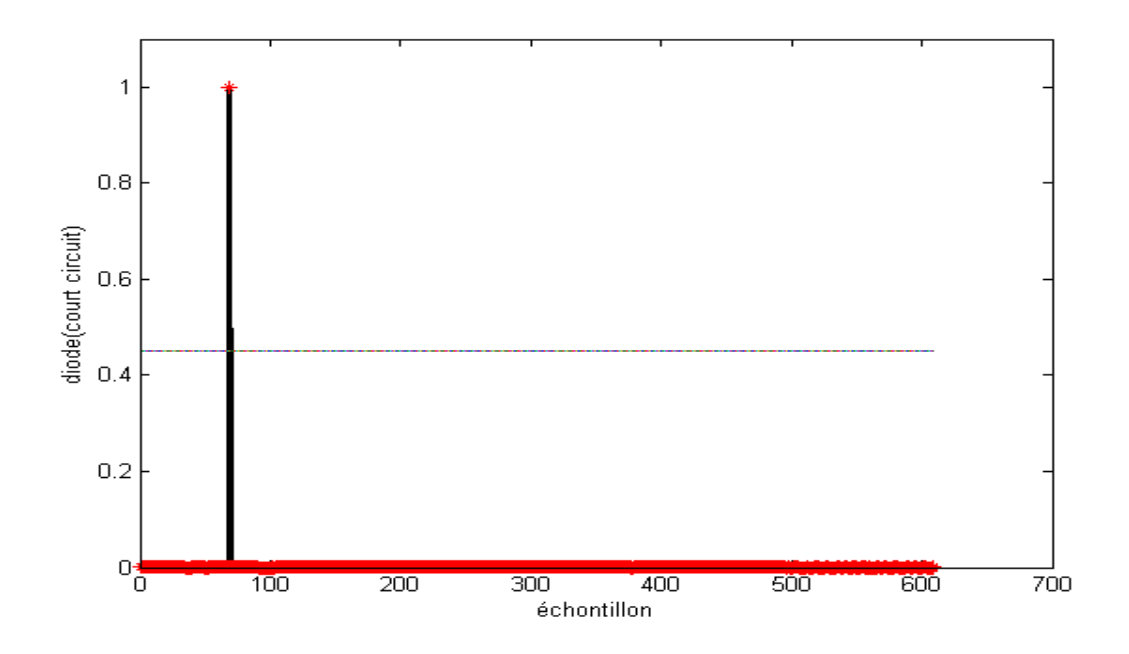

Figure IV. 8 Résultats d'apprentissage de la sortie du cinquième neurone PMC.

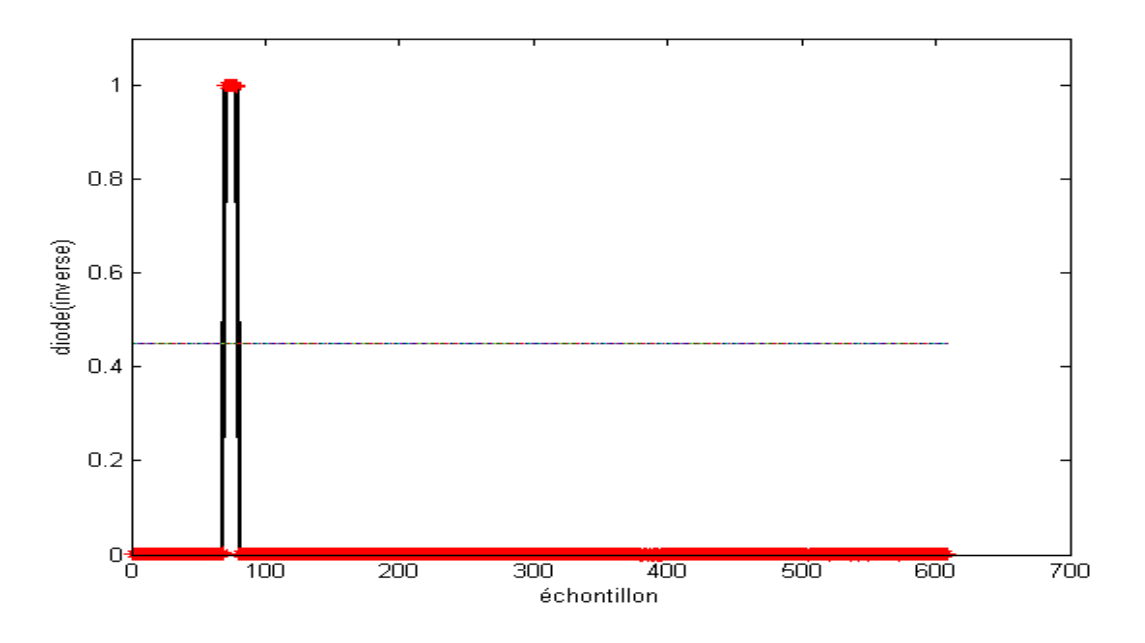

Figure IV. 9 Résultats d'apprentissage de la sortie du sixième neurone PMC**.**

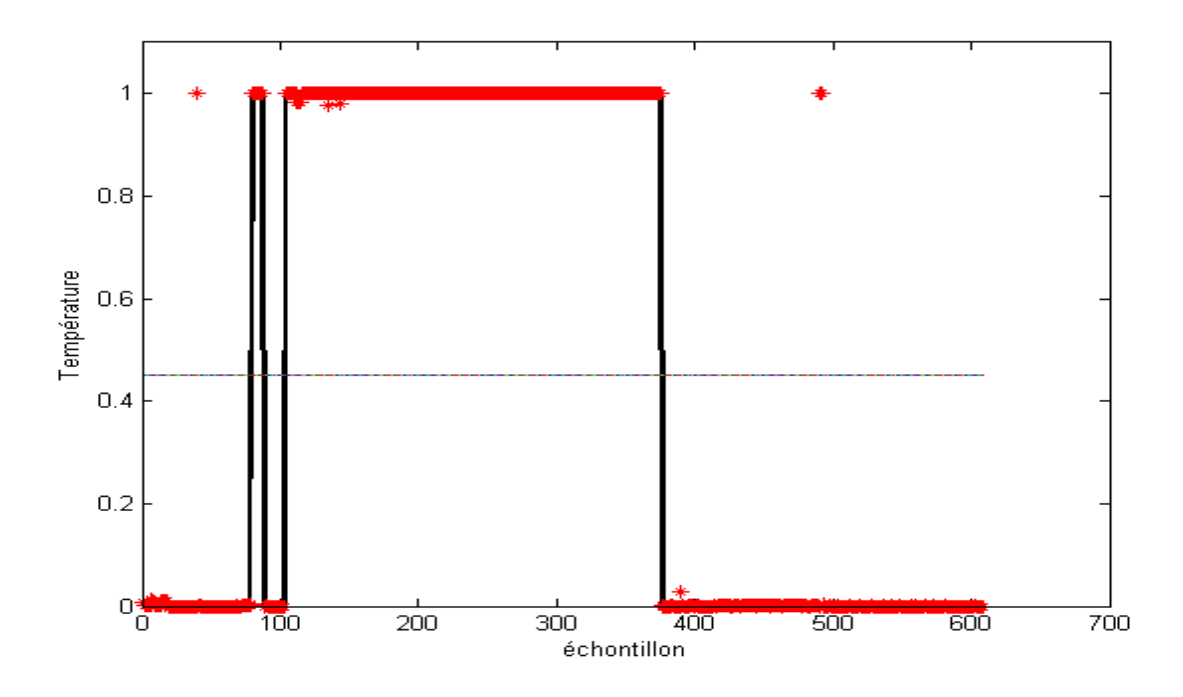

Figure IV. 10 Résultats d'apprentissage de la sortie du septième neurone PMC**.**

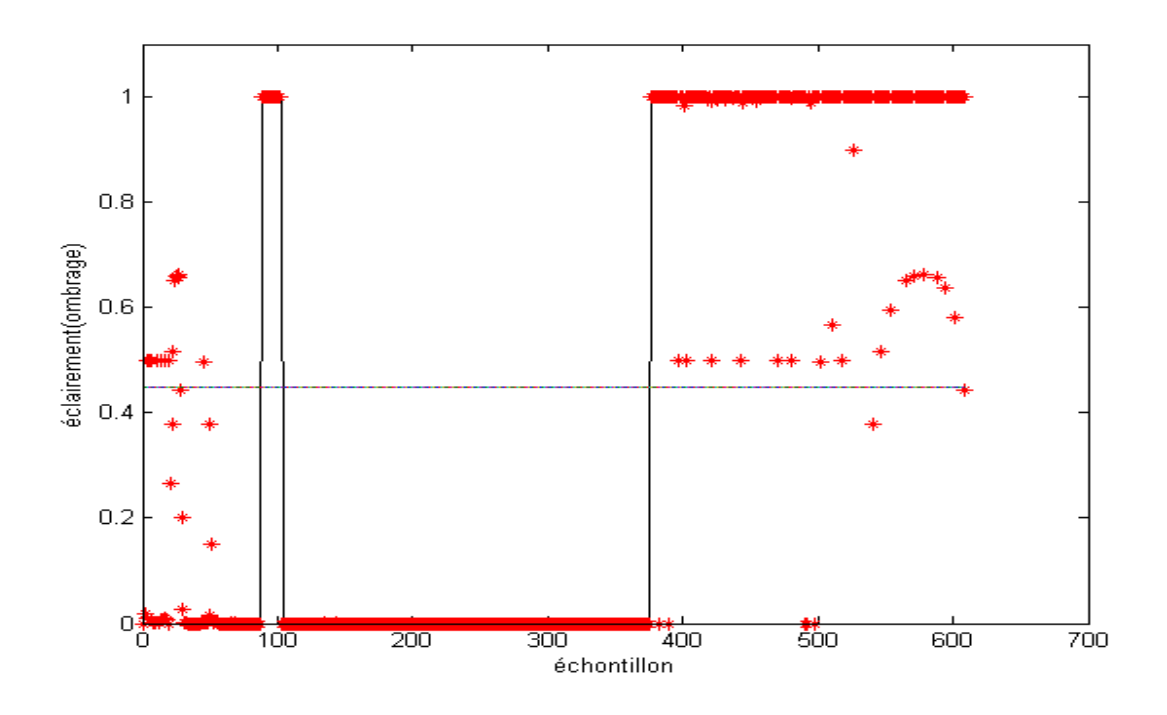

Figure IV. 11 Résultats d'apprentissage de la sortie du huitième neurone PMC.

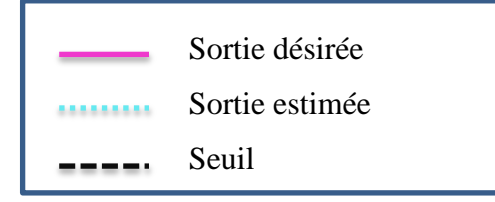

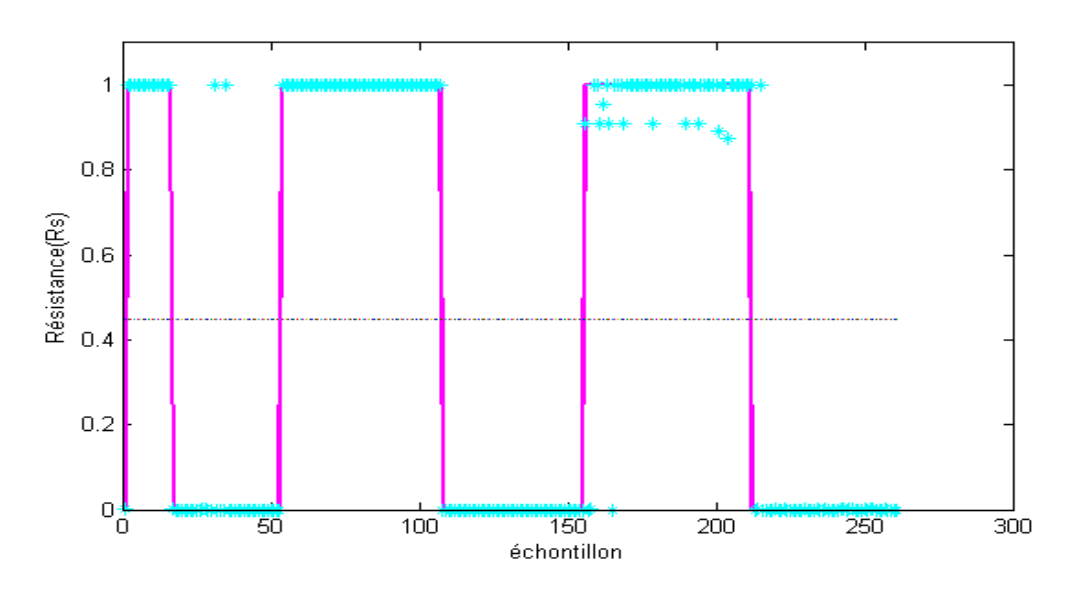

Figure IV. 12 : Résultats de validation de la sortie du premier neurone PMC.

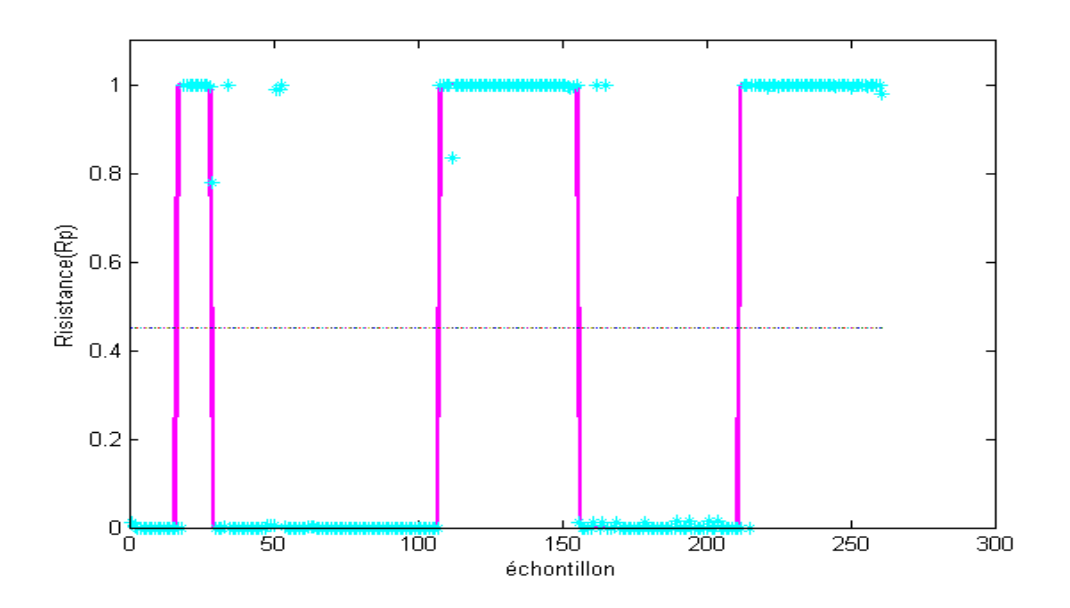

Figure IV. 13 Résultats de validation de la sortie du deuxième neurone PMC.

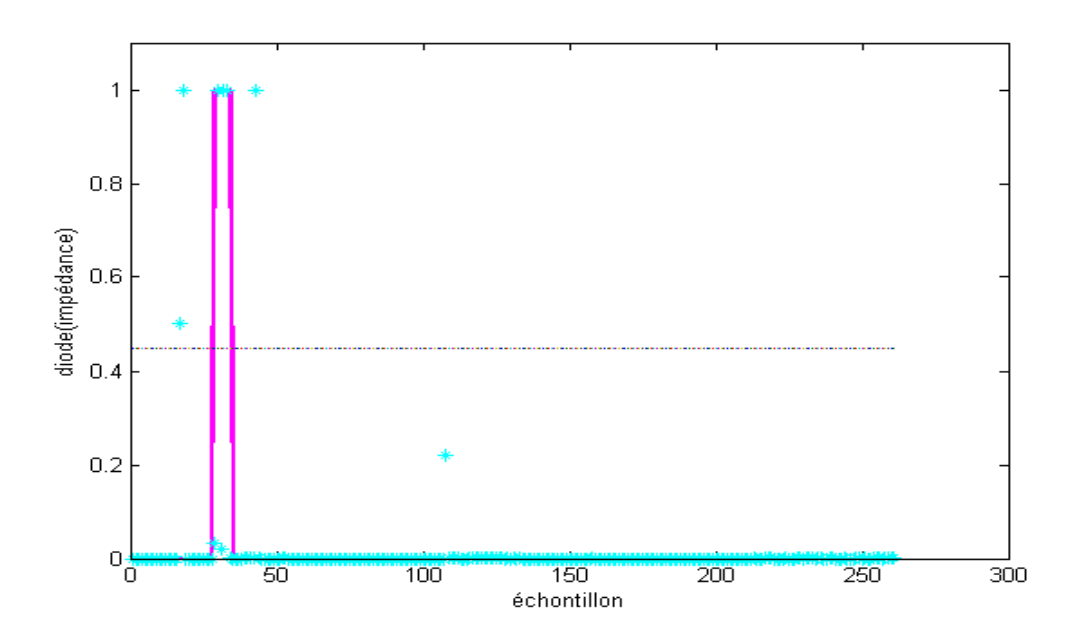

Figure IV. 14 Résultats de validation de la sortie du troisième neurone PMC**.**

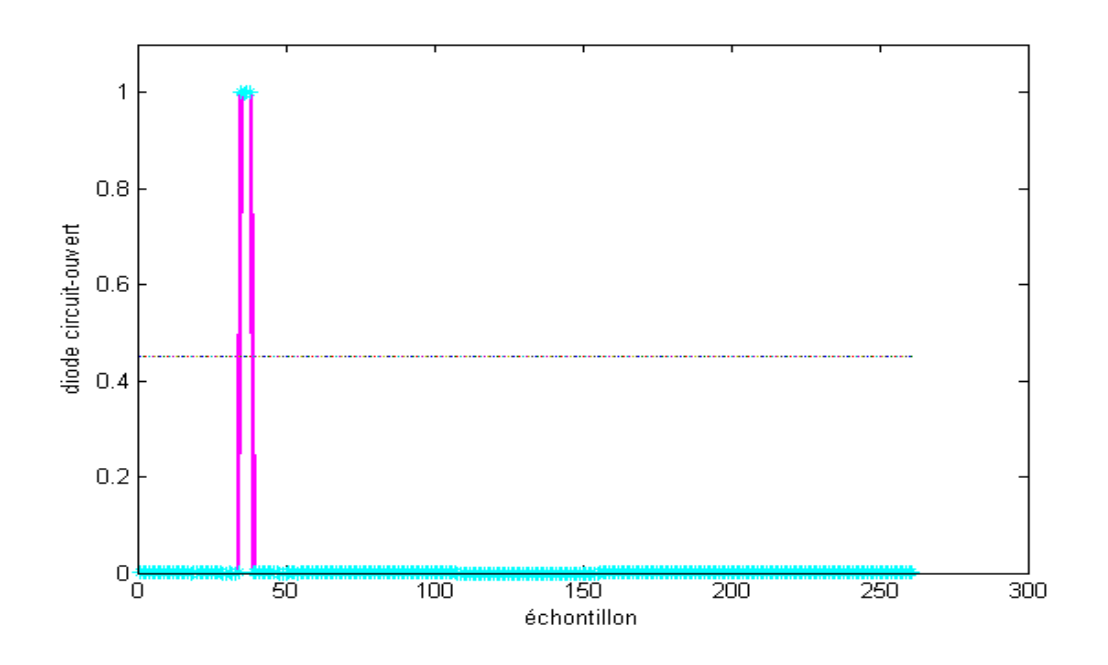

Figure IV. 15 Résultats de validation de la sortie du quatrième neurone PMC.

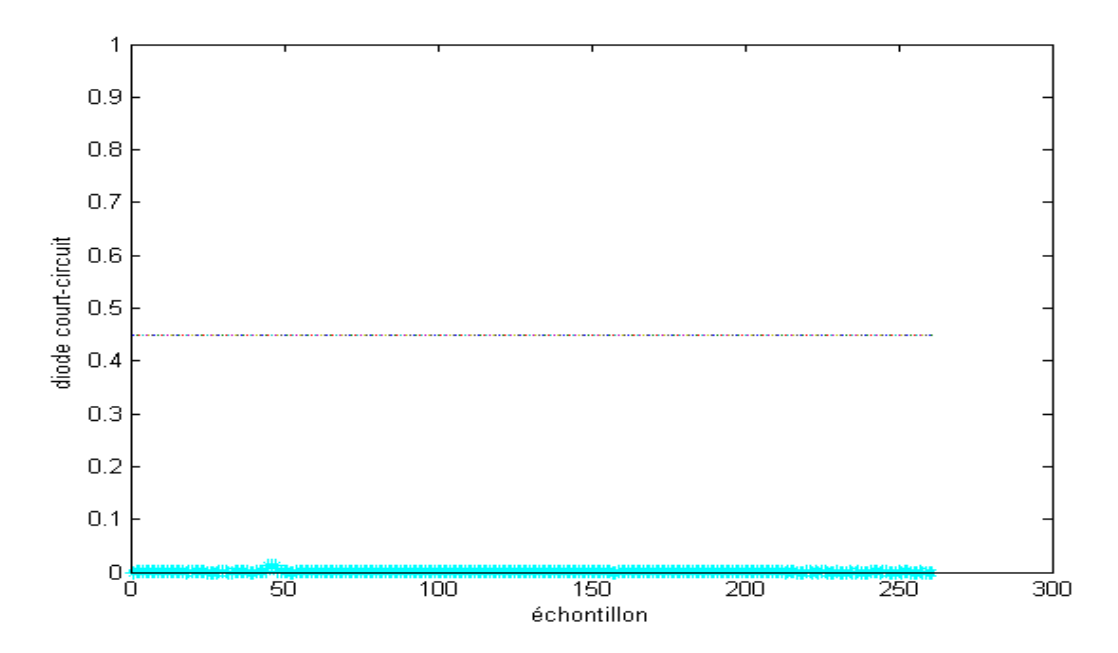

Figure IV. 16 : Résultats de validation de la sortie du cinquième neurone PMC

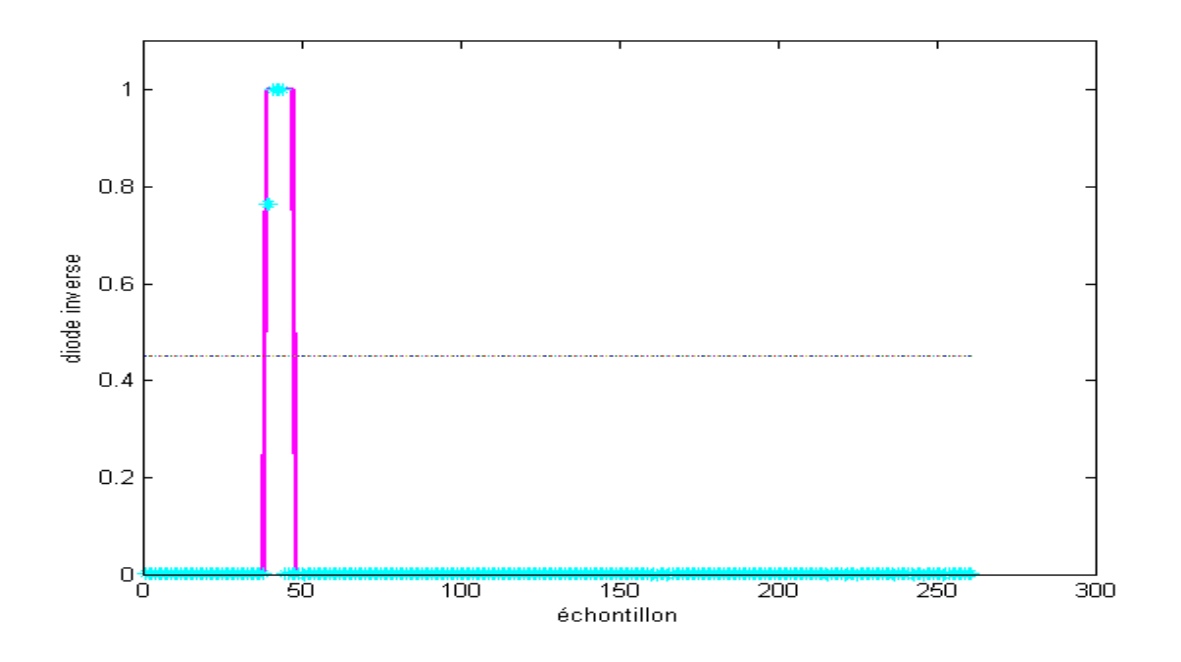

Figure IV. 17 Résultats de validation de la sortie du sixième neurone PMC**.**

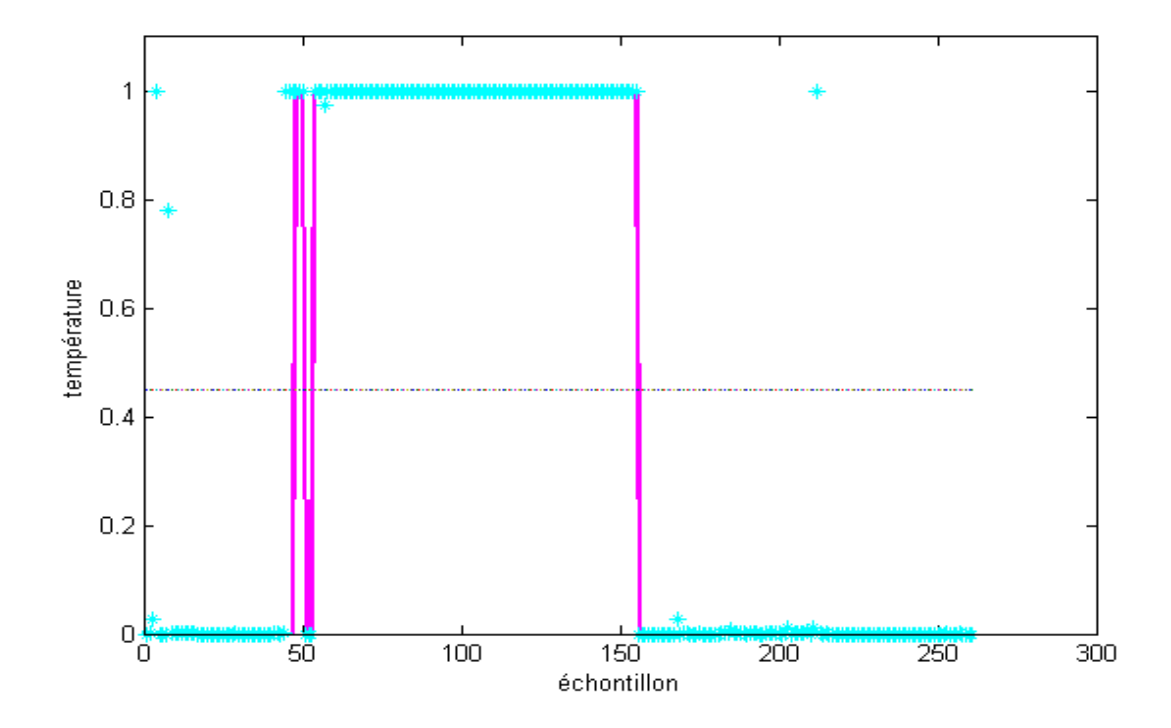

Figure IV. 18 Résultats de validation de la sortie du septième neurone PMC**.**

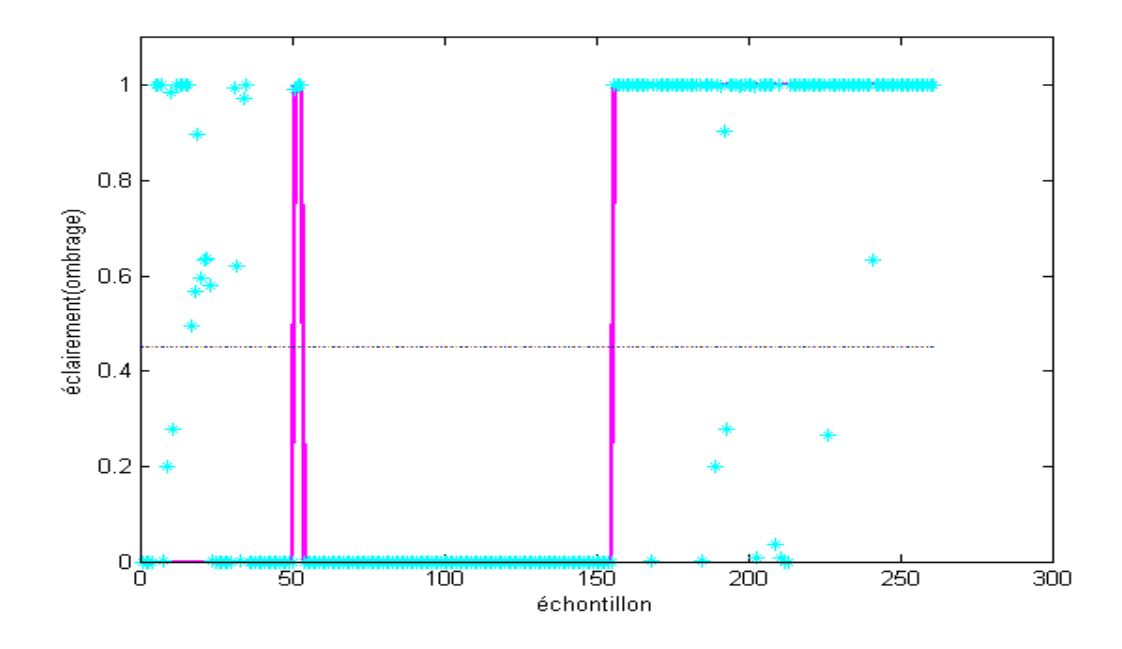

Figure IV. 19 Résultats de validation de la sortie du huitième neurone PMC.

## **4 Conclusion**

A travers ce chapitre on a essayé de présenter des solutions pour la résolution du problème de la détection et de diagnostic de défauts, basées sur la notion de réseau de neurones. L'application traitée est celle de défauts de paramètres dans un panneau photovoltaïque. Et nous avons présenté une approche neuronale à architecture (PMC) pour le diagnostic du PV.

Les résultats de simulation ont trouvé que la capacité de classification des systèmes à base de réseaux de neurones est plutôt excellente.

Dans notre cas, un pourcentage de **92%** des vecteurs de tout la base ont correctement été classés.

# Conclusion générale

#### **Conclusion générale**

Tous les systèmes sont également connus pour être susceptibles d'erreurs ou de problèmes qui affectent l'efficacité de ce système en réduisant l'efficacité de ce système, et il est nécessaire de développer des méthodes pour diagnostiquer et traiter ces défauts. Parmi eux, j'ai mené des recherches sur un système de diagnostic de panne de modules de cellules solaires utilisant la technologie des réseaux de neurones artificiels.

Le premier chapitre de ce document a présenté certains concepts et termes liés à la surveillance et détection des défauts. nous apprenons comment détecter et déterminer ces défauts et comment les classer. Nous avons découvert certaines des méthodes de diagnostic bien connues, y compris les réseaux de neurones.

Dans le chapitre II, nous avons abordé l'un des méthodes de diagnostic, représentée par les réseaux neuronaux artificiels. Nous avons également mentionné quelques concepts de base sur l'apprentissage et les techniques d'apprentissage des réseaux neuronaux.

Dans le chapitre III, nous avons étudié un système de diagnostic des défauts des panneaux photovoltaïques.

Enfin, le chapitre IV a montré comment utiliser les réseaux de neurones artificiels pour détecter et identifier les défauts.

L'approche connexionniste offre une méthode puissante et prometteuse pour la détection et l'isolement des défauts photovoltaïques. En exploitant les capacités d'apprentissage des réseaux de neurones, il est possible d'améliorer considérablement l'efficacité des opérations de maintenance et d'assurer des performances optimales des installations solaires. Cette approche peut contribuer à l'avancement de l'énergie solaire en rendant les systèmes photovoltaïques plus fiables et durables.

# **Références**

[1] [3] [18]: B. BESSAM, Thèse Doctorat LMD (2016) "*Analyse et détection des défauts dans la machine asynchrone à base des techniques intelligentes*". P 16 \_ 17, 27

[2] [4] [5] **:** A. Medoued, Thèse de Doctorat (2012) "*surveillance et diagnostic des défauts des machines électriques applications aux moteurs asynchrones*". Université du 20Août 1955- Skikda. P 25

[6] [11] [12] [14]: N. Bouzidi, (2014) "*Diagnostic De Défaut Combinant Des Méthodes A Base De Modèles Et Donnée Appliquée Aux Panneaux Photovoltaïques*", Université Mohamed El-Bachir El Ibrahimi –Bba. P 28

[7]: Mr. A. Belaout, Mémoire de Magister (2014) "*Etude Et Diagnostic Des Défauts Fréquents Aux Systèmes Photovoltaïques (Pv) Par Emploi De La Caractéristique Courant-Tension*", Universite – Sétif. P 29

[8]: P. RIPOLL, Thèse Doctorat (1999) "*Conception d'un système de diagnostic flou applique au moteur automobile*", Université de SAVOIE. P 10 \_ 31

[9]: R. Fellouah. Thèse de Doctorat (2007) "*Contribution au Diagnostic de Pannes pour les Systèmes Différentiellement Plats*". Université de Toulouse. P 30

[10]: O. K. Ghezzal & O. Tarmoune, (2019) "*Modélisation Et Diagnostic Des Systèmes Incertains Par Analyse En Composantes Principales*", Universite Kasdi Merbah Ouargla. P 30 \_ 32

[13] [15]: Mr. R. Khenfer, Thèse De Doctorat (2015) "*Détection Et Isolation De Défauts Combinant Des Méthodes A Base De Données Appliquées Aux Systèmes Electro-Energétiques*", Université Ferhat Abbes-Setif1, 05 Mars. P 9, 15,18

[16]: S. Khaouni, (2010) "*Modélisation Et Surveillance Des Systèmes Dynamiques Hybrides Par Automates Hybrides*", Université Ferhat Abbas Sétif. P 29 \_ 33

[17]: W. Rezgui, Mémoire de Magister "*Système Intégré Pour La Supervision Et Le Diagnostic Des Défauts Dans Les Systèmes De Production D'énergies : Les Installations Photovoltaïques*", Diplôme De Doctorat, Université Hadj Lakhdar –Batna, P 45

[19]: Patrice Wira, Réseaux de neurones artificiels : Architecture et applications

[20][:https://ryax.tech/fr/deep-learning-comprendre-les-reseaux-de-neurones-artificiels](https://ryax.tech/fr/deep-learning-comprendre-les-reseaux-de-neurones-artificiels-artificial-neural-networks/)[artificial-neural-networks/](https://ryax.tech/fr/deep-learning-comprendre-les-reseaux-de-neurones-artificiels-artificial-neural-networks/)

[21] : <http://www.cse.unsw.edu.au/~billw/dictionaries/mldict.html>

[22]:https://fr.m.wikiversity.org/wiki/R%C3%A9seaux\_de\_neurones/Qu%27est-

ce\_qu%27un\_neurone\_%3F

[23][:https://openclassrooms.com/fr/courses/5801891-initiez-vous-au-deep-learning/5801898](https://openclassrooms.com/fr/courses/5801891-initiez-vous-au-deep-learning/5801898-decouvrez-le-neurone-formel) [decouvrez-le-neurone-formel](https://openclassrooms.com/fr/courses/5801891-initiez-vous-au-deep-learning/5801898-decouvrez-le-neurone-formel)

[24]:https://learn.microsoft.com/fr-fr/archive/msdn-magazine/2013/december/test-run-radialbasis-function-network-training

[25]:Content://com.android.providers.downloads.documents/document/msf%3A15787

[26]: A. Kaazzaoui, Mémoire de Master (2015), "Amélioration des performances d'un filtre active parallèle application des réseaux adaptatifs de neurones" Université Larbi Ben M'hidi de Oum el Bouaghi. P46

[27]: M. Parizeau, (2004) "Réseau de neurones" université de Laval

[28]: https://commons.wikimedia.org/wiki/File:Complete neuron cell diagram fr.svg] <https://support.google.com/legal/answer/3463239?hl=fr>

[29]:https://www.tutorialspoint.com/artificial\_intelligence/artificial\_intelligence\_neural\_netw orks.htm

[30]: H. Samelides, & P. Bouret, & J. Reggia, (1991) "*Réseaux neuronaux. Une approche connexionniste de l'intelligence artificielle*". Édition TEKNEA. P 22 \_25

 [31]: S. Nedjaoume. Mémoire de master (2015) "*Entrainement D'un Réseau de neurones MLPPar la méthode BFGS* industrielle ", P 60\_62

[32]: M. Minoux, (1984) "*Mathematicale Programming: Theory and algorithms*", p33

 [33]:G. Debbache, Thèse de Magistère (2000) "*Identification paramétrique d'un système dynamique linéaire en les Réseaux De neurones*", Université de Constantine. P 52

[34]: A Medoued, Thèse de Doctorat (2012) *''surveillance et diagnostic des défauts des machines électriques applications aux moteurs asynchromes''* Université du 20 Aout 1955- Skikda. P 50

[35]:R. Fellouah. Thèse de Doctorat (2007) *''Contribution au diagnostic de pannes pour les systèmes différentiellement plats* ''. Université de Toulouse. P 44

[36]:R**.** Addacl Mémoire de Magister (2006) "*Evaluation de la fréquence de résonance complexe et de la bande passante d'une antenne microbande rectangulaire par la méthode neurospectrale*''. Université de Constantine. P 40:

[37]: (2004) " *Réseaux de neurones par Marc Parizeau université Laval*" P 54

[38] [40] [41] [42] [43]: A. Mendil & M. Abdelli, (2018) "*Développement De Modèles Mathématiques D'aide au Diagnostic Des Systèmes Photovoltaïques*", Université Mohamed Boudiaf - M'sila, P 13\_14,19

[39]: G .Z winngelsten, (1995) " *Diagnostic des défaillances théorie et pratique pour les systèmes Industriels*", Ed. Hermés Parie. P 20 \_22

[44] [45] [47]:D. Sera, Thèse de Doctorat (2009) "*Real-time modeling, diagnostics and optimized MPPT for residential PV systems*", Institute of energy technology-Alborg University. Denmark. P 17, 47\_50

[46]: V. Tamrakar, & S. Gupta, & Y. Sawle. (2015) "*Single-diode and two-diode PV cell modeling using Matlab for studying characteristics of solar cell under varying conditions*". Electrical & Computer Engineering: An International Journal. P 27 \_ 28

[48] : S, vighetti Thèse de Doctorat (2010) "*Systèmes photovoltaïques raccordés au réseau: Choix et dimensionnement des étages de conversion*" Université de Grenoble-Institut polytechnique de Grenoble. P 19

[49] [51] [52] [53] [54] : L. Bun, Thèse de Doctorat (2011) "Détection et Localisation de Défauts pour un Système PV", université de Grenoble, France. P 10\_11

[50] [55] **:** M. Angel & C Pastor Thèse de Doctorat (2016) "*l*" Institut National des Sciences Appliquées de Toulouse. P 76

[56] : N. Seddaoui, Thèse de Magistère (2009) " *Modélisation et extraction automatique des paramètres d'un générateur photovoltaïque connectée au réseau électrique* ", Université de Sétif UFAS (Algérie) P 12

[57] : A. Hadj, Thèse de Magistère (1989) "*Modélisation et simulation d'un système photovoltaïque de faible puissance*", HCR. P25

[58] [63] : L. Rouabah & Dj. Zitouni, (2020) "*Etude Et Détection De Défauts Dans Un Système Photovoltaïque*", Université De Mohamed El-Bachir El-Ibrahimi –Bba. P19, 22

[59] : N. Aouchiche, (2018) "*Défauts Liés Aux Systèmes Photovoltaïques Autonomes Et Techniques De Diagnostic*" - Etat De L'art, Centre De Développement Des Energies Renouvelab les Bouzaréah, Algies. P20\_21

[60] [62] : A. Kial & O. Lahmar, (2019) "*Techniques De Détection Des Défauts Dans Un Panneau Photovoltaïque*", Université Abdelhamid Ibn Badis- Mostaganem. P 59

[61] [64] : M. Bacha & I. Belahbibe, (2020) "*Diagnostic D'un Panneau Photovoltaïque*", Université Mohamed Khider Biskra. P 23

[65] : M. Benkara & W. Benarroudj, (2021) "*Détection Et Compensation De Défaut Dans Un Système Photovoltaïque*", Université Mohamed El Bachir El Ibrahimi - B.B.A. P23\_24 [66] [67] : A. Djalab, Thèse de Doctorat (2020) "*Diagnosis Of Faults In A Renewable Energy System Based On Artificial Intelligence Techniques: Application On A Photovoltaic System*", Ziane Achour University – Djelfa. P39

[68] : O. Hachana, (2015) "*Etude D'un Système Photovoltaïque En Vue Du Diagnostic*", Universite Ferhat Abbes – Setif1. P 23

[69] [70] : M. Telidjane, (2017) "*Modélisation Des Panneaux Photovoltaïques Et Adaptation De La Cyclostationnarité Pour Le Diagnostic*", Université De Lyon-Français. P 25\_26

[71] [72] : A. Nacef, Y. Mihoub, (2022) "*Diagnostic des défauts dans les panneaux photovoltaïques par les Réseaux De Neurones*" Université de Mohamed El-Bachir El-Ibrahimi - Bordj Bou Arreridj P 38, P1.

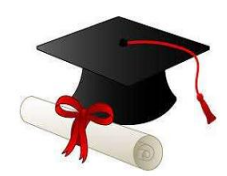